# REDES DE ÁREA LOCAL (LAN)

**VS** 

# SISTEMAS MULTIUSUARIO (VS)

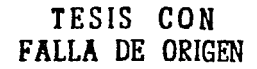

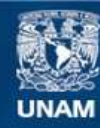

Universidad Nacional Autónoma de México

**UNAM – Dirección General de Bibliotecas Tesis Digitales Restricciones de uso**

## **DERECHOS RESERVADOS © PROHIBIDA SU REPRODUCCIÓN TOTAL O PARCIAL**

Todo el material contenido en esta tesis esta protegido por la Ley Federal del Derecho de Autor (LFDA) de los Estados Unidos Mexicanos (México).

**Biblioteca Central** 

Dirección General de Bibliotecas de la UNAM

El uso de imágenes, fragmentos de videos, y demás material que sea objeto de protección de los derechos de autor, será exclusivamente para fines educativos e informativos y deberá citar la fuente donde la obtuvo mencionando el autor o autores. Cualquier uso distinto como el lucro, reproducción, edición o modificación, será perseguido y sancionado por el respectivo titular de los Derechos de Autor.

#### AGRADEZCO:

A mis padres Arturo y Aurelia con amor y respeto, porque gracias a su apoyo y dedicación he llegado a la culminación de una de mis metas en la vida y porque gracias a sus consejos y consejos y cuidados soy el amigo, hombre, compañero y profesionista que soy. Por todo esto y mucho mas, gracias muchas gracias papá y mamá,

A mis hermanos por su apovo, confianza y ayuda incondicional en todo momento, mi mas sincero agradecimiento ..

A ti mi Lucecita, por todo cuanto me has dado, por apoyarme y ayudarme siempre y en todo momento, por motivarme y alentarme cuando mas lo necesité, por ese gran amor que siento por ti y porque nunca dejare de agradecerle a Dios el haberte puesto en mi vida. Gracias mi amor.

A mis sobrinos a quienes quiero mucho y son mi alegría, Angélica, Luis Adrián, Lili y Lorena.

A todos aquellos que de alguna forma son parte de mi formación y que han estado conmigo siempre y los que ya no están.

A mi asesora Jaquelina. por todo su apoyo, ayuda y consejos para la realización de este trabajo, muchas gracias.

A mis compañeros de tesis por todos esos momentos de alegría, enojo, preocupación y trabajo. Gracias.

Pero sobre todo gracias a ti Señor por haberme permitido llegar a este momento <sup>y</sup> poder compartirlo con los que quiero. Muchas gracias Dios.

Arturo Arriaga Alvarez

Gracias a Dios. por todas sus bendiciones y sabiduría en la elaboración de esta tesis <sup>y</sup> durante mi vida.

**A mis padres y mi** hcrn1ano~ **por su comprensión y apoyo siempre en mi carrera.** 

A mi esposa Adriana y mis hijas Kim y Mi tea, por darme todo su amor e incentivos para esforzarme más cada día.

**A mi tía Margarita Zarnudio. por su enseñanza. dirección y cariño en todo momento.** 

A la Universidad. por darme la oportunidad de desarrollar una carrera profesional.

Carlos Sarabia García

#### AGRADEZCO:

A DIOS todo lo que me ha dado y a quien le pido sabiduría para conducir mi vida.

**A mi madre y hermanos por su cariño, apoyo y compresión incondional en todo momento.** 

A Maricela por todo lo que compartimos juntos

A mi familia de Iguala por todo su cariño hacia mi, aunque no se encuentran físicamente en esta ciudad.

**A mis compañeros en esta aventura que nos dcjÓ grandes enseñanzas y muchas satisfacciones.** 

A Jaquelina Lópcz por el apoyo que en todo momento nos brindo.

**A mis amigos, los cuales siempre están en el momento en que se requiere. En especial a**  Marce.

A la UNIVERSIDAD, en espacial a la Facuhad de Ingeniería por todo lo que me dió

JOSÉ LUIS GONZÁLEZ RODRÍGUEZ

#### AGRADECIMIENTOS:

contract the with the

A mi esposa Angélica. no solo por los buenos momentos compartidos. sino por el apoyo incondicional que me ofreces.

A mi hijo Ivan, por ser el motivo diario de mi superación

A mi hija Areli, pues con tu llegada me has transmitido energía para realizar mi trabajo.

A mí padre Miguel y a mi madre Ana. pürquc gracias a su cariño, amor y principios puedo ser el hijo, hermano, esposo, padre y hombre que soy.

A mis hermanos y hermanas, por sus enseñanzas y consejos en los buenos momentos así como en los malos.

A todos mis amigos, que también son parte de mi formación.

A mis compañeros y directora de tesis por el apoyo y cooperación brindados en este trabajo.

Pero sobre todo a Ti. .. como quiera que te llamen. que de cualquier modo eres el mismo...

#### **DIOS**

Gracias, muchas Gracias!!!

,Juan Manuel Martínez Mercado

 $\alpha$  and  $\alpha$  and  $\alpha$ 

abril 1997

OBJETIVO:

REALIZAR UN ESTUDIO DETALLADO Y MINUCIOSO QUE PERMITA DEMOSTRAR QUE LAS DOS PLATAFORMAS DE PROCESAMIENTO DE DATOS EXISTENTES EN EL MERCADO DE MANERA INDEPENDIENTE, NO SON EXCLUYENTES Y PUEDEN CONVIVIR SIMULTÁNEAMENTE, PERMITIENDO RESULTADOS ÓPTIMOS.

APLICAR LO ANTERIOR A UN CASO PRÁCTICO, REALIZANDO PARA ELLO UN ANÁLISIS PROFUNDO DE LOS REQUERIMIENTOS PROPIOS, ASÍ COMO UN ANÁLISIS COSTO/BENEFICIO.

#### JUSTIFICACIÓN:

HACE POCO MÁS DE UNA DÉCADA DIO INICIO UNA FUERTE COMPETENCIA ENTRE LOS FABRICANTES DE SISTEMAS MULTIUSUARIO Y REDES DE ÁREA LOCAL. LA RAZÓN DE SER DE ESTO ES QUE LA COMPETENCIA RELATIVA A PEQUEÑOS SISTEMAS MULTIUSUARIO ENTRE FABRICANTES DE LAN, JUNTO CON NUEVOS SISTEMAS DE COMPUTACIÓN MULTIUSUARIOS DE ALTO NIVEL DE DESEMPEÑO Y BAJO COSTO, REDUJO LOS PRECIOS HASTA UN PUNTO DONDE LOS SISTEMAS MULTIUSUARIO PODÍAN SER CONSIDERADOS INCLUSO POR ORGANIZACIONES PEQUEÑAS.

HOY DÍA ES IMPORTANTE OBSERVAR CUALES SON LAS TENDENCIAS PRESENTES. QUÉ VENTAJAS Y DESVENTAJAS PRESENTA CADA UNA DE ESTAS DOS PLATAFORMAS PARA TENER CRITERIOS SÓLIDOS PARA PODER ELEGIR INSTALAR REDES DE ÁREA LOCAL O BIEN UN SISTEMA MULTIUSUARIO Y PORQUE NO ? , SEGÚN LAS NECESIDADES, DECIDIR TOMAR LAS VENTAJAS QUE PRESENTA CADA UNA DE ELLAS Y HACERLAS CONVIVIR MUTUAMENTE.

ii

## **ÍNDICE**

and the state

## **CAPÍTULO 1 HISTORIA**

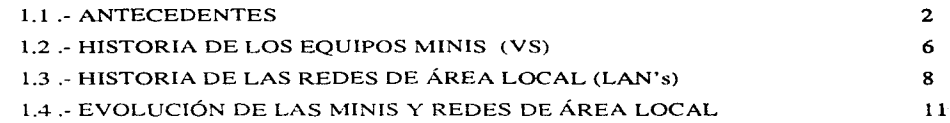

### **CAPÍTULO 2 PROCESO DISTRIBUIDO Y PROCESO CENTRALIZADO**

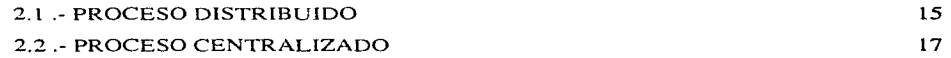

### **CAPÍTULO 3 PLATAFORMA VS**

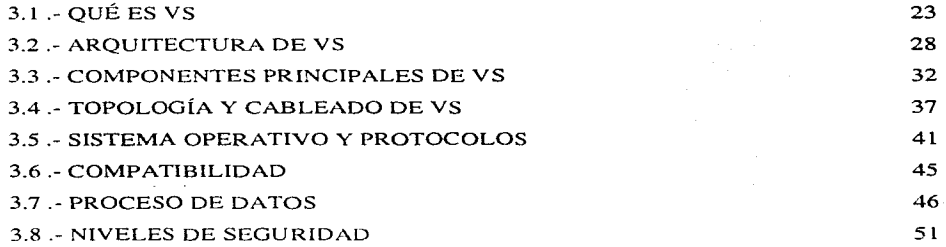

#### **CAPÍTULO 4 PLATAFORMA LAN**

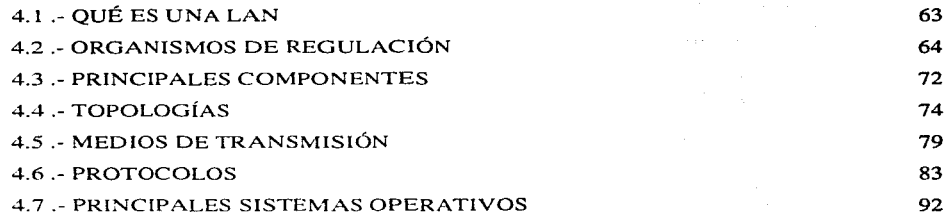

## **CAPÍTULO 5 ESTUDIO COMPARATIVO**

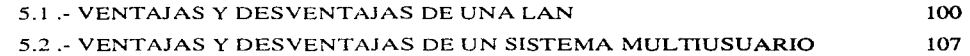

## **CAPÍTULO 6 CONECTIVIDAD**

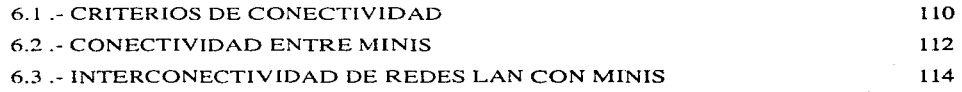

### **CAPÍTUL07 REDES MAN Y WAN**

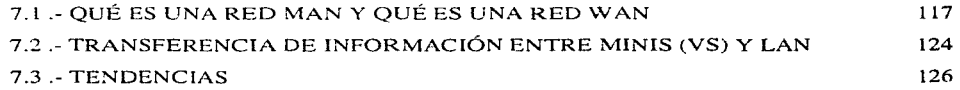

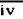

## CAPÍTULO 8 CASO PRÁCTICO

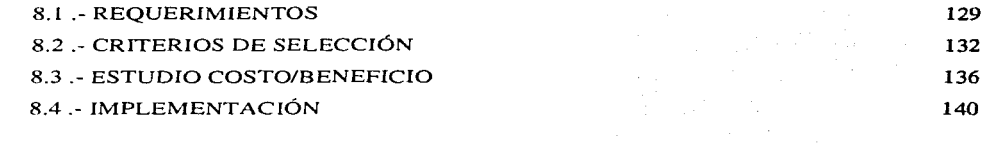

#### **CONCLUSIONES**

## GLOSARIO DE TÉRMINOS

#### BIBLIOGRAFÍA

145

142

# **CAPÍTULO UNO**

# **HISTORIA**

1.1 Antecedentes.

1.2 Historia de los equipos minis (VS).

1.3 Historia de las redes de área local (LAN's).

1.4 Evolución de las minis y redes de área local.

#### 1.1 Antecedentes

A medida que el hombre fue desarrollando su sociedad y su economía, las matemáticas fueron progresando. En las primeras épocas de la civilización el hombre hizo ensavos para tratar de encontrar un sistema simple y fácil de manejar. No todos los intentos fueron prácticos, existieron sistemas numéricos que utilizaban el 5 como base (como el romano), otros utilizaban el 12 (aún hoy existen las docenas). Todos estos sistemas carecían de agilidad y flexibilidad para proporcionar el desarrollo matemático. Sin embargo existieron en esa época los ábacos, primera herramienta para el cálculo mecánico. Basaba su funcionamiento en el principio del valor posicional de los números. El desarrollo de estos aparatos fue importante en el Lejano Oriente. Fueron los árabes quienes impulsaron con fuerza el sistema numérico decimal que hoy utilizamos, su notación simple y repetitiva, alivió grandemente la realización de las operaciones aritméticas. Las ventajas de una notación eficiente, como ésta, se hacen evidentes cuando se piensa en las dificultades que implica, el hacer por ejemplo, una multiplicación usando números romanos.

El arte del cálculo mecánico no se usó en el mundo occidental hasta 1642, en Francia, cuando Blas Pascal, genio matemático, se encontró abrumado por montañas de cálculo por realizar, fruto de sus laboriosas observaciones astronómicas

Para aliviar este trabajo, diseñó un dispositivo que permitiera hacer cálculos sin que estuviera de por medio la habilidad matemática de quien operaba la máquina. Lo cual dio lugar a la máquina de sumar. Su operación se basaba en un sistema de piñones, que al ser movido y completar 10 vueltas, hacía mover una posición el piñón vecino y así sucesivamente. El primer operando se introducía a la máquina haciendo uso de sus indicadores parecidos a un disco de teléfono, de derecha a izquierda. El resultado final se leía en unas ventanas, algo más arriba de los discos de entrada.

Fue 40 años después que el matemático alemán WILHEN LEIBNIZ, perfeccionó este mecanismo y en 1694 aparece la máquina de multiplicar. La simplicidad y eficiencia de esta máquina fue tal, que hasta hace una década podían verse versiones modernas de este aparato; modelos fabricados por FACIT Y OLIVETTI fueron famosos.

 $\overline{a}$ 

Entre 1730 y 1780, la época de la revolución industrial europea, se construyeron diversas máquinas controladas por tarjetas perforadas, cierta forma de programa almacenado. Son famosos los telares controlados y sobre todo las pianolas.

También por esta época aparece la primera calculadora "de bolsillo": la regla de cálculo, su principio básico es hasta cierto punto parecido al del ábaco, usando el valor posicional de los números.

En 1850 CHARLES BABBAGE. haciendo uso de todas las experiencias anteriores, inventa la máquina analítica. Construida enteramente con piñones, este dispositivo era capaz de resolver un problema diferente a la vez. Se había independizado la máquina del problema. Había nacido la programación. Por estos mismos años, otro inglés, GEORGE BOOLE, sienta las bases de la lógica matemática moderna.

Son estos dos caballeros los reales fundadores de la computación moderna.

En 1885 HERMAN HOLLERITH aporta un código que va en busca de la estandarización del proceso de la información. Se trata de que todas las tarjetas perforadas almacenen la información de igual forma. Para el censo de la población de los Estados lJnidos. realizado en ese año. se utilizó una tabuladora y clasificadora de tarjetas electromecánica para seleccionar la información y una perforadora de tarjetas como dispositivo de salida para mantener registro permanente de la información.

En 1895 HOLLERITH funda una sociedad industrial que es el origen de la IBM. La popularidad de estas máquinas fue en aumento y empezó a ser un negocio importante dentro de la industria. Estas máquinas permitían clasificar información de una forma fácil y rápida. Sin embargo, su aplicación en el área científica y matemática, era reducida y muy complicada de manipular.

Fueron las urgencias de los desarrollos de nuevas armas, durante la segunda guerra mundial. lo que llevó al gobierno de Estados Unidos a desarrollar nuevos tipos de calculadores numéricos, que fueran rápidos y precisos. Así se inició un plan conjunto con las principales universidades norteamericanas para diseñar este cuuipo. Fueron el ingeniero J. PRESPER ECKERT y el físico JOHN W. MAUCHLY, en la Universidad de Pennsylvania, quienes dirigieron el provecto que terminó en la construcción del ENIAC (Electronic Numerical Integrator And Computer), la cual se considera la primera computadora electrónica en la historia. En 1942 en Alemania y en 1944 en los Estados Unidos se habían construido calculadores numéricos secuenciales, usando tubos al vacío que se pueden considerar el fundamento del provecto ENIAC.

La base del sistema ENIAC, era un contador de anillo diseñado por ECKERT que podía realizar 5.000 sumas de diez dígitos en un segundo y 300 multiplicaciones. Jo qual la hacían 300 veces más rápida que cualquier máquina de la época.

En total, la computadora consistía en cuarenta tableros agrupados para formar treinta unidades, tenía 1,800 tubos al vacío, 70,000 resistencias, 6,000 switches y 10,000 condensadores, euando operaba consumía 140 Kw de potencia eléctrica.

Las instrucciones se daban al ENIAC a través de un programador, que era una unidad que usaba interruptores y conectores para establecer las trayectorias que habrían de seguir las señales eléctricas dentro de la máquina, y que eran la solución al problema planteado.

La programación usualmente era cuestión de horas, a veces semanas, puesto que no existía el concepto del programa almacenado, idea que propuso VONNEWAN, y que fue la base para que el ENIAC se remodelara y se diera paso al EDVAC.

En 1949 se terminó otra computadora, el WHIRLWIND-I fabricado en el Instituto Tecnológico de Massachusetts (MIT) que se orientó a ser usado para controlar tráfico aéreo y que fue la máquina más sofisticada que existía en el mundo en ese momento. Fue la primera computadora que utilizó el concepto de memoria RAM. Tenía posibilidad para enviar información por líneas

telefónicas (un anticipo al teleproceso) y, aún más importante, tenía la posibilidad de diagnosticar sus fallas.

En 1951 aparece la primera computadora comercial llamada UNIVAC - I fabricada por REMINGTON RANO. que fue utilizada para el censo de población que se hizo en USA en este año. Dos años más tarde, la IBM lanza sus primeras computadoras el 701 y 702, con las cuales inicia su **posicionamiento como líder en el mercado.** 

A partir de ese momento se inicia una feroz guerra entre los fabricantes de computadoras, que recibe un inesperado frente de batalla al aparecer el microprocesador en 1975, lo cual obliga a la competencia a la fabricación de la computadora personal.

### **1.2 Historia de los equipos minis (VS)**

Teniendo en cuenta las diferentes etapas de desarrollo que tuvieron las computadoras, se consideran las siguientes divisiones corno generaciones aisladas con característica propias de cada una. las cuales se enuncian a continuación:

º La primera generación de computadoras fue lenta. con poca memoria interna, capaz de procesar un solo trabajo a la vez y dependía de la cinta magnética para el almacenamiento en masa. estaban construidos con tubos al vacío, los cuales tenían problemas de confiabilidad y mantenimiento. Disipaban grandes cantidades de calor y su consumo eléctrico era excesivo. El período es considerado desde 1940 a 1958.

º La segunda generación evolucionó entre 1958 y 1965. El transistor fue su principal característica. Durante esta generación aparecieron el concepto de los canales. la multiprogramación y el tiempo compartido. Estas máquinas tenían grandes memorias internas, mayor rapidez de ejecución, alta confiabilidad. poca disipación de calor. La arquitectura básica era la misma de la anterior y su medio de almacenamiento seguía siendo la cinta magnética.

º La tercera generación aparece hacia 1965 y va hasta 1976. Su característica esencial es el circuito integrado, que reduce sigrúficativarnente el tamaño y el consumo eléctrico. Estas máquinas tienen memorias internas muy grandes y su estructura permite escribir programas complejos. En esta generación es donde se desarrollan a plenitud los lenguajes de alto nivel. Pertenecen a esta generación las famosas series 360 y 370 de IBM.

º La cuarta generación tiene lugar entre 1976 y 1981. Surge a causa de los circuitos integrados LSI (Large Scale lntegration), que da origen al microprocesador y en consecuencia a la microcomputadora. La característica principal es el bajo consumo eléctrico. su fácil instalación y la aparición de lenguajes de programación y paquetes de utilidad que pueden ser comprados a precio módico.

0 La quinta generación como tal. se inicia en 1981 y continuamos en ella. Aproximadamente en 1985 se inician sus aportes con conceptos tales como electrónica creogénica (temp. de  $-270^\circ$  C). superconductividad, comunicaciones con fibra óptica. uso del rayo láser, VLSI (Very Large Scale Integration), uso de redes locales (LAN's), entre otros.

Los equipos minis que nos ocupan en este estudio pertenecen a la cuarta generación donde el circuito integrado es el elemento fundamental en la construcción de tarjetas procesadoras y de interface. la línea VS nace como tal bajo la marca de WANG Laboratories. INC. en el año de 1977 y sigue teniendo un uso importante tanto en las oficinas de gobierno como en la iniciativa privada.

Una de las contribuciones más importantes de Wang consiste en tener equipos que comprenden una gran variedad de funciones que resultan fáciles de comprender, sin importar el nivel de conocimientos y experiencias en este campo. Esto gracias a que sus funciones se realizan a través de pantallas de información sencillas. Se debe aclarar que la idea original de WANG y por tanto de las VS es la automatización de oficinas permiticndo al usuario accesar la información de manera fácil y clara, algo que resulta importante mencionar es que sin importar el modelo, desde los equipos con algunos años en mercado hasta los más recientes, la filosofía sigue siendo la misma, por lo que el crecimiento o cambio no implica mayor dificultad.

Los procesadores VS difieren en capacidades y performance para poder acomodarse a los diferentes medios y proveer diferentes soluciones. La familia VS soporta procesamiento de datos interactivo, procesamiento de textos, y aplicaciones de proceso distribuido. Existen procesadores de 16 y 32 bits cJUC soportan de 1 a 192 usuarios con una memoria de 256 KB hasta 64 MB. Todas las máquinas utilizan la capacidad de almacenamiento virtual (Virtual Storage) de aquí el nombre de VS. el cual pcrmilc a los programas crecer. vinualmcntc. a cualquier tamaño debido a que solo una parte del programa estará en memoria física en determinado momento de su ejecución.

#### 1.3 Historia de las Redes de Área Local (LAN's)

En la década de los 40's el hombre dio un gran salto al comercializar la computadora electrónica, con lo que la información podía ser enviada en grandes cantidades a un lugar central donde se realizaba su procesamiento. debido a que no fueron Uiscñadas para trabajar en línea. sino que hacían el trabajo por lotes o proceso batch. El problema era que esta información, (almacenada en tarjetas perforadas) tenía que ser acarreada al departamento de proceso de datos.

Con la aparición de las terminales en la década de los 60's se logró la comunicación directa entre los usuarios y la unidad central de proceso, apareciendo el concepto de tiempo compartido. (time sharing), en el que se podía rentar tiempo de máquina concetándose mediante módem o directamente, logrando una comunicación más rápida y eficiente, pero se encontró un nuevo obstáculo, entre más periféricos (terminales, impresoras, módem, etc.) se agregaban al procesador central, la velocidad de comunicación decaía, además de la lentitud de las líneas telefónicas para enviar información.

Hacia la mitad de la década de los 70's la delicada tecnología del silicio e integración en miniatura permitió a los fabricantes de computadoras tener mayor inteligencia en máquinas más pequeñas. Estas máquinas llamadas microcomputadoras descongestionaron a los viejos equipos centrales, además el costo relativamente bajo permitió que cada empresa pudiera pagar su propia microcomputadora y dar servicio a todos sus empleados con más velocidad que bajo el esquema de tiempo compartido.

A principios de la década de los 80's las microcomputadoras habían revolucionado por completo el concepto de computación electrónica así como sus aplicaciones y mercado. Los encargados de los departamentos de informática fueron perdiendo el control de la información puesto que el proceso de la misma no estaba centralizado. El concepto de distribución de recursos de cómputo en varios departamentos de una empresa, en vez de centralizar la información en una sola computadora, es conocido como proceso distribuido.

A esta época se le podría denominar la era del "floppy disk", pues para manejar una cantidad considerable de informaci6n, se tenía que contar con algunas cajas de diskettes.

Al parecer de alguna manera se había retrocedido en la forma de procesar la información. pues ahora había que acarrearla de una n1icro a otra en hastantcs cajas <le diskettes, debido a la relativa poca capacidad de éstos y al manejo de grandes volúmenes.

Con la llegada de la tecnología Winchester se lograron dispositivos llamados discos duros, que permitían almacenar grandes cantidades de información, capacidades que iban desde 5 megabytes hasta 100 MB. Una desventaja de esta tecnología era el alto costo que significaba la adomisición de un disco duro. Además, los usuarios tenían la necesidad de compartir información y programas en forma simultánea.

El poder compartir recursos de relativa baja utilización y de alto costo, aunado a la necesidad de trabajar de manera simultánea y la falta de integridad en los datos a la hora de intercambiar diskettes. llevó a varios fabricantes a desarrollar la idea de las redes de área local (LAN), por sus siglas en ingles (Local Area Network).

Las primeras redes locales estaban basadas en Servidores de Disco (Disk Servers). Estos equipos permitían a cada usuario el mismo acceso a todas las partes del disco, causando obvios problemas de seguridad y de integridad de datos.

La primera compañía en introducir un Servidor de Archivos (file Server) fue Novell, Inc., en la que todos los usuarios pueden tener acceso a la misma información, compartiendo archivos y contando con niveles de seguridad, lo que permite que la integridad de la información no sea violada. Novell, lnc. basó su investigación y desarrollo en la idea de que es el software de la red, no el hardware de la misma, el que hace la diferencia en la operación de la red. En la actualidad Novell soporta más de 100 tipos de redes.

Novell, Inc. fue pionero en 1986, una vez más, en lanzar la tecnología de protocolo abierto **que pretende tener una arquitectura universal <le conectividad hajo NetWare. Debemos mencionar que Novell Inc. no es la única empresa que presenta un sistema operativo para** redes~ **existen otras**  empresas como Digital con su Path Works, IBM con LAN Server, Banyan con Vines, sin dejar de mencionar a Microsoft con LAN Manager y Windows NT.

#### 1.4.- Evolución de las minis y redes de área local

A partir de su inicio en la década de los 50's la evolución de las minis ha sido constante y vertiginosa, pues debido al gran auge de la electrónica ha sido posible una integración muy alta en cuanto a circuitos se refiere dando lugar a equipos muy poderosos en espacios muy reducidos. travendo como consecuencia la disminución de precios y la aparición de muchas compañías dedicadas a la fabricación de equipos.

Dentro de la evolución de las VS tenemos que se inició con el modelo VS 80 la cual contaba con únicamente 128 Kb de memoria y podía crecer hasta 512 Kb, manejando hasta 32 usuarios como máximo.

Le siguió la VS 100 que contaba con 2 Mb de memoria principal y podía crecer hasta 16 Mb. podía controlar hasta 16 IOP (Input/Output Processor), 32 Kb de memoria cache y manejaba hasta 128 usuarios.

Los modelos siguientes VS 5 y VS 15 son prácticamente modelos de oficina pues por sus dimensiones y necesidades perfectamente podían existir dentro de una oficina sin necesidad de aire acondicionado o instalaciones especiales; la memoria principal va desde 256 Kb hasta 2 Mb, maneja hasta 20 usuarios como máximo, además de manejar Bus de entrada/salida (I/O Bus) de 16 bits, lo cual permitía una mayor capacidad de transferencia de información,

Pasando a los modelos VS 6 y VS 65 en ellos se incrementa la capacidad de memoria de 1 Mb hasta 4 Mb, el número máximo de usuarios es de 40, el bus entre Procesador Central CP y memoria principal MM crece a 32 bits, el tiempo de ejecución de una microinstrucción baja de 480 ns a 160 ns. se le agrega una memoria cache de 16 Kb con lo cual este tipo de equipos podían ofrecer las ventajas de un procesador grande, dentro de un gabinete pequeño.

 $\mathbf{1}$ 

Llegamos al modelo VS 7000 el cual, si bien por sus condiciones, no es un equipo de oficina. sino más bien un equipo mini que surge como opción para manejar gran cantidad de información así como un gran número de usuarios pues se tiene que de memoría principal maneja de 4 Mb hasta 32 Mb, el tiempo de ejecución por microintrucción es de 120 ns. maneja un Bus de memoria de 64 bits y Buses de 32 bits para I/O y CP, además tiene una memoria cache de 32 Kb y llega a manejar hasta 192 usuarios.

Como una alternativa al moddo VS 7000 llegó el modelo VS 5000. el cual se estudiará a fondo en el capítulo tres y del cual se tienen las siguientes características; de 1 a 16 Mb de memoria principal, maneja hasta 64 usuarios, el tiempo de ejecución de cada microinstrucción es de 120 ns. utiliza un Bus de 64 bits para MM y de 32 para  $\overline{U}$  v CP, se llega a la integración de VLSI tal que en un Chip se tiene una VS. Además, el tamaño es mucho menor que cualquier modelo anterior y no se nccesilan instalaciones especiales para tenerla en una oficina.

Con la tecnología de gran integración se han ido creando modelos, que sin llegar a ser Main Frames, manejan las mismas capacidades o inclusive mayores, así tenemos la VS  $10000 \times VS$  12000 las cuales son utilizadas para compañías que manejan la integración de sus recursos como son voz. imágenes, datos, texto y comunicaciones a un volumen muy grande.

Por otra parte, en la década de los 70's con el surgimiento de las computadoras personales se inicia el desarrollo de las Redes de Área Local (LAN's). La Primer red llamada "Ethernet" fue desarrollada por Xerox en su centro de investigación en Palo Alto. California tomando como base el proyecto "Aloha" iniciado en los 60's por la Universidad de Hawai.

El origen de las LAN's es consecuencia de la necesidad de compartir recursos que en un principio estaban aislados, lo cual conllevaba al desaprovechamiento de los equipos y periféricos a ellos conectados.

El Instituto de Ingenieros Eléctricos y Electrónicos (IEEE) formaron un comité, llamado el grupo de trabajo 802. para crear los estándares en cuanto a LAN·s se refiriere-. Con dichos

estándares se logró la interoperabilidad entre los equipos (CPU's y terminales) existentes en esa época sin importar quien fuera el fabricante.

Hoy en día las LAN's son subsistemas separados que pueden ser integrados por un medio común de conectividad sin importar si es propietaria o abierta.

Las tendencias actuales indican una definitiva orientación hacia la conectividad de datos. No solo en el envío de la informaci6n de una computadora a otra. sino sohre todo en la distribución del procesamiento a lo largo de grandes redes en empresas, ciudades, países y alrededor del mundo.

# **CAPÍTULO DOS**

# **PROCESAMIENTO DISTRIBUIDO**  y

# **CENTRALIZADO**

2.1 Proceso Centralizado.

2.2 Proceso Distribuido.

#### 2.1 Proceso Centralizado

Por los años sesenta, las empresas empezaron a comprender la importancia que para su desarrollo y competitividad tenían esas máquinas de computo tan raras y que diariamente eran "insultadas y menospreciadas".

Las computadoras utilizadas eran de gran tamaño y para desarrollar sistemas se requería perforar las instrucciones en tarietas, leerlas en la computadora mediante una lectora de tarietas perforadas, y compilar el código fuente para obtener el código ejecutable, si no había errores.

Este tipo de proceso llamado centralizado fue con el que dio inicio la era de las computadoras, pues si bien, en algunos casos no era de suma importancia el tiempo de proceso pues únicamente se esperaban resultados de datos capturados, en otras ocasiones era frustrante la espera  $de$  hasta 24 hrs. para darse quenta que existía error de sintaxis en alguna tarjeta.

El proceso centralizado es el utilizado en los Mainframes, minicomputadoras y en las micro multiusuario. Los enlaces en estas máquinas se hacen a través de terminales tontas. Estas terminales no son capaces de procesar información por lo que trabajan en dependencia directa con el procesador de la computadora central.

Las aplicaciones en el proceso centralizado residen exclusivamente en la computadora central y al ser invocadas por las terminales, ésta se ocupa del proceso y requerimientos del programa. Este sistema parece no presentar problemas, sin embargo al ir aumentando el número de terminales tontas activas y el llamado a aplicaciones distintas, el poder del procesador que es compartido tiene que dividir el tiempo del proceso entre todos los usuarios.

Un problema común de este proceso es el que se presenta al correr una aplicación pesada donde se requiere estar cambiando constantemente de datos, como una hoja de cálculo. El tiempo del procesador central que utiliza una aplicación como ésta, es tan grande que la computadora

#### PROCESO DISTRIBUIDO Y PROCESO CENTRALIZADO

central no puede atender a otros usuarios y desarrollar las operaciones con la misma prioridad, causando una degradación sensible en tiempos de respuesta.

Las generaciones previas de sistemas computacionales multiusuario se enfocaron en el procesamiento centralizado. En un sistema de mainframe o minicomputadora, todo el procesamiento reside en una Unidad Central de Procesamiento (CPU). Los usuarios tienen terminales compuestas solo de teclado y monitor para accesar al CPU. La figura 2.1 muestra el proceso centralizado.

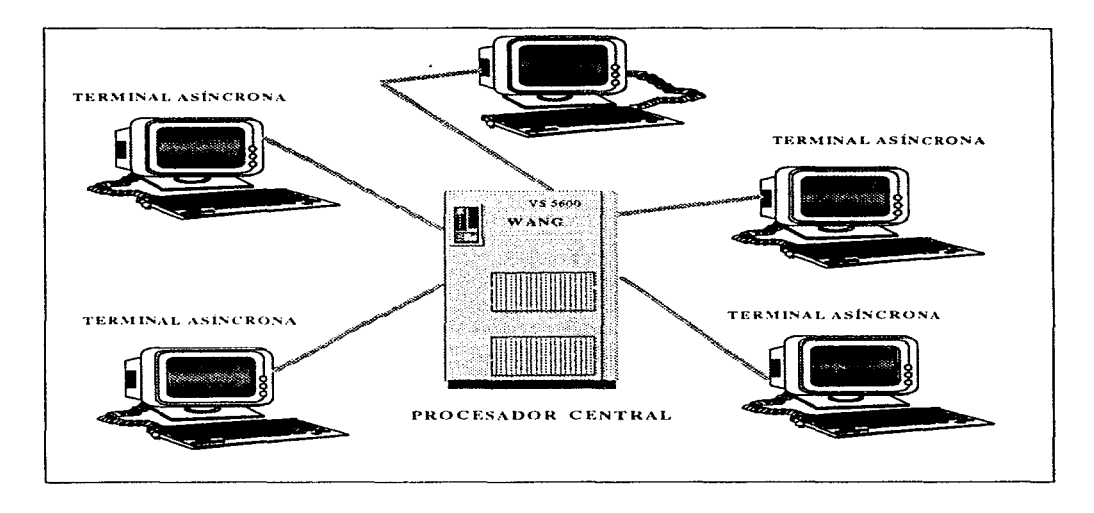

Figura 2.1 Procesamiento Centralizado

#### 2.2 Procesamiento Distribuido

Una falla fundamental de la filosofía de las macros y minicomputadoras, era la centralización de los servicios de computación. En tanto que una red es la solución más poderosa, en virtud de su capacidad de procesamiento distribuido, es decir, que cada PC conectada a la red ejecuta programas para usuarios individuales, en lugar de compartir el poder de procesamiento de una microcomputadora.

En su forma más simple, el proceso distribuido consiste en correr partes de una misma aplicación en varios procesadores de la red, a diferencia de las aplicaciones no distribuidas, que son totalmente procesadas en una máquina, sea Mainframe, mini o estación de trabajo en una red.

Las aplicaciones no distribuidas en una red se conocen como "Aplicaciones Basadas en el Cliente " donde el cliente es la estación de trabajo. En estas aplicaciones, cada estación de trabajo corre una copia de la aplicación, el servidor de archivos sólo se encarga de transferir archivos de datos a las estaciones, en donde serán totalmente procesados. Estas aplicaciones satisfacen muchas necesidades, sin embargo, pueden limitar la eficiencia de otro tipo de aplicaciones, sobre todo las de manejo de bases de datos, ya que el tráfico en la red aumenta por la constante transferencia de archivos, las estaciones de trabajo requieren de más memoria RAM y la operación general se vuelve más lenta.

Existen dos razones principales por las que podríamos realizar un proceso en una máquina distante. Primero, es posible que nuestro equipo local tenga poder insuficiente para realizar la tarea pendiente. Como se da en instituciones científicas y de investigación, donde se requiere gran poder de procesamiento de números. Segundo, los datos que necesita nuestro proceso, pueden estar almacenados en cualquier parte; este caso lo encontramos en entornos comerciales o gubernamentales donde se conserva y da mantenimiento a la base de datos corporativa.

Incluso, cuando se tiene acceso a una computadora remota, quizás no se realice ninguna operación de procesamiento distribuido. Para que se realice un procesamiento distribuido el

"sistema" debe constar de más de un procesador. Un sistema de procesamiento de datos distribuido es aquel que emplea más de un procesador geográficamente distanciados, enlazados por telecomunicaciones. Este procesamiento distribuido esta relacionado con los conceptos de Procesamiento de Datos Distribuido (DDP) e Inteligencia Distribuida

El Procesamiento distribuido de datos distribuido es el principio fundamental de las redes Punto a Punto donde cada PC interconectada puede ser a la vez cliente y servidor. Así un usuario puede configurar su sistema de tal manera que los otros usuarios en otras PC's tengan acceso a directorios específicos en su sistema y puedan usar su impresora. Dado que cualquier cliente puede ser un servidor de archivos y viceversa, se considera que los sistemas tienen condición de igualdad.

Este tipo de redes es bueno si únicamente se desea conectar no más de una docena de PC's pues no necesitaremos una maquina dedicada exclusivamente a ejecutar el sistema operativo de red. se podrán compartir recursos, los costos son bajos además son de instalación y manejo muy sencillos. Sin embrago también tiene sus desventajas como son: la velocidad de transferencia de archivos es mucho menor que la de los sistemas basados en un servidor, el control y administración del sistema es muy bajo pues cada usuario es dueño de su PC y podría hacer cosas peligrosas como apagar la PC que esta sirviendo se servidor de impresión en ese momento; otro problema es la seguridad y el acceso pues no existe un administrador para restringir accesos o darle protección a los archivos de suma importancia teniendo el riesgo de la eliminación por error de partes importantes.

Existen varios fabricantes de este tipo de redes como son Artisoft, con LANtastic, Novell con Personal NetWare, Microsoft con Windows para Grupos de Trabajo, Apple con sus Sistema Macintosh 7.0 entre otros.

La figura 2.2 muestra como se pueden compartir los recursos de un sistema Punto a Punto. donde no importa la conexión física del dispositivo, sino los permisos de acceso que se tengan en cada PC.

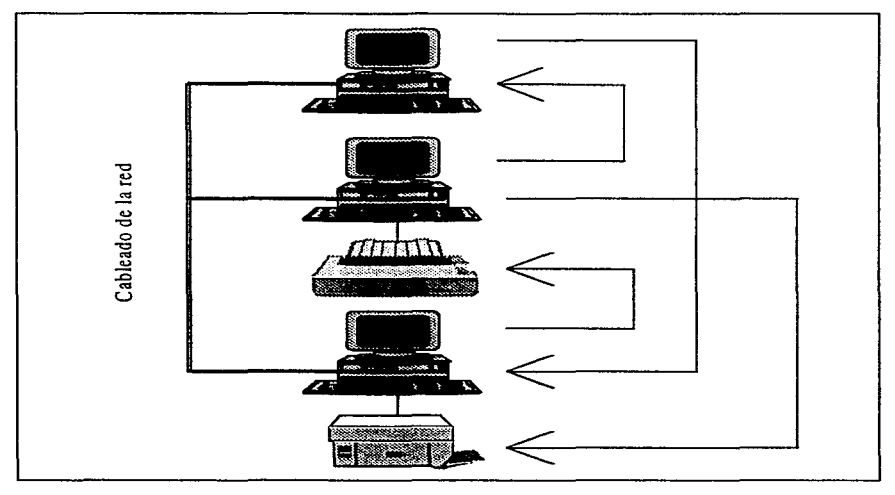

Figura 2.2 Una red Punto a Punto sencilla con sus conexiones entre usuarios

Por otro lado existen sistemas llamados Cliente/Servidor en los cuales tenemos un procesamiento distribuido de datos centralizados, esto es; se tiene una maquina dedicada por un lado a la ejecución del sistema operativo de red y por el otro a la administración, envío y almacenamiento de archivos, existen diferentes productos que trabajan bajo estos sistemas como son las bases de datos, sistemas de creación de imágenes por computadora y supervisión de servicios de red.

Las ventajas que tienen estos sistemas son: la seguridad que manejan es mayor que la de sistemas Punto a Punto, el rendimiento es mayor, la efectividad con respecto al costo es mucho tnayor que en los sistemas Punto a Punto. Pero también existen desventajas como el hecho de ser más complejos en su manejo y configuración, tienen mayores requerimientos en cuanto a capacidad, memoria etc.. son más costosos desde su instalación hasta el software que se utiliza.

El desarrollo de nuevas tecnologías y mayores capacidades de la PC's han disminuido la distancia que existe entre Sistemas Punto a Punto y Sistemas Cliente/Servidor, con lo cual debemos esperar que en la próxima década la competencia será pareja y los costos tendrán que disminuir.. permitiendo la lihrc elección de un sistema u otro.

Dentro de los sistemas Cliente/Servidor tenemos: Banyan con VINES. Microsoft con LAN Manager, Novell con NetWare y Apple con AppleShare, como los más populares.

En un sistema de NetWare el servidor de archivos (file server) normalmente se usa para procesamiento centralizado, sin embargo, los servidores de archivos comparten unidades de discos, impresoras, puertos de comunicaciones y quizás otros recursos con las estaciones de trabajo \ \.vorkstations). Estas estaciones de trahajo son computadoras con procesadores propios. El procesamiento es por consiguiente, distribuido entre las workstation. la figura 2.3 muestra un esquema de este tipo de proceso.

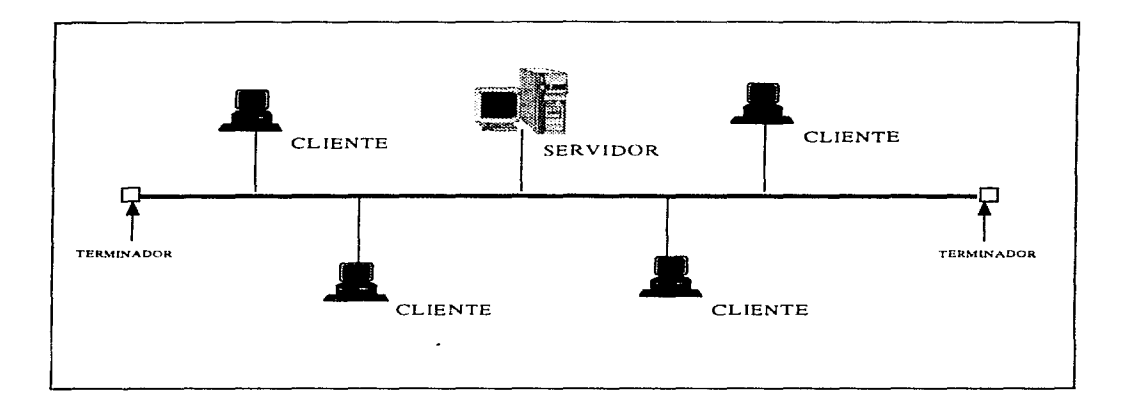

Figura 2.3 Procesamiento Distribuido

# **CAPÍTULO TRES**

# **PLATAFORMA VS**

3.1 Qué es VS.

3.2 Arquitectura.

3.3 Componentes Principales de VS.

3.4 Topología y Cableado.

3.5 Sistema Operativo y Protocolos.

3.6 Compatibilidad.

3.7 Proceso de Datos.

3.8 Niveles de Seguridad.

#### 3.1 Qué es VS

El concepto VS (Virtual Storage) "Almacenamiento Virtual" es inventado por BURROUGHS alrededor del año 1973 y comercializado de manera masiva por IBM. Unos años más tarde en Octubre de 1977 WANG lanza al mercado su línea de minicomputadoras VS basado en el concepto de almacenamiento virtual, con las capacidades de un procesador central de gran tamaño. Este producto extendió la gama de aplicaciones a los mercados de multiprogramación, multilenguajes y multiterminales en las empresas de gran tamaño. También se incorporó la capacidad de procesamiento de textos al sistema VS, dando como resultado la primera computadora en la industria que alcanzó este nivel de integración.

El modelo de VS toma como referencia la arquitectura de su antecesor, el equipo llamado 2200 el cual era un sistema encaminado al procesamiento de datos pero con un interprete de BASIC. La VS no cuenta con un set propio de instrucciones sino que es un emulador de las serie 360/370 de IBM, en la actualidad este set de instrucciones ha sido modificado sin embargo la base continúa siendo la misma.

Todos los modelos VS manejan el concepto de "Virtual Storage" (Almacenamiento Virtual), el cual consiste en tener únicamente en memoria parte del programa a ejecutar y hacer una extensión de la misma memoria al disco donde estamos almacenando la información.

El manejo de periféricos se da mediante tarjetas inteligentes, las cuales necesitan su propio set de instrucciones llamado microcódigo (µcode), y son manejados casi en su totalidad por un microprocesador. Este manejo de los periféricos hace que el procesador central CPU dedique más tiempo al proceso de datos que a la atención de algunas terminales o impresoras acelerando el tiempo de respuesta del mismo.

Se puede considerar que la familia VS es en general una familia de 32 bits ya que la mayoría de los registros es de 32 bits así como sus buses de control de datos y direcciones. A continuación en la tabla 3.1 se da una clasificación de los modelos de VS dependiendo del CP (Central Processor) al que pertenecen, así como sus principales características.

| CP3                  | CP4                          | CP5                  | CP7                             | CPS                          | CP <sub>9</sub>      | CPI0                         | CP12                       |
|----------------------|------------------------------|----------------------|---------------------------------|------------------------------|----------------------|------------------------------|----------------------------|
| 50/60/80             | 85/90/100                    | 45/15/5/5            | 65/6/75E                        | 7000/8000                    | 5000                 | 10000                        | 8000                       |
| Hasta 512            | Hasta 16 Mb                  | Hasta 4 Mb           | Hasta 8 Mb                      | Hasta 32 Mb                  | Hasta 16 Mh          | Hasta 256                    | Hasta 64 Mb                |
| Kb de MM             | de 3131                      | de MM                | de MM                           | de MM                        | de MM                | Mb de MM                     | de MM                      |
| Sin memoria<br>cache | 32 Kb de<br>memoria<br>cache | Sin memoria<br>eache | De 16 Kb a<br>32 Kb de<br>cache | 32 Kb de<br>memoria<br>cache | Sin memoria<br>cuche | 32 Kb de<br>memoria<br>cache | De 32 a 128<br>Kb de cache |
| Registros de         | Registros de                 | Registros de         | Registros de                    | Registros de                 | Registros de         | Registros de                 | Registros de               |
| 32 bits              | 32 bits                      | 32 bits              | 32 bits                         | 32 bits                      | 32 bits              | 32 bits                      | 32 bits                    |
| Bus de MM            | Bus de MM                    | <b>Bus de MM</b>     | <b>Bus de MM</b>                | Bus de MM                    | Bus de MM            | <b>Bus de MM</b>             | Bus de MM                  |
| de 16 bits           | de 64 hits                   | de 16 bits           | de 32 bits                      | de 64 bits                   | de 64 bits           | de 64 bits                   | de 64 bits                 |
| <b>Bus del CPU</b>   | <b>Bus del CPU</b>           | <b>Bus del CPU</b>   | <b>Bus del CPU</b>              | <b>Bus del CPU</b>           | <b>Bus del CPU</b>   | <b>Bus del CPU</b>           | <b>Bus del CPU</b>         |
| de 16 bits           | de 32 bits                   | de 16 bits           | de 32 bits                      | de 32 bits                   | de 32 bits           | de 32 bits                   | de 32 bits                 |
| <b>Bus del CPU</b>   | <b>Bus del CPL</b>           | <b>Bus del CPU</b>   | <b>Bus del CPU</b>              | <b>Bus del CPU</b>           | <b>Bus det CPU</b>   | <b>Bus del CPU</b>           | <b>Bus del CPU</b>         |
| de 16 bits           | de 16 bits                   | de 16 bits           | de 16 bits                      | de 32 bits                   | de 32 bits           | de 32 bits                   | de 32 bits                 |
| Tiempo de            | Tiernpo de                   | Tlempo de            | Tiempo de                       | Tiempo de                    | Tiempo de            | Tiempo de                    | Tiempo de                  |
| umistrucción         | uinstrucción                 | <b>Linstrucción</b>  | ulnstrucción                    | uinstrucción                 | pinstrucción         | Linstrucción                 | umstrucción                |
| 660 ряст             | 160 nseg                     | 480 nseg             | 200 nseg                        | 120 nseg                     | 120 nseg             | 44 nseg                      | 90 nseg                    |

Tabla 3.1 Principales características de las VS según el CP al que corresponde.

Dentro de la familia VS el estudio de esta tesis la enfocaremos hacia la línea VS 5000, ya que es la línea que es más popular en la familia actualmente y la más accesible por su precio a los clientes, la cual está basada en un microprocesador de 32 bits con alto rendimiento, que de acuerdo con la tabla 3.1 pertenece al CP 9. Utilizando la tecnología de Wang "VS en un solo Chip"; el CPU se encuentra en una tarjeta que también alberga la memoria principal del sistema. El corazón de la VS 5000 es un poderoso microprocesador con 100 000 transistores en un solo circuito integrado capaz de ejecutar un set de instrucciones de Wang VS, que son una variante del set de instrucciones para el mainframe 370 de IBM. El microprocesador fue diseñado por WANG y fabricado por VLSI Technology, Inc. Es un procesador de 2 micrones (millonésima de metro), escalable y con tecnología CMOS (Complementary Metal-Oxide Semiconductor), cuyas características aumentan la velocidad y disminuyen el consumo de potencia. El circuito está empaquetado en una pastilla cerámica de 144 pines.

El Chip utiliza un set reducido de microinstrucciones especializadas con operaciones paralelas múltiples. Cada macroinstrucción es separada en una o más microinstrucciones, o pasos

lógicos. necesarios para ejecutar la macroinstrucción. Muchas de las macroinstrucciones más utilizadas son implementadas en una sola microinstrucción. Las microinstrucciones son aquellas que ejecuta el microprocesador en un solo ciclo de reloj. mientras que una macroinstrucción es el resultado de compilar y ligar varias microinstrucciones. El Chip también mantiene un buffer especial de prefotch, donde se ejecuta la macroinstrucción actual y las tres palabras de instrucción siguientes son tomadas. El hardware mantiene este buffer automáticamente cargado, con lo cual la VS 5000 nunca tiene que hacer pausa para tomar la siguiente instrucción, excepto cuando el programa indica una rama hacia otra localidad.

Además el Procesador proporciona lo que se conoce como PIPELINE de tres estados para microinstrucciones, es decir cuando una microinstrucción es ejecutada por la Unidad Aritmética de Ejecución (AEU). otra parte del Chip está decodificando y preparando la siguiente microinstrucción para su ejecución. Al mismo tiempo una tercera parte del circuito está tomando la siguiente microinstrucción de memoria. Este proceso asegura que el CPU nunca tendrá que esperar por datos.

La memoria principal se encuentra en la misma tarieta del CPU es del tipo DRAM (Dynamic Random Acces Memory) y dependiendo del modelo de procesador se pueden tener hasta 16 MB. El CPU y la memoria tiene el mismo performance. por lo cual se implementó Ja memoria con cero estados de espera (zero-wait state memory), proporcionando datos en el mismo ciclo de reloj en el que la microinstrucción se lo requiere; por lo que no es necesario utilizar memoria caché en esta línea de minicomputadoras. El Chip de CPU está interconectado con la memoria mediante una trayectoria interna de datos. Para optimizar el performance de sistema, el CPU posee Ja capacidad de generar direccionamiento virtual basado en hardware. Esto es, un Circuito Integrado de Aplicaciones Específicas (ASIC), por separado. que brinda funciones de asistencia al CPU como **son:** 

- ºCPU traps
- º Interrupciones al CPU
- º Reloj por Hardware

además de otras funciones que aceleran las multiplicaciones. divisiones y la aritmética decimal.

#### PLATAFORMA VS

La serie de VS 5000 cuenta con tarietas inteligentes llamadas Conrocesadores de Entrada/Salida (IOC's), basados en la arquitectura estándar de la industria de microprocesadores. Los IOC's contienen circuitería que les permiten la interface y el control de diferentes clases de periféricos. Debido a que los IOC's operan de manera independiente al CPU y manejan todas las operaciones de entrada/salida (I/O), liberan al CPU para que responda a otro tipo de fareas con mayor prioridad. Cada coprocesador accesa a la memoria principal del sistema directamente acomodando las operaciones de alto performance de I/O.

La parte medular de la serie VS 5000 es el Bus de Información, que es un camino de datos de alta velocidad y alto performance, el cual conecta a todos los procesadores (CPU's y IOC's). El bus permite transferencia de datos hasta por 20 MB por segundo. Cada tarieta de CPU o IOC conectado al bus de información incluye un juego de chips ASIC cuyas funciones principales son:

<sup>o</sup> La interface del procesador con el bus y manejar las transferencias entre buses.

- <sup>o</sup> Proveer un buffer de mensajes para los mensajes de interproceso.
- <sup>o</sup> Proveer arbitraje para la programación y uso del bus.
- <sup>o</sup> Proveer transferencia de memoria en modo bloque entre la memoria de una IOC v la merraria en el CPU o con otro IOC.

El Chip de Interface del Bus (BIC), uno de los tres chips ASIC, puede encolar hasta 64 mensajes para enviar a procesar. Este encolamiento permite que las operaciones de I/O sean completadas en los IOC's sin interrupciones innecesarias al CPU.

La VS 5000 ofrece la opción de utilizar como sistema operativo nativo VS OS (Sistema Operativo VS) ó VS IN/ix (Versión de WANG del UNIX) que es un sistema multiusuario, multiproceso y multitarea capaz de correr tareas independientes o interrelacionadas de manera concurrente, con lo cual se amplía la gama de aplicaciones que se pueden correr dentro de VS, pues dentro de VS OS existen alrededor de 2000 aplicaciones y dentro de UNIX cerca de 600. Solo que no se pueden tener ambos sistemas operativos a la vez, se escoge uno u otro.

Existen varios modelos de CPU para la línea VS 5000 cada uno de estos modelos tiene sus propias características, dependiendo de las necesidades que se tengan se puede utilizar uno de ellos,
y si aumentan los requerimientos, es posible crecer a un modelo con más capacidad. En la tabla 3.2 se listan las tarjetas de CPU disponibles para la familia VS 5000.

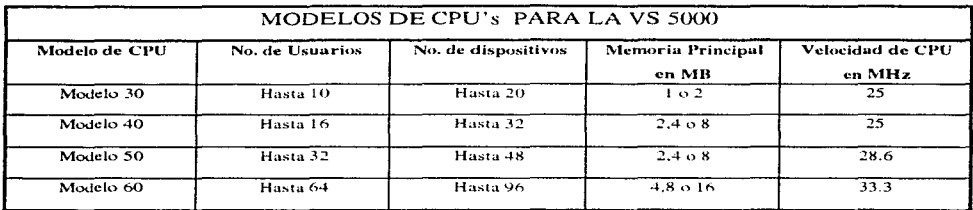

Tabla 3.2 Diferentes modelos de CPU's para la línea VS 5000.

### 3.2 Arquitectura

La arquitectura es el juego de reglas que definen el carácter general de un producto. Todos los miembros de la familia VS comparten una misma filosofía, por encima de la tecnología que se utilice para implementar esa arquitectura.

El concepto de arquitectura es importante para alcanzar a entender la VS 5000 así como la familia VS en general. Cuando se habla de arquitectura, casi todos pensamos en edificios. Por ejemplo al ofri "Iglesia Gótica", una serie de imágenes aparecen en nuestra mente: sin embargo si comparamos esta visión con la de otros veremos que estamos de acuerdo en los detalles visuales principales - el tipo de ventanas, puertas, torres, elementos arquitectónicos que hacen que una iglesia sea gótica.

En computación, también existen elementos arquitectónicos que son importantes. Estos elementos son menos visibles, pero hasta el más pequeño es fundamental. Por ejemplo si una computadora es diseñada para funcionar de cierta forma, es una IBM 370. Si es diseñada de diferente manera, ya no puede ser una 370.

Hay un par de cosas interesantes sobre arquitectura de computadoras que es importante mencionar.

1. La arquitectura de las computadoras está basada en la mejor tecnología disponible en el momento que es diseñada - tomando en cuenta el aspecto económico -. En la época que la arquitectura 360 fue desarrollada, a principio de los 60's lo mejor eran los transistores, y la práctica económica dictaba que los sistemas deberían ser construidos de manera dependiente del CPU. Así IBM pudo construir un sistema del tipo VS, sin embargo la tecnología no lo permitía pues lo hacían un producto demasiado caro para vender.

Algunas arquitecturas son forzadas por elección de negocios prácticos hechos por el fabricante. Por ejemplo IBM al fabricar el 9370 necesitaba una máquina con arquitectura 370 porque su meta era poder correr aplicaciones basadas en esa arquitectura.

28

2. La arquitectura en computación es altamente resistente al cambio. Si un fabricante realizaun sistema nuevo y comienza a venderlo, después de algún tiempo llega algujen con una mejor idea, se debe consultar con los clientes antes de implementar el cambio. Sin embargo la arquitectura básica no se puede cambiar. Pues los clientes han invertido mucho en cuanto a software y entrenamiento se refiere. La arquitectura nuede tener pequeños, cambios, pero siempre estará sujeta a su pasado

La arquitectura inteligente y distribuida de la línea VS 5000 es la llave de su gran performance. Con coprocesadores inteligentes de I/O manejando los flujos concentrados de datos de las aplicaciones. El bus de información de alto performance que permite el ir y venir de los datos hacia y desde el CPU de una manera ágil. Todo ello lleva a la VS 5000 a ser considerada una de las minicomputadoras que mejor maneja las 4 formas de información: Datos, Texto, Imagen y Voz.

La VS 5000 incluve un coprocesador especializado llamado RCU (Resource Control Unit): que además de manejar el encendido del sistema y las funciones de diagnósticos, se incluyen en esta tarieta multifunciones:

- <sup>o</sup> Un microprocesador de 16 bits (80186).
- <sup>o</sup> Memoria de control
- <sup>o</sup> Memoria local para manejo de los dispositivos.
- <sup>o</sup> Cuatro puertos asíncronos. Uno para la terminal cero o consola y tres más para terminales o impresoras.
- <sup>o</sup> Un controlador SCSI (Small Computer System Interface) interno. mediante el controlador SCSI se manejan discos o unidades de cinta.
- <sup>o</sup> Un controlador para Floppy drive de 1.2 MB.
- <sup>o</sup> Un puerto que permite a una VS remota ser administrador del sistema, o para mantenimiento remoto que puede ser:
	- Encendido o apagado del sistema.
	- Carga Inicial del sistema (IPL).
	- Conexión de una consola remota.
	- Diagnósticos y pruebas remotas.

El RCU también contiene el reloj interno del sistema, alimentado por baterías. Si al dar IPL el usuario no proporciona la fecha y hora, el sistema toma estos datos del reloi interno, permitiendo tener una secuencia de encendido automática.

El RCU y el CPU manejan en conjunto el encendido del sistema, al término del cual el RCU se dedica al control de las actividades de los dispositivos conectados a él.

La utilización de controladores inteligentes no es propia de WANG con su familia de VS, de hecho muchas máquinas utilizan esta idea, pero son Mainframes, o sistemas muy costosos y especializados. Lo que realmente se logró en la arquitectura de la familia VS fue la utilización de los microprocesadores, que son los componentes que hacen que los controladores de I/O sean inteligentes.

La arquitectura VS fue diseñada para tratar con los periféricos en "modo de bloque" (block mode). Lo cual significa el manejo de paquetes de datos a un solo tiempo, en vez de un solo caractér a la vez. Con ello se logra aumentar el grado de eficiencia tanto en los periféricos como en la unidad central de proceso.

Existen dos elementos dentro de la arquitectura que son importantes: El primero es la conexión entre CPU y Coprocesadores de I/O. Al cual se le llama Bus de Información o Bus del Sistema. Desde el punto de vista de arquitectura el Bus del sistema es la parte importante en el performance del cquipo. Aunque el bus es considerado como la conexión física y el juego de circuitos integrados utilizados para enviar y recibir datos, el aspecto más significante del bus es la estructura de I/O y las reglas utilizadas por el CPU y los IOC's para intercambiar información, comandos y status tanto de ida como de regreso. La figura 3.1 es un diagrama esquemático de la arquitectura de VS 5000.

El otro elemento es la implementación de la memoria virtual. Lo que hace diferente a la VS 5000 de otras marças competidoras, es que el esquema de memoria virtual fue diseñado tanto en la arquitectura del hardware como del software, desde un inicio. En la arquitectura VS, el CPU cuenta con instrucciones especiales, así como circuitería para el intercambio de páginas, y las páginas son intencionalmente del mismo tamaño que los bloques de datos en los discos. Dando como resultado

30

### **PLATAFORMA VS**

un intercambio fácil entre memoria y discos y provocando que los discos parezcan como una extensión de la memoria física del sistema.

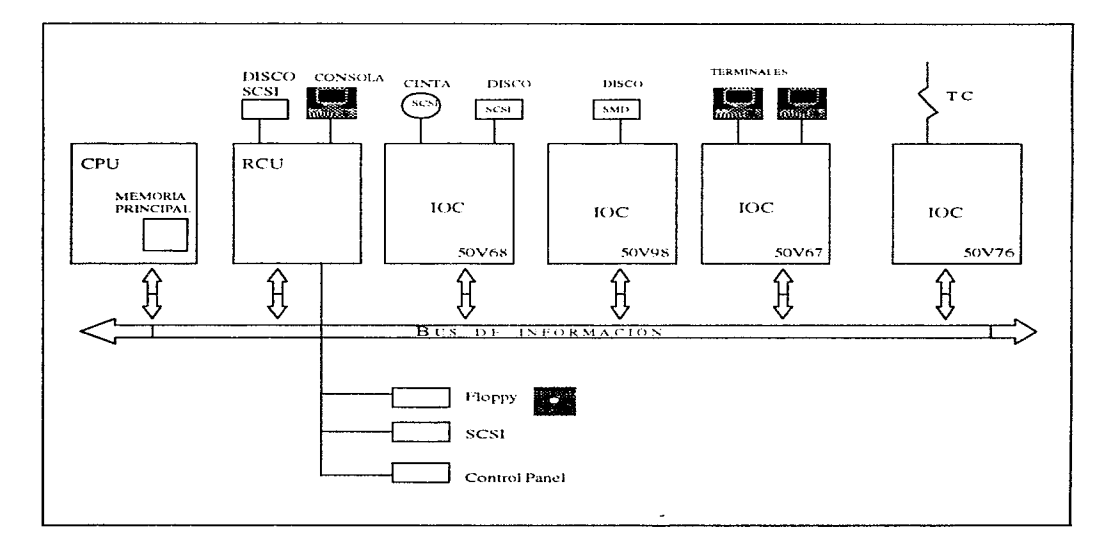

Figura 3.1 Diagrama Esquemático de la arquitectura de VS 5000

### 3.3 Componentes Principales de VS

La arquitectura modular de la VS hace que sus componentes sean considerados como coprocesadores independíentes que manejan dispositivos específicos. Así podemos mencionar como componentes básicos del sistema al RCU y al CPU. Los demás IOC's son complementarios, sin embargo para poder contar con un sistema completo es necesario agregar algunos de ellos: a continuación se mencionan los diferentes IOC's para el modelo VS 5000 y los dispositivos que cada uno maneja.

La manera como identificaremos los coprocesadores de la VS 5000 es la siguiente 50Vxxx donde: 50 indica que el coprocesador es un componente para el modelo VS 5000, la V en la tercera posición indica que se trata de un controlador de I/O, siguiendo la especificación o nombre del coprocesador. De esta manera tenemos que el 50V67 es el IOC serial para VS 5000.

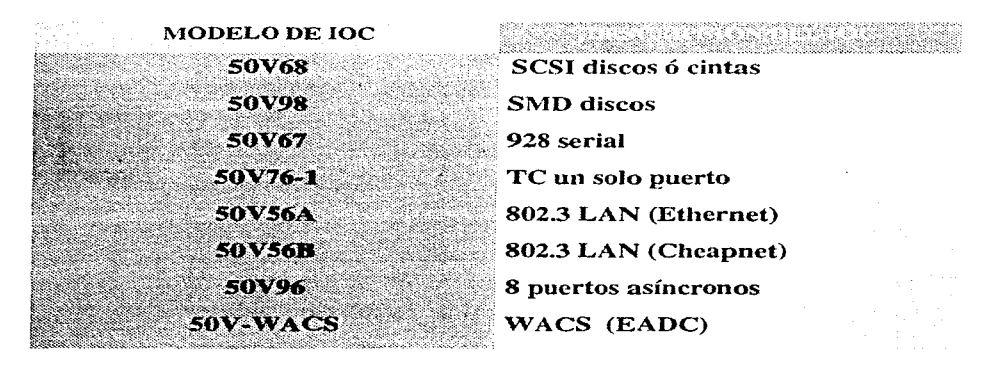

Tabla 3.3 Principales IOC's para la VS 5000

En la tabla 3.3 se listan los principales IOC's para la VS 5000, a continuación se da una explicación de cada uno de ellos así como los dispositivos que manejan.

32

### Coprocesador SOV68 (SCSI IOC)

El controlador SCSI proporciona un solo canal SCSI, que permite la conexión de hasta 7 dispositivos SCSI. Un canal idéntico es incluido en el RCU. SCSI encierra dos cosas; la primera es un estándar para el cableado físico de dispositivos inteligentes. La segunda, y más importante, es la estandarización del protocolo o juego de reglas que permiten a los dispositivos inteligentes el paso de comandos, requerimientos y datos por el cableado.

SCSI está basado en el concepto de periféricos inteligentes. En el caso de los discos <sup>y</sup> cartucheras, un microprocesador proporciona el poder de procesamiento local y un buffer de datos, además de ejecutar los comandos SCSI que pasan por el IOC. El propio periférico es responsable de la detección y corrección de errores.

El IOC SCSI soporta discos de media altura desde 72 MB, 145 MB, 326 MB hasta 2GB, es importante destacar que dependiendo de la publicación de sistema operativo que se tenga se podrán soportar diferentes modelos de discos; también maneja discos ópticos. La unidad de cinta que maneja es del tipo Streaming Cartridge con una capacidad de almacenamiento de 150 MB.

### Coprocesador SOV98 de discos SMD

El IOC para discos SMD soporta de uno a cuatro discos SMD montados en un gabinete externo. Este controlador se utiliza para aquellos que deciden utilizar sus recursos anteriores y que emigran al sistema VS 5000.

El controlador puede manejar discos removibles de Cartridge de 76 MB, discos Winchester de 314 MB o de 452 MB. Utiliza 2 tipos de cables uno donde lleva señales de control y el otro maneja los datos entre IOC y disco.

### Coprocesador 50V67 serial tipo 928

El IOC serial es un controlador que permite la conexión con dispositivos que utilizan el estándar 928 de Wang, además se pueden conectar dispositivos asíncronos mediante una interface WACS (Wang Asynchronous Communications Subsystem).

Mediante este controlador se pueden conectar un gran número de periféricos que por lo general utilizan microcódigo. El IOC puede inicializar un periférico, cargarle microcódigo y comunicarse con él a gran velocidad. La conexión con los periféricos se puede hacer de manera directa con cable dúplex 928 coaxial, utilizando cable trenzado (twistcd pair cable) con un convertidor ó fibra óptica mediante el convertidor maestro de fibra óptica.

Soporta hasta 32 dispositivos lógicos y 32 físicos del tipo 928, el IOC tiene 8 puertos coaxiales 928 y los 24 restantes los maneja mediante un MUXBUS. Maneja terminales multifunciones e impresoras de gran velocidad como son las de banda de hasta 2000 caracteres por minuto, y se pueden conectar algunas PC's utilizando la interface adecuada.

### Coprocesador 50 V76-1 para Telecomunicaciones TC-1

El 50V76 IOC es un coprocesador de comunicaciones basado en un Z80, con 128 Kb de memoria, está conectado de manera directa al Bus de sistema.

El TC-1 tiene tres tipos de conectores: RS232, RS366 y RS449; los cuales se utilizan para conectar la VS al DCE (Data Communications Equipment). Es importante aclarar que dependiendo el tipo de protocolo a utilizar será el cable que se requiera para la conexión. El coprocesador cuenta con 8 LED's que nos muestran el status de la tarjeta y de la transferencia de datos. Los siguientes protocolos de comunicación son soportados por el TC- l par su comunicación ya sea entre equipos VS o no-VS.

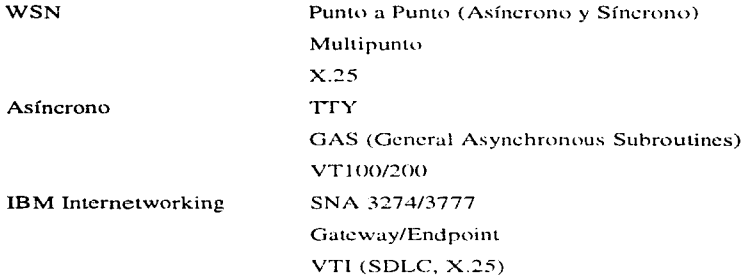

**La utilización de cada uno de estos protocolos requiere de sus respectivos paquetes de software.** 

#### Coprocesador  $50\sqrt{56}$  para comunicación integral con LAN (ILC)

**El 50V56 IOC permite la comunicación con otros sistemas VS, con redes LAN 6 con otras** marcas mediante el protocolo 802.3 con cable grueso u 802.3 con cable delgado (Chcap Net).

**El diseño del coprocesador** ll~C **pcrnütc una conexión menos costosa pues no se requiere una interface 802.3 cuenta con dos tipos de conectores uno BNC y otro AUI de 15 pines dependiendo del tipo de conexión que se tenga se utilizará uno u otro.** 

#### Coprocesador 50V96 para comunicación de datos (DCC-8)

El DCC-8 IOC es un coprocesador de 8 puertos para comunicación de datos, soporta las  $interfaces$  RS232, RS366 y X.21. Por cuestión de espacio en el controlador se utilizan dos unidades **llamadas quad panel, cada uno de ellos contiene 4 puertos RS232, en un extremo y en el otro un** conector de 62 pines el cual se conecta directamente al DCC-8. Cada quad panel maneja 4 líneas independientes.

El tipo de interface que los ocho puertos maneje será determinado por 4 SIM's (Single Inlinc Module). que son instalados dentro del DCC-8. Cada módulo es responsable del manejo de 2

de los 8 puertos. Para dispositivos instalados de manera local se puede utilizar un Null Modem Universal.

El DCC-8 se puede configurar de dos maneras. Como Controlador de dispositivos Asíncronos (ADC), bajo el mando del sistema operativo, soportando terminales asíncronas con velocidades máximas de haud rate de 19200 Khps y algunos tipos de impresoras mediante el puerto. serial con velocidades de 9600 Kbps. También se pueden conectar PC's utilizando un emulador, corno terminales asíncronas.

Como controlador de comunicaciones bajo el control de la aplicación de *TC*. Los puertos son asignados a una apJicación determinada. El DCC-8 soporta WSN punto a punto (Síncrono y Asíncrono) y protocolos asíncronos standard con velocidades hasta de 19200 Khps.

### Coprocesador 50V-WACS-8 (Wang Asynchronous Communications Subsystem)

El WACS IOC es un coprocesador en el cual se pueden conectar hasta 8 dispositivos asíncronos con interface RS232, ya sean terminales o impresoras, de manera remota o local. Para conexiones locales se puede utilizar Null Modcm. PBXs. o selectores de datos. Si se conectan de manera remota puede ser mediante modems remotos.

El WACS-8 se interconecta con el 50V67 IOC Serial mediante un cable plano de 32 pines por 3 filas y de este se pueden colgar hasta 4 W ACS-8 en forma de daisy chain, con lo que tenemos 32 puertos. Soporta terminales asíncronas con el standard ASCII, impresoras asíncronas, y PC's con emulación de terminal 21 IOA.

### 3.4.- Topología y Cableado

Tomando en cuenta que la topología se refiere a la manera como se conectan las terminales con el sistema central, en los equipos minis (VS) se tiene una topología en ESTRELLA, pues el procesador central CPU sirve como concentrador y todos los periféricos: terminales, impresoras y cintas estarán unidos a él mediante un enlace punto a punto.

Una gama más amplia de topologías es utilizada en las redes, pues para conectar equipos aislados (PCs) se utilizan diferentes como son: en estrella, en bus lineal, en anillo, entre otros. Sin embargo en las VSs todos los dispositivos son controlados por el CPU y sus Coprocesadores.

Otro punto importante de aclarar es que algunas de las terminales que se conectan a la VS son "tontas", es decir no son capaces de procesar información por si solas, necesitan el auxilio de algún controlador para poder desplegar información en la pantalla. Se dice que funcionan como actuadores y no como disparadores de eventos.

Existen otro tipo de terminales que son "medio inteligentes", este tipo de terminales procesan inf{\_~rmación dentro del cpu propio sin tener que recurrir al procesador central o al controlador al cual están conectadas. Casi todas las terminales de este tipo cuentan con un procesador Z80 que sirve como controlador interno de la terminal.

También es posible tener conexión con PCs mediante una tarjeta llan1ada WLOC (Wang Local Officc Conncction). la ventaja de usar este tipn de conexión es que se pueden utilizar los floppy drivcs de Ja PC corno parte del sistema VS. teniendo la facilidad de grabar y restaurar información desde diskettes.

La figura 3.4.1 muestra una instalación típica de la VS 5000 con diferentes periféricos.

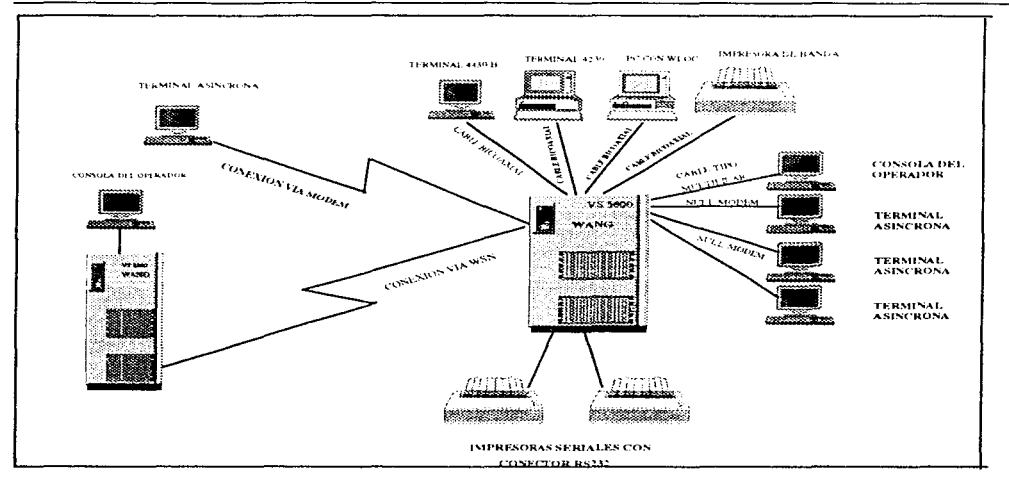

Figura 3.4.1 Conexión de periféricos con la VS 5000

Por lo que respecta al cableado dentro de la familia VS se utilizan dos tipos de cable:

### <sup>o</sup> BICOAXIAL <sup>o</sup> TIPO MULTIFILAR DE 6 HILOS o más

El cable bicoaxial de Wang utiliza el estándar 928 serial es cable coaxial tipo RG-59 con conectores del tipo BNC y TNC, uno de rosca y el otro de candado, la señal que viaja através del cable bicoaxial es la misma pero en uno de ellos va de manera invertida lo cual se utiliza para chequeo de paridad. La velocidad a la que los datos viajan entre CPU y periféricos es de 4 Mb/seg. y la distancia máxima entre CPU y periféricos es de 600 m.

En algunas instalaciones se utilizan acopladores de impedancias llamados Baluns que permiten la conexión entre el cable coaxial y el multifilar con conectores RJ45 o RJ11, tratando de dar mejor apariencia al tendido del cable, sin embargo la distancia máxima para el cable multifilar es de 100 m como máximo.

La mayoría de los dispositivos propietarios de Wang utilizan el cable tipo 928, así tenemos terminales modelo  $4205$ ,  $4330$ ,  $4230A$ ,  $4430$ . Impresoras del tipo de banda modelos 5573, 5574. 5575 con velocidades desde 300 hasta 2000 caracteres por minuto. Unidades de cinta tipo Kenedy (de carrete), Streamer tape (de cartucho). En la figura 3.4.2 se muestra el cable bicoaxial así como algunos periféricos.

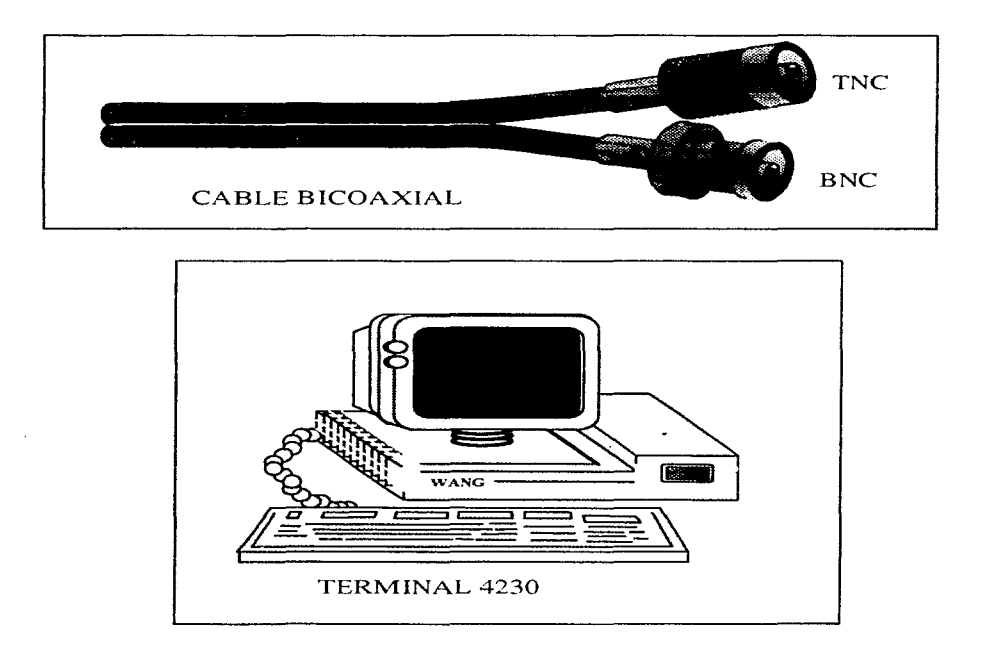

### **Figura 3.4.2** Cable utilizado por dispositivos inteligentes y terminal 4230

Por otro lado tenemos las conexiones mediante cable tipo multifilar, este tipo de cable lo utilizan los dispositivos asíncronos como terminales "tontas", como la 2110A, impresoras con entrada RS232 y PCs con emulaciones de terminal asíncrona. Utiliza conectores RS 232 tipo DB de 25 o 9 pines. Si los periféricos son conectados de manera local se debe configurar el cable como un

#### PLATAFORMA VS

Null Modem asíncrono, esta configuración es la que utiliza la consola del operador; si se conectan terminales remotas es necesario un modem de cada lado y el cable se configura  $1$  a 1, la figura  $3.4.3$ muestra los cables de este tipo y las configuraciones para algunos periféricos.

La distancia máxima que soporta este tipo de cable es de 30 m, y las velocidades de transmisión varían desde 2400 bps hasta 19200 bps. Es importante aclarar que este cable es susceptible a interferencias electromagnéticas, sobre todo si se utiliza en tramos largos y a velocidades altas, por lo cual se recomienda que no pase cerca de balastras o motores de inducción.

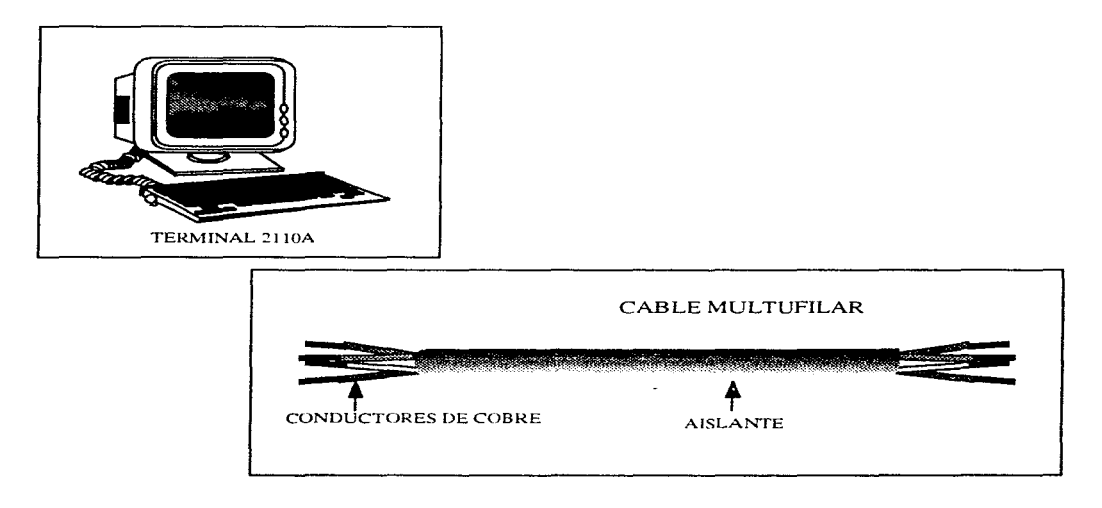

Figura 3.4.3 Terminal asíncrona y cable multifilar.

### 3.5 Sistema Operativo y Protocolos

Es de suma importancia reconocer que el Hardware por si solo no puede crear un sistema de computo completo. El Software contiene instrucciones para maneiar el hardware y dar al usuario acceso a las facultades de la computadora. En otras palabras, el software actúa como una interface entre la gente y la computadora.

La línea de VS 5000 maneia como sistema operativo nativo el VS OS, sin embargo se puede elegir la utilización del sistema operativo IN/ix, el cual es una implementación de Wang del UNIX. Cabe señalar que actualmente no es posible tener ambos sistemas operativos trabajando al mismo tiempo.

Pasando al sistema operativo VS OS por ser el que todos los usuarios de VS utilizan, sin dejar de mencionar el IN/ix como la opción. EL VS OS se ha utilizado desde la aparición de la VS en el mercado, desde luego que se han ido haciendo modificaciones y ampliaciones al sistema, sin embargo continua con la misma filosofía siendo fácil de utilizar debido a que maneja sus pantallas mediante menúes, utiliza la ventaja del manejo de memoria virtual e integra una variedad de funciones que pueden correr de manera independiente o concurrente. Algunas de estas funciones son:

- <sup>o</sup> Desarrollo de programas interactivos
- <sup>o</sup> Proceso de datos interactivo
- <sup>o</sup> Procesos tipo Batch
- <sup>o</sup> Procesamiento de imágenes
- <sup>o</sup> Procesamiento de textos v
- <sup>o</sup> Procesamiento de voz

Además el sistema operativo maneja la información a nivel de archivo o registro y lleva una bitácora donde se registran los movimientos de los archivos. Las principales características del VS OS son:

<sup>o</sup> Prioridades programadas por el usuario

- 0 Arranque automáLico de trabajos en hatch
- <sup>o</sup> Firmarse automáticamente a través de la red-
- <sup>o</sup> Firmarse varias veces (Múltiple Logon)
- <sup>o</sup> Soporta archivos multivolumen
- $\degree$  Hasta 8Mb de-memoria virtual por usuario.
- º Seguridad en varios niveles para usuarios y archivos.

El sistema operativo VS ofrece una técnica de manejo de memoria conocido como Almacenamiento Virtual (Virtual Storage): el cual utiliza al disco como una extensión de la memoria principal. El sistema operativo permite que solo aquella parte del programa y los datos relacionados con la ciecución sean puestos en memoria principal, mientras que el resto de las secciones no utilizadas permanezcan en disco hasta su utilización. El VS OS suministra hasta 16 MB de espacio con direccionamiento virtual, reduciendo el tiempo que se emplea en la lectura y escritura de datos de disco a memoria principal.

Dentro del sistema operativo existe un subsistema llamado Sistema de Manejo de Datos (Data Managcmcnt System) DMS que realiza las siguientes funciones:

- ºCreación
- º Actualización
- ºMantenimiento
- ºBorrado

El DMS maneja el espacio de los archivos en el disco. los requerimientos de 1/0 de los archivos hacia los dispositivos, y soporta archivos consecutivos, relativos e indexados múltiples. El DMSrrx, una extensión del DMS se dedica al monitorco de la integridad de los datos así como el nivel de recuperación de los archivos perdidos.

Existen también diferentes utilerías que nos permiten el mantenimiento de archivos, la generación de reportes, rutinas para sortear archivos y copiado de los mismos. Además utiliza una técnica de Spool para los archivos de impresión, es decir, almacena en disco los archivos en lugar de

#### PLATAFORMA VS CAPÍTULO TRES

lanzarlos directamente a la impresora, evitando la interrupción de los programas. Otra ventaja que ofrece este sistema operativo es la compresión automática de datos con la cual se ahorra un espacio de hasta un 30% de los archivos sin compresión.

La serie VS 5000 utiliza el producto Wang System Networking (WSN) para conectarse ya sea a una red de área local (LAN) o de área amplia (WAN). WSN es la arquitectura de red para compartir información y manejar los recursos entre WANG y ambientes de otros proveedores. Ver figura 3.5.1.

La estructura modular de WSN permite seleccionar, dentro de una variedad de funciones de red, alguna o todas ellas. Dentro de VS  $5000$  se proporcionan las siguientes:

- <sup>o</sup> Servicio de distribución de paquetes.
- ºTransferencia de archivos.
- º Fim1a remota de usuarins y
- 0 Hcrrarnicntas para el Ucsarrollo de aplicaciones en red.

Puesto que la VS 5000 puede soportar múltiples vmculos, se puede seleccionar una mezcla de las siguientes conexiones:

> 0 Multipunto 0 Punto a Punto ºSNA º WangNet  $\degree$  X.25  $^{\circ}$  802.3

Así mismo se tiene una gama de productos para la integración con IBM como son:

º Una familia de productos para el acceso de VS (3270. APPC)

- 0 Emulación de VS SNA 3274
- º Gateways DISOSS y PROFS para Wang OFFICE

<sup>o</sup> Conexión entre VSs a través de un mainframe IBM utilizando los vínculos SNA

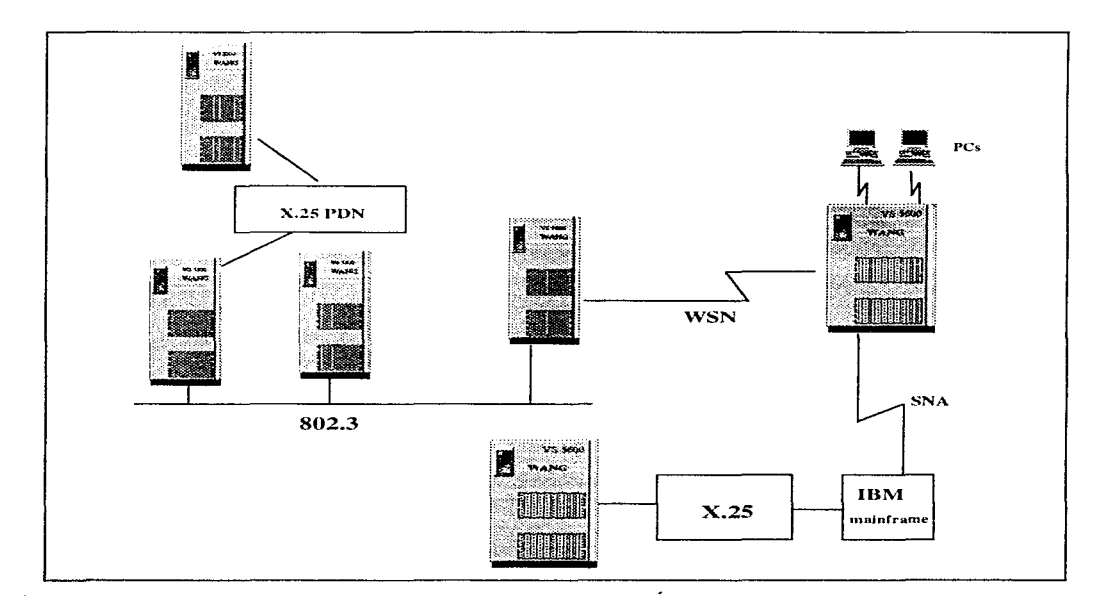

Figura 3.5.1 La VS 5000 en un ambiente de red.

### 3.6 **Compatibilidad**

Si bien es cierto que por ser un producto propietario (W ANO) la linea VS en general no es compatible con minis de otros proveedores, existen una variedad de productos que permiten la conexión y transferencia de archivos entre VSs y otras familias de minis. Por otro lado tenemos que dentro de la familia VS se tiene una compatibilidad casi al 100 por ciento, pues, en cuanto al traslado de la información, será prácticamente transparente para el usuario y el hardware que utiliza en un modelo "viejo" puede ser conectado al equipo de la línea más reciente sin necesidad de adaptaciones especiales o interfaces costosas.

También es cierto que en cuanto a periféricos se pueden conectar al procesador central diferentes tipos de terminales, impresoras, unidades de cinta. etc., que no sean propietarios de WANG; no todos funcionan al cien por ciento en algunos casos es necesario modificar la configuración interna de cada periférico o bien integrarles alguna tarjeta de interface que permita la compatibilidad del periférico con el equipo VS; pero en cuanto a los periféricos de WANG todos son compatibles al 100 por ciento.

Por otro lado si tenemos un equipo VS de un modelo anterior al VS 5000 y se quiere emigrar a esta linea, existen controladores que nos permiten la utilización de discos o unidades de cinta "viejos" en esta línea, aún y cuando la tecnología sea anterior y su integración al equipo VS 5000 repercuta directamente en cuanto al performance, es posible integrarlos de una manera sencilla.

Es importante aclarar que en todas las familias de minis de cualquier fabricante la compatibilidad entre marcas es algo difícil de lograr, inclusive muchas ocasiones se llega a tener una incompatibilidad entre líneas de una misma marca. provocando que cuando un equipo se vuelve obsoleto es necesario cambiar no solo el CPU sino todos sus periféricos y unidades de almacenamiento, lo cual no sucede en VS.

### **3. 7 Proceso de datos**

El tipo de procesamiento de datos que se utiliza en VS es centralizado, pues como se explicó en el capítulo 2 de esta tesis, todos los procesos son realizados por un solo CPU, y a pesar que se tienen tarjetas coprocesadoras de I/O que ayudan al control de los dispositivos, todos los procesos son controlados por el CPU. A continuación se analiza la forma como en VS se maneja la información y los medios en los que se almacena.

Así como es necesario un gabinete para almacenar y organizar los datos escritos sobre papel. de la misma forma es necesario un método para organizar la información que se guarda en dispositivos de almacenamiento permanente como son discos y cintas. La VS 5000 cuenta con una jerarquía multinivel para la organización, identificación, y almaccnanúento de datos en estos medios. Esta jerarquía consiste en *archivos. bibliotecas y volúmenes.* 

Primero, consideremos que un *archivo* es una unidad lógica que consta de cero o más registros y es identificado por un nombre alfanumérico de hasta ocho caracteres (para sistemas VS), es muy común que se haga referencia del archivo dependiendo de su contenido; así por ejemplo un archivo que contenga texto de un programa fuente se le conoce como archivo fuente, o uno que contenga texto para imprimir. se le llama archivo de impresión. Mientras que un *registro,* es una colección de datos pertenecientes a un artículo, persona o a un solo ente. Estos datos diferentes son almacenados en *carnpos.* Por ejemplo, un archivo de personal. puede contener un registro para cada empleado. Cada registro del empleado contiene información que es separada en diferentes campos como son: nombre, salario, no. de empleado, departamento, etc. Los documentos de procesadores de texto son otro tipo de archivos.

En la figura 3.7.1 se muestra un ejemplo de como esta compuesto un archivo, señalando los campos y registros.

Dentro de VS cada archivo creado es miembro de una *biblioteca.* Una biblioteca es una estructura lógica que permite agrupar archivos para su fácil identificación y acceso, se le identifica **mediante un nombre alfanumérico de hasta ocho caracteres. No existen restricciones para asignar**  ciertos archivos a determinada biblioteca, es decir si se tiene una biblioteca con archivos ejecutables dentro de esta, se pueden tener además los datos o los archivos objeto; sin embargo para una mejor organización del sistema se recomienda tener archivos del mismo tipo en cada biblioteca.

|                   | CAMPO I<br>NO. DE<br><b>EMPLEADO</b> | CAMPO <sub>2</sub><br>NOMBRE DEL EMPLEADO | CAMPO 3<br>DEPTO. |              |
|-------------------|--------------------------------------|-------------------------------------------|-------------------|--------------|
|                   | 4                                    | 20                                        | $\overline{2}$    |              |
|                   | <b>BYTES</b>                         | <b>BYTES</b>                              | <b>BYTES</b>      |              |
|                   |                                      | 5                                         | 25                | A            |
|                   |                                      | 24                                        |                   |              |
|                   |                                      |                                           |                   | $\mathbb{R}$ |
| REGISTRO 1        | 0123                                 | <b>QUEZADA G. CARLOS</b>                  | P <sub>8</sub>    | $\mathbf C$  |
| <b>REGISTRO 2</b> | 1479                                 | <b>GONZÁLEZ J. LUIS</b>                   | M 5               | H            |
| <b>REGISTRO 3</b> | 2468                                 | MARTÍNEZ M. JUAN                          | A <sub>1</sub>    | 1            |
| REGISTRO 4        | 5028                                 | ROMERO J. DEBORAH                         | P <sub>3</sub>    | $\mathbf v$  |
|                   |                                      |                                           |                   | $\circ$      |

**Figura 3.7.1** *Organización general de un archivo.* 

Finalmente un *volumen* es un agrupamiento físico de librerías. Un volumen es el medio de almacenarrúento y puede ser un disco duro fijo o removible, un floppy, o una cinta magnética. Se pueden tener grupos de volúmenes, formados por dos o más volúmenes conectados de manera lógica; así un archivo puede expandirse a dos o más volúmenes cuando necesite crecer.

Los volúmenes pueden ser fijos o removibles y se les asigna un nombre de hasta 6 caracteres alfanuméricos, el cual es único para ese dispositivo en el sistema. Dicho de otra forma dos volúmenes no pueden. en la misma VS, tener el mismo nombre.

Cada volumen contiene una etiqueta y una tabla de contenido del volumen VTOC (Volume Table Of Contents). La etiqueta contiene el nombre del volumen; mientas que el VTOC se compone de una lista de nombres, localizaciones y atributos de todos los archivos en el volumen y las librerías dentro de las cuales son contenidos. Cuando el sistema debe localizar un archivo específico, el sistema de mantenimiento de datos DMS, busca en el VTOC en lugar de dirigirse al volumen completo, para ubicar la biblioteca en la que se encuentra.

Se puede accesar a cualquier volumen montado en cualquier número de unidad por medio del nombre, sin hacer referencia a la dirección o características físicas de la unidad propiamente. Con esto se libera al usuario de conocer la localización física que le da el sistema a los dispositivos de almacenamiento y se concentra la atención únicamente en el nombre que se le asigne al volumen.

Un juego de volúmenes contiene dos o más volúmenes que son identificados por un nombre dado al juego que pertenecen. Un identificador del juego de volúmenes (VSID), diferencia un volumen de otro en el mismo juego. Por ejemplo, se puede crear un juego de volúmenes llamado Alfa, si ese juego contiene cuatro volúmenes, cada uno de ellos también se llamará Alfo. Para identificar cada volumen de Alfa se les asigna un VSID (entre l y 255) a cada uno.

Uno de los volúmenes del juego debe ser el *volumen raíz,* el cual contiene el VTOC para el juego completo. El volumen raíz debe tener el uno como VSID; el resto de los volúmenes en el juego, llamados secundarios, pueden tener cualquier número del 2 al 255. (Un volumen único tiene VSID = 0). Los volúmenes no tienen que ser etiquetados de manera ascendente pueden tener cualquier número, por ejemplo en el juego de volúmenes llamado Alfa, el volumen raíz tiene VSID=l, los siguientes tres pueden tener VSIDs 121, 4 y 59.

La ventaja de tener juegos de volúmenes es que los archivos demasiado grandes pueden crecer hasta en 255 discos lo cual permite no estar limitados en cuanto a espacio de almacenamiento **se refiere.** 

La figura 3.7.2 muestra la jerarquía que maneja el sistema VS, desde un byte hasta el juego de volúmenes.

48

t,

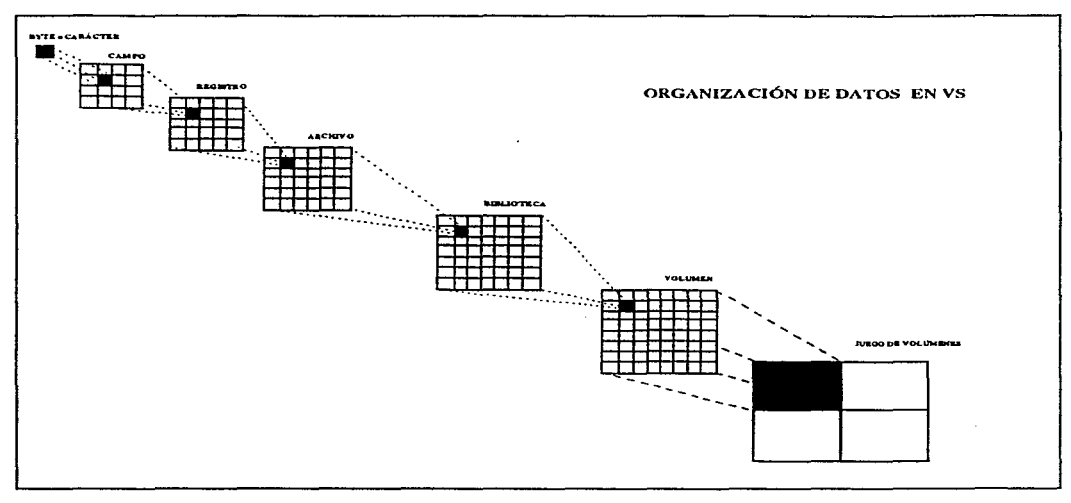

**Figura 3.7.2** *Organización jerárquica dentro de VS* 

Cada volumen está dividido en un número de registros físicos llarnados **blocks.** cada uno es de 2048 (2K) bytes de longitud. Cuando un archivo es creado, el DMS automáticamente asigna el espacio suficiente para el archivo, reservando un número de blocks continuos en el disco. A este grupo de blocks continuos se les conoce como un **extent,** así mismo los blocks que no tienen asignados algún archivo se les llama extents libres (free extents). Si un disco tiene un solo archivo, tendrá por lo tanto dos extents: un extent formado por todos los blocks asignados al archivo y un free extent que será el espacio sobrante o blocks no utilizados del volumen. Si en el proceso de inicialización del volumen (donde se le da nombre y se le prepara para recibir datos). se encuentra algún block defectuoso. el sistema lo remueve y divide el espacio en dos extents.

El dividir o agrupar free extents como sea necesario, es tarea del DMS y es transparente para el usuario. Si un archivo crece demasiado él se encarga de asignar el espacio necesario o

reubicarlo en otro disco donde haya los suficientes extents para alojarlo. De la misma manera si es borrado algún archivo, el DMS se encargará de asignar los extents liberados a otro archivo.

Las cintas magnéticas, a diferencia de los discos, soportan únicamente la organización secuencial de los archivos. Los volúmenes de cinta pueden contener una etiqueta (donde se les da el nombre) y unos marcadores conocidos como header/trailer para cada archivo, sin embrago no cuentan con un VTOC (Los sistemas VS soportan cintas etiquetadas con formato de IBM, ANSI - estándar - y no etiquetadas). Los archivos que se almacenan dentro de cintas son separados por marcas lógicas en la cinta. Por lo tanto, el sistema debe escribir y accesar estos archivos de manera secuencial, adicionando archivos después de la última marca hecha a la cinta.

En VS existen dos técnicas para identificar los archivos de cinta: utilizando nombre de biblioteca y de archivo (si la cinta tiene etiqueta), o utilizando números secuenciales de archivos. Si se especifica el nombre del archivo deseado, el sistema busca de manera secuencial hasta localizarlo. Si se le da el número secuencial de archivo, de la misma forma buscará la posición en la que grabó el archivo en la cinta.

### 3.8 Niveles de Seguridad

La seguridad como medio de protección es indispensable en cualquier sistema. y en los sistemas de procesamiento centralizado es una de las ventajas con las que se puede contar debido. principalmente, a que un solo CPU es el que maneja toda la información que viaja a las terminales y sus diferentes periféricos. En los sistemas con proceso distribuido se ha mejorado notablemente la seguridad sobre todo en cuanto a accesos se refiere, sin embrago no se puede comparar con la que se tiene en los sistemas centralizados.

Dentro, de VS se tienen diferentes medios de seguridad que van desde el acceso de los usuarios hasta el manejo de una bitácora donde nos muestra quién, qué y cuando hizo alguna modificación a algún archivo de datos o de sistema; con esto se tiene "amarrado" al usuario del tal forma que sólo pueda utilizar los recursos que le proporcione el administrador del sistema.

Antes de entrar completamente en tema, es importante hacer mención de dos pantallas importantísimas dentro del manejo de la seguridad del sistema: La pantalla de Command Processor o de usuario y la de Operator's Console, cada una de ellas maneja diferentes tareas. y como se menciona en el punto 3.5 de esta tesis, el sistema operativo VS OS se maneja por menús habilitados por las teclas de PF's (Program Function Kcys) de la parte superior del teclado, dentro de Wang VS OS se habilitan las dieciséis teclas de función así como dos más que son Ayuda y Cancelar.

En la pantalla de Command Proccssor existen algunos datos que se dchcn tener en cuenta como son el número de terminal en el que se esta trabajando, la fecha y la hora del sistema, la tecla de Help. que permite interrumpir o detener un programa en caso necesario, además una lista de las teclas de PFs y sus comandos asociados, de las cuales se da una explicación en la tabla 3.8.1

| <b>TECLA DE</b> | <b>COMANDO</b>             | <b>ACCIÓN</b>                                                                                    |  |  |
|-----------------|----------------------------|--------------------------------------------------------------------------------------------------|--|--|
| <b>FUNCIÓN</b>  |                            |                                                                                                  |  |  |
| 1               | RUN Program o Procedure    | Corre un programa o un procedimiento específico, puede ser un                                    |  |  |
|                 |                            | comando de sistema operativo o un procedimiento desarrollado en                                  |  |  |
|                 |                            | un lenguaje de alto nivel                                                                        |  |  |
| $\overline{2}$  | <b>SET Usage Constants</b> | Permite especificar valores de default a parámetros comunes;                                     |  |  |
|                 |                            | localización de archivos y librerías, parámetros de impresora y                                  |  |  |
|                 |                            | tareas no interactivas                                                                           |  |  |
| 3               | SHOW Program Completion    | Proporciona información acerca del total de los recursos                                         |  |  |
|                 | Report                     | requeridos por un programa o procedimiento completado                                            |  |  |
| 4               | Manage QUEUES              | Habilita el control para manipular las colas de procedimientos y                                 |  |  |
|                 |                            | de impresión.                                                                                    |  |  |
| 5               | Manage FILES/LIBRARIES     | Permite el acceso a la información de archivos, bibliotecas y                                    |  |  |
|                 |                            | volumenes, así como borrar, renombrar, imprimir y proteger                                       |  |  |
|                 |                            | archivos v bibliotecas.                                                                          |  |  |
| 6               | Manage DEVICES             | Permite observar el status de los dispositivos periféricos así como                              |  |  |
|                 |                            | el manejo de los mismos, montarlos o desmontarlos.                                               |  |  |
| 8               | Manage                     | Proporciona<br>información acerca<br>- los<br>dispositivos<br>de.<br>de .<br>telecomunicaciones. |  |  |
|                 | <b>COMMUNICATIONS</b>      |                                                                                                  |  |  |
| 9               | <b>WORD</b><br>Enter       | Permite entrar al Procesador de Textos de WANG.                                                  |  |  |
|                 | <b>PROCESSING</b>          |                                                                                                  |  |  |
| 11              | Enter OPERATOR MODE        | Cambia de la pantalla de usuario a la de operador. Solo aparece                                  |  |  |
|                 |                            | esta opción si se tiene privilegios de operador.                                                 |  |  |
| 12              | SUBMIT program             | Permite mandar un proceso en modo background (BATCH)                                             |  |  |
| 13              | <b>MESSAGE</b><br>Send     | $\mathfrak{g}_0$ Permite mandar mensaje al operador desde la terminal asignada                   |  |  |
|                 | Operator                   |                                                                                                  |  |  |
| 15              | PRINT COMMAND Screen       | Imprime la pantalla que se despliegue en ese momento.                                            |  |  |
| 16              | LOGOFF                     | Se utiliza para terminar una sesión de trabajo.                                                  |  |  |
|                 |                            |                                                                                                  |  |  |

Tabla 3.8.1 Teclas de PF en la pantalla de COMMAND PROCESSOR y sus funciones.

Al presionar la tecla de PF se ejecutará el comando asociado a ella. En algunas ocasiones se requieren de ciertos parámetros, otras los tomará por default. Algunas teclas de PF's anidan otros submenus que serán presentados en la parte baja de la pantalla con su correspondiente tecla de función.

Por otra parte se tiene la pantalla del Operador (Operator's Console), la cual es la primera que aparece en la terminal cero o Consola una vez terminado el proceso de IPL. Básicamente las funciones realizadas en esta nantalla se listan en la tabla 3.8.2

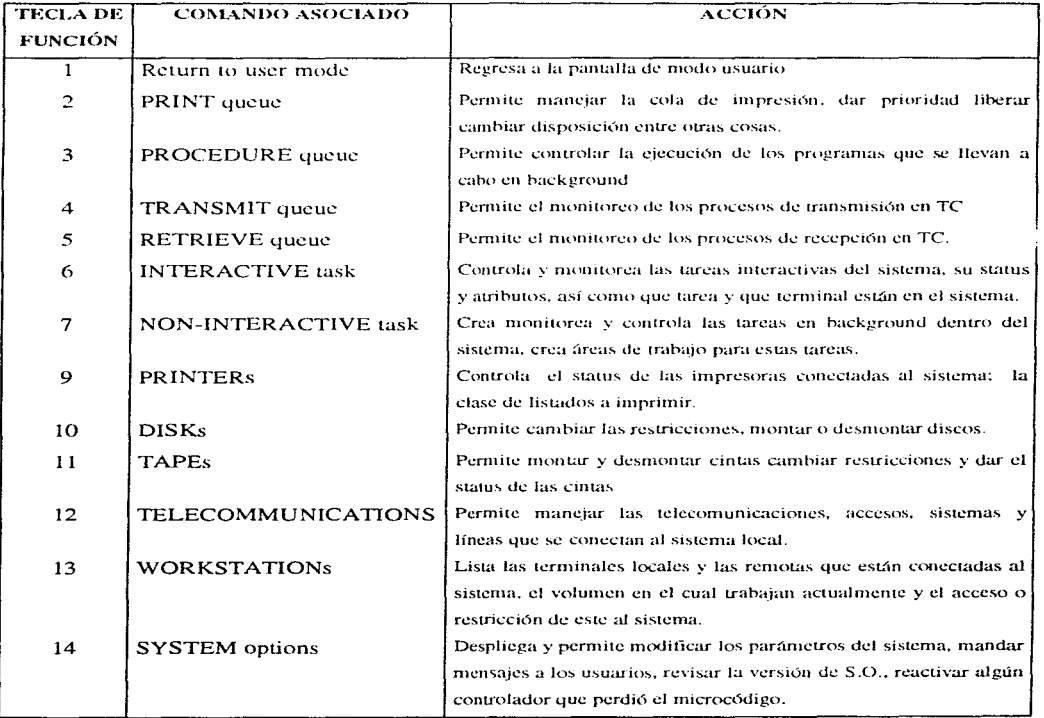

Tabla 3.8.2 Comandos asociados a cada tecla de función PF en pantalla de operador.

Una vez vistas las pantallas principales de VS abordaremos el tema de la seguridad. Un sistema seguro es aquel en el que el administrador controla:

" Los usuarios que pueden entrar al sistema.

- <sup>o</sup> Cuando pueden entrar los usuarios al sistema
- " Y que recursos pueden accesar los usuarios del sistema.

Se debe hacer un gran análisis para determinar que persona será el administrador del sistema pues es la persona que manejará libremente los recursos del mismo sin restricción alguna, además de proporcionar los accesos y claves a los usuarios y hasta de la protección de archivos de suma importancia como son los núcleos del sistema operativo.

Dentro de VS OS se cuenta con la utilería SECURITY, para manejar la mayor parte de la seguridad del sistema, además de algunas funciones de la pantalla de Command Processor que completan esta tarea.

Existen tres formas de controlar los accesos al sistema:

1.- Manejo de los parámetros de logon y password, que incluye:

- Identificaciones y passwords de usuarios
- Logon alias
- Ejecución automática de programas o procedimientos para cada logon.
- Número de sistemas remotos a los que se puede tener acceso.
- 2.- Acceso a archivos y recursos del sistema, en el cual se define cuando un usuario tiene:
	- Privilegios como administrador del sistema.
	- Privilegios para ejecutar diagnósticos.
	- Acceso a archivos de sistema.
	- Acceso a la pantalla de Command Processor y funciones de operador.

### PLATAFORMA VS

3.- Parámetros que afectan el uso del sistema, conteniendo:

- Máxima área de datos modificable por usuario.
- Número máximo de tareas que puede ejecutar un usuario.

Estos 3 grupos son manejados por el menú principal de SECURITY. La tabla 3.8.3 es una recopilación de los comandos y acciones desarrolladas por el menú principal de SECURITY.

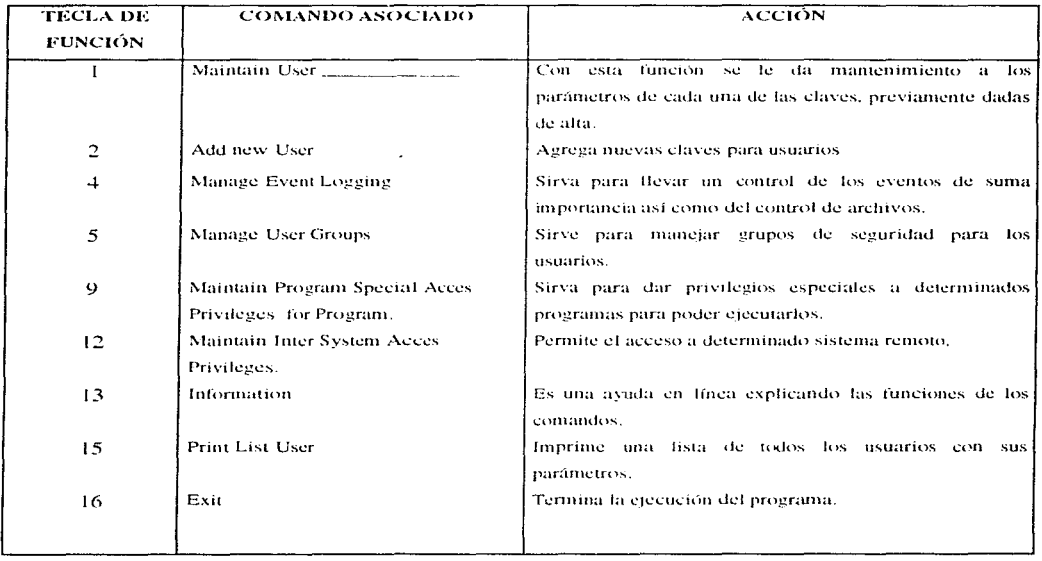

Tabla 3.8.3 Funciones asociadas del Menú principal de SECURITY.

### Mantenimiento a usuarios PF1.

El administrador del sistema puede modificar toda la información de cualquier usuario excepto el USERID (identificación), lo cual solo eliminando al usuario se logra. Un administrador no puede borrar su propio registro esto debe hacerlo otro administrador o usuario con privilegios de administrador. La pantalla de los registros por usuario llamada User Profile cuenta con varios campos modificables que cuando se dio de alta al usuario por primera vez fueron llenados: a continuación se dará una breve explicación de cada uno de ellos.

User ID.- Es la identificación del usuario, debe ser única, de 3 caracteres alfanuméricos de longitud y con la cual el sistema identificará los accesos a archivos, así como la asignación automática de una biblioteca para archivos de impresión.

Name.- Es un campo de identificación para el usuario el cual nos sirve para distinguir un usuario de otros.

System Administrator.- Es un campo con opción de Y/N que determina si un usuario tendrá privilegios de administrador o no. Si se elige la opción de  $Y$  el usuario puede accesar cualquier información en el sistema inclusive SECURITY. Si se elige N solo tendrá acceso a los archivos definidos por el administrador,

Diagnostic Privileges.- Es un campo con opción de Y/N que determina si el usuario tiene o no privilegios para ejecutar programas de diagnósticos de I/O a discos.

File Access Privileges.- Sirve para determinar que tipo de acceso puede tener el usuario a determinados archivos, si puede leerlos, modificarlos o ejecutarlos dependiendo de la clase de protección que tengan.

Logon Procedure.- Es un campo opcional, en el cual se determina una ruta de acceso al usuario para ejecutar un programa específico a la hora que entra al sistema.

56

Remote System Name for Auto Remote Logon.- También es un campo opcional para especificar el nombre de el sistema remoto al cual se conectaría, en caso de que se tuviera. directamente el usuario.

Modifiable Data Area Size.- Es el espacio máximo que puede utilizar un usuario para ejecutar los programas. No puede sobrepasar el direccionamiento virtual de cada VS.

Maximum Logons.- Es el número máximo que el usuario puede accesar al sistema utilizando la misma identificación USERID.

Logon ID (alias).- Es un alias de 8 caracteres que se utiliza como alternativa de identificación de un usuario, si no se llena este campo el sistema toma el USERID.

Maximum Subtask Quota.- Especifica el número máximo de tareas que un proceso interactivo o en background puede crear, a la hora que el usuario lo ejecuta.

Help Processor Disabled.- Es un campo de opción Y/N. Si se selecciona Y el usuario no tendrá acceso a la pantalla de Command Processor y la tecla de Help estará inhabilitada. Si se elige N, el usuario podrá utilizar la tecla de Help cuando ejecute un programa, para llegar a la pantalla de Command Processor.

Operator Privileges.- Es un campo que determina cuando un usuario puede tener acceso a la pantalla de Operador. Si se selecciona Y, aparecerá en la pantalla de Command Processor la opción PF11 (Operator's Console). El menú de Operator's Console es más poderoso que el de Command Processor y permite manejar tareas no interactivas, comunicaciones y dispositivos como discos y cintas. Si se tiene el Help inhabilitado y Operator Privileges en Yes, cuando se pulse la tecla de Help aparecerá el menú de Operator's Console.

Además en esta pantalla se cuenta con algunas PF's que permiten realizar las siguientes tareas:

- <sup>o</sup> Definir restricciones al usuario para ciertas terminales (PF4).
- " Modificar la pantalla de User Profile (PF9).

<sup>o</sup> Cambiar el password de los usuarios (PF14)

<sup>o</sup> Borrar el registro de algún usuario (PF12)

<sup>o</sup> Accesar los registros de otros usuarios (PF2, PF5, PF8).

Con la opción PF4 se pueden restringir los accesos a algunas terminales dependiendo de la clave del usuario, o permitir el acceso solo en determinadas terminales.

La opción PF9 permite modificar los campos de la pantalla User Profile, en caso de que se requiera corregir algún dato.

La opción PF14 permite modificar el password de cada usuario, se tiene la posibilidad de que el sistema genere un password aleatorio o definir uno propio, el sistema verifica el password seleccionado y si checa, despliega el mensaje de cambio correcto, si no checa manda el mensaje de password incorrecto.

Con la opción PF12 borra el registro del usuario en turno, eliminándolo del archivo USERLIST, y en consecuencia dejándolo fuera del sistema.

Con las opeiones PF2, PF5 y PF8 se logra encontrar los registros de los usuarios, el primero PF2, el siguiente PF5 y con PF8 el determinado por el USERID que seleccionemos.

#### Agregar un nuevo usuario PF2.

El menú de agregar un usuario es el mismo que el de mantenimiento de usuarios, solo que aquí los campos son todos modificables.

#### Manejo del listado de eventos PF4.

Dentro de SECURITY existe una herramienta que permite llevar una auditoría de los eventos más relevantes como son accesos a archivos y entradas de usuarios al sistema. Para llevar este control el sistema crea un archivo donde se llevará el registro de cada evento seleccionado por el administrador, este archivo solo lo puede accesar el administrador del sistema y es importante que sea observado diariamente con el fin de llevar un control preciso de los eventos realizados. La tabla 3.8.4 muestra los eventos seleccionables que son monitoreados, así como la información que se registra.

58

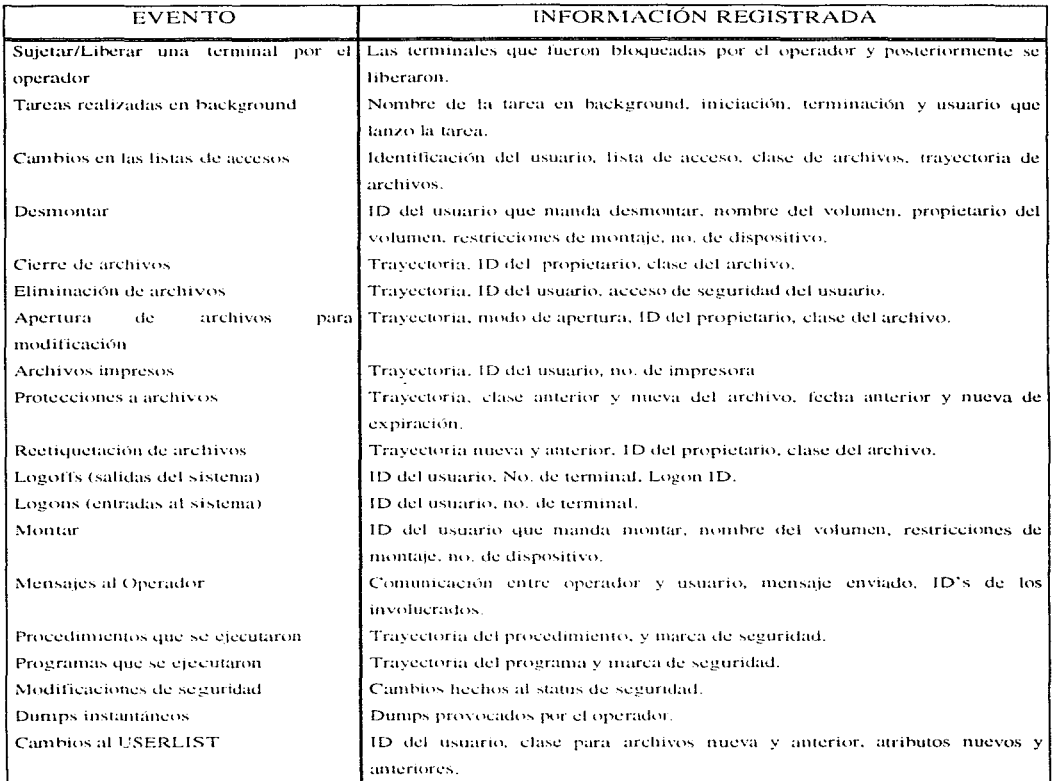

Tabla 3.8.4 Principales eventos que se pueden monitorear en VS OS.

 $\alpha$ 

 $\overline{59}$ 

 $\mathcal{L}^{\mathcal{L}}$  , we can also be

#### PLATAFORMA VS

### Maneio de grupos de Usuarios PF5.

Se puede utilizar esta opción para dar de alta grupos de seguridad, los cuales contarán con diversos niveles de seguridad y al mismo tiempo algunas restricciones en cuanto a maneio de archivos se refiere. Es decir, si se tienen 3 departamentos que maneian información relacionada (Nomina, Contabilidad y Cuentas nor pagar); es importante que cada denartamento cuente con sus propios archivos y nueda accesar los archivos comunes del otro departamento. La forma de hacer esto es formando grupos de seguridad donde cada grupo estará formado por los usuarios de cada departamento, pero se les darán niveles de acceso a cada uno de ellos. Los niveles de seguridad son 4 acceso o no al archivo, ejecución, lectura y ejecución y escritura, lectura y ejecución. Estos niveles se pueden hacer extensivos a los grupos de tal forma que un departamento puede dar acceso o no a otro departamento o solo a alguno de sus miembros.

El uso de grupos de seguridad da una mayor confianza en cuento a manejo de archivos se refiere, pues si se hace una planeación adecuada los dueños de los archivos podrán decidir quién o quiénes tienen acceso a ellos. El sistema por default no da protección a los archivos, esto es trabajo del administrador y solo él podrá eludir todos los niveles de seguridad.

### Mantenimiento de privilegios para programas especiales PF9.

Existen diversos programas que deben tener algunos privilegios, como de operador, de escritura, etc. que si no se les otorgan cuando son ejecutados pueden bloquear el sistema o mandar mensajes de insuficiencia de privilegios. Esta opción es muy útil sobre todo cuando se conectan dos sistemas VS y se intercambia información entre ellos o para iniciar la sesión de WSN (Wang System Networking), que ejecuta tares en background.

### Mantenimiento de privilegios para Accesos Intersistemas PF12,

Cuando se realiza una conexión entre sistemas, en una red de minis por ejemplo, se debentener accesos a los archivos de los sistemas interconectados pues de otra manera aún y cuando se pueda accesar cualquier sistema de la red no se podrá utilizar la información de él a menos que el

60

administrador otorgue acceso a los archivos logrando una seguridad no solo a nivel local sino. inclusive si se pertenece a una red, a nivel remoto.

### Iniprimir el USERLIST del sistema PF15.

Al oprimir PF15 en el menú principal se imprimirá un listado con toda la información del los usuarios excepto sus passwords, debido a que este listado contiene información importante se debe tener mucho cuidado a la hora de imprimirlo y se debe guardar en un lugar seguro.

Además del utilitario SECURITY existe la opción dentro de Command Processor de proteger los archivos dando fechas de expiración, y clases de protección, con las cuales solo el que tenga acceso a este menú podrá modificar o borrar.

Otra opción es, dentro de la pantalla de Operador cuando se accesan las terminales PF13, se tiene la posibilidad de inhabilitar todas las terminales, terminar programas que se estén ejecutando actualmente o no permitir el acceso de cualquier terminal, además de inhibir aquellas terminales que en un período de tiempo determinado no tengan actividad (que no se presione alguna tecla).

Tomando en cuenta todo lo anterior podemos decir que el sistema VS 5000 cuenta con los niveles de seguridad más confiables y altos del mercado de minicomputadoras.

# **CAPÍTULO CUATRO**

## **PLATAFORMA LAN**

4.1 Qué es una LAN.

4.2 Organisrnos de Regulación.

4.3 Principales componentes.

4.4 Topologías.

4.5 Medios de transmisión.

4.6 Protocolos.

4.7 Principales Sistemas Operativos.
# 4.1. Oué es una LAN

Una Red de Área Local (LAN), es una red de comunicaciones circunscrita a una área geográfica pequeña (con un radio máximo una milla), que proporciona interconexión a una variedad de dispositivos; transmitiendo datos a altas velocidades por un medio de transmisión.

Una red se define como un grupo de microcomputadoras conectadas entre sí para intercambiar información y compartir recursos. La comunicación entre éstas se realiza mediante bloques de datos a través de un cable. La forma de estos bloques de datos la determina el PROTOCOLO de transporte (como son SPX/IPX, TCP/IP, APPLETALK o SNA).

Para poder transmitir la información o los datos, las computadoras tienen que acordar las reglas a seguir para que cada una se comunique cuando ninguna otra lo haga. Estas reglas se determinan por la forma física de la red y se conocen como PROTOCOLOS de comunicación. Así para poder analizar una red se debe tomar en cuenta lo siguiente:

- 1.- Que formas físicas ó topológicas pueden usarse al interconectar las microcomputadoras.
- 2.- Que tipo de medio de transmisión se utiliza para la interconexión de las microcomputadoras.
- 3.- Que protocolos de comunicación existen para las distintas topologías.

La regulación de estas especificaciones están dadas por diversas organizaciones que existen a nivel internacional entre las cuales tenemos:

- $IEEE = Institute of Electrical and Electronics Engineers.$
- $ANSI = American National Standards Institute.$
- ISO - $=$  International Standards Organization.
- $CCTT =$  Consultative Committee for International Telegraph and Telephone.

# 4.2.- Organismos de Regulación

Ha sido altamente aceptado en la industria de las telecomunicaciones que los estándares son requeridos para gobernar las características físicas y eléctricas en los equipos de comunicación. A diferencia de los fabricantes en equipos de comunicación que reconocen la compatibilidad con otros fabricantes en cuanto a sus productos, ellos tratan de monopolizar a sus clientes. La proliferación de computadoras y el procesamiento distribuido, ha hecho de esto una posición incontenible.

Las computadoras de diferentes proveedores deben comunicarse con otras, y con la evolución subsecuente de los estándares en protocolos.

Aunque no existe una definición bien aceptada y precisa del término ESTÁNDAR, la siguiente hecha en 1979 por la National Policy Advisory Commitee, contempla la esencia principal del concepto:

"Conjunto de reglas preescritas, condiciones o requerimientos relacionados a una definición de términos; clasificación de componentes; especificación de materiales, ejecución, a operaciones; alineación de procedimientos: medida de cantidad y calidad en materiales descritos, productos, sistemas, servicios, o prácticas."

Las principales ventajas de una estandarización son las siguientes:

\* Asegura la existencia de un gran mercado para una pieza, equipo o software en particular. Esto favorece la producción en masa, y en algunos casos, el uso de técnicas de gran escala de integración (VLSI), a bajo costo.

\* Permite que los productos de múltiples fabricantes se comuniquen, dando mayor flexibilidad en uso y selección.

La principal desventaja de los estándares es que tienden a frenar la tecnología, esto es. mientras se desarrolla un estándar, muchas tecnologías podrían avanzar en ese tiempo.

#### Estándares y Regulaciones.

Existen 3 clases que deben distinguirse:

- 1 Estándares voluntarios
- 2.- Estándares regulatorios
- 3.- Estándares voluntarios de uso regulatorio

Los estándares voluntarios son desarrollados por organizaciones especializadas en éstos. como la CCITT (International Telegraph and Telephone Consultative Commitee) e ISO (International Organization for Standarization). Son voluntarios debido a que la existencia del estándar no está ligada a su uso, es decir, los fabricantes voluntariamente implementan un producto que conformará un estándar si se percibe un beneficio para ellos mismos, y no se necesita de un requerimiento legal para conformarlo.

Estos estándares son también voluntarios en el sentido de que se desarrollan por gente "voluntaria" que no cobra por su trabajo, estos voluntarios son generalmente empleados de organizaciones involucradas en el proceso, tales como fabricantes y agencias de gobierno.

El propósito de los estándares voluntarios es encauzar al mercado hacia una solución igualitaria. Los estándares voluntarios funcionan debido a que se desarrollan concienzudamente y a que el cliente demanda una aplicación estándar de los productos.

En contraste, los estándares *regulatorios* se desarrollan por agencias del gobierno unidas por un mismo objetivo público, como pueden ser, económicos, de salud, y de seguridad. Estos

estándares tienen el respaldo de la lev y deben concordar con los proveedores en el contexto donde se apliquen las regulaciones.

Ejemplos familiares de estándares regulatorios se pueden encontrar en áreas como los códigos de salud y contra incendio. Las regulaciones se pueden aplicar a una gran variedad de productos, incluyendo aquellas relacionadas con las computadoras y comunicaciones. Por ejemplo, la Comisión Federal de Comunicaciones (FCC) regula las emisiones electromagnéticas.

Finalmente, los estándares voluntarios de uso regulatorio son relativamente nuevos, un ejemplo típico de éstos es una regulación requerida que debido a la compra de un producto por el gobierno, es limitada a aquellos que conforman parte de un conjunto de estándares voluntarios referenciados. Esta aplicación tiene aligunos beneficios;

\* Reduce la regla del mercado concerniente a agencias de gobierno.

\* Fortalece la cooperación entre el gobierno y las organizaciones de estándares para producir estándares de aplicación variada.

\* Reduce la variedad de estándares que los proveedores deben conocer.

Varias organizaciones han sido envueltas en el desarrollo y promoción de estos estándares, entre las más importantes para el campo de las redes de transmisión de datos, tenemos;

### **CCITT.** (Consultative Committee for International Telegraph and Telephone)

Es un comité de la International Telecommunications Union (ITU), la cual depende de la Organización de las Naciones Unidas, con sede en Ginebra, Suiza. Los miembros del CCITT son organismos gubernamentales.

La CCITT esta organizada en 15 grupos de estudio que preparan estándares. llamados "recomendaciones" :

- L. Organización de redes.
- $\mathbf{H}$ Principios para tarifas y contabilidad.
- III Servicios
- IV. Mantenimiento.
- $\mathbf{v}$ Protección contra efectos electromagnéticos.
- VI. Plantas externas
- VII Redes de comunicaciones de datos.
- VIII. Terminales para servicios de telemática.
- IX. Redes de telegrafía y equipos de telegrafía terminal.
- X. Lenguajes para aplicaciones de telecomunicaciones.
- XI. Switcheo y señalización
- XII. Rendimiento de transmisión en redes y terminales de telefonía.
- XIII. Sistemas y equipos de transmisión.
- XIV. Transmisión de información sobre redes telefónicas
- XV. ISDN (Integrated Services Digital Network).

El objetivo del CCITT es estudiar y conformar recomendaciones sobre elementos técnicos, operativos y de tarifas pertenecientes a telegrafía y telefonía.

Cada 4 años, se lleva a cabo una asamblea plenaria donde se estudian todas las recomendaciones hechas por los 15 grupos además de integrar nuevas recomendaciones a ellos.

Dos procedimientos se llevan a cabo para la adopción de nuevas recomendaciones, la tradicional es aceptar las propuestas de hace 4 años antes por votación con mayoría de votos. Todas las recomendaciones aprobadas son publicadas en un conjunto de libros cada 4 años. El segundo procedimiento se empezó a llevar cabo desde la asamblea de 1988, donde las

recomendaciones son aceptadas si el 70 por ciento de los miembros las aprueban en un período de 4 meses.

### ISO (International Organization for Standarization)

Es una organización voluntaria no lucrativa a cuyos miembros se les asigna la estructura de estándares para naciones participantes mas organizaciones adicionales. Su propósito es promover el desarrollo de estandarizaciónes y actividades relacionadas para facilitar el intercambio internacional de bienes y servicios, y desarrollar la cooperación en actividades del ámbito intelectual, científico, tecnológico y económico.

Los estándares comprenden desde un tornillo hasta la energía solar. En el contexto de redes, la ISO proporciona estándares enfocados al diseño de redes, que introduce modularidad por la división de entes complejos de protocolos de comunicación en capas más manejables y funcionales. Un área importante de estandarización lídia con cada capa de las 7 que conforman la arquitectura OSI (Open Systems Interconnections).

El desarrollo de un estándar ISO desde su propuesta hasta su publicación sigue 7 procesos. El objetivo es asegurarse de que el resultado final sea aceptable para la mayoría de los países. Los 7 procesos son los siguientes:

- 1. Un nuevo elemento de trabajo es asignado al comité técnico respectivo, y dentro de éste a su grupo de trabajo correspondiente. Este grupo prepara las especificaciones técnicas para los estándares propuestos y lo publica como un comité guía (Commitee Draft). El CD es entregado a los miembros para comentarlo, al llegar a un acuerdo que puede durar 3 meses, el CD se envía al brazo administrativo de ISO conocido como Secretariado Central,
- 2. El CD se registra 2 meses antes de su aprobación final por el comité técnico.
- 3. El secretariado central edita el documento para asegurar la conformidad con los elementos ISO: no se realizan cambios técnicos. El documento editado se conforma como una guía internacional estándar (Draft International Standard)
- 4. El DIS circula para su revisión por 6 meses. Para que se apruebe debe recibir la mayoría de votos de los miembros del comité técnico y el 75 por ciento de los votos. Durante las revisiones se pueden dar votos negativos, si existen más de 2 votos negativos, el DIS no se acenta como estándar final.
- 5. Una vez revisado el DIS, se regresa en 3 meses al Secretariado Central con el cónsul del ISO que actúa como director.
- 6. El DIS es aceptado por el cónsul como un estándar internacional (IS).
- 7. El IS es publicado por ISO.

En el campo de la comunicación de datos y el procesamiento de información, existe una división de intereses entre el CCITT e ISO. La primera, se enfoca a la transmisión de datos y elementos de las redes de comunicación; ocupando éstas las 3 capas inferiores de la arquitectura OSI. ISO se enfoca a las comunicaciones - por computadora y elementos de proceso distribuido, los cuales corresponden de las capas 4 a la 7 de la misma arquitectura OSI.

## **ANSI** (American National Standards Institute) e IEEE

La ANSI es una organización que publica estándares reconocidos nacionalmente.

La IEEE es una sociedad internacional profesional que elabora sus propios estándares y es miembro de las asociaciones ANSI e ISO.

#### PLATAFORMA LAN

Una de las más exitosas áreas de estandarización en redes ha sido la de área local (LAN) En la vanguardia del desarrollo de estándares para LAN, el principal ha sido el comité IEEE 802, miembro de la sociedad en computación IEEE, estos estándares son para la interconexión de equipos computacionales en LAN's y están relacionados con las capas de enlace físico del modelo de referencia ISO para OSI. El comité 802 ha sido acreditado por la ANSI para desarrollar estándares pilotos que llegarán a ser estándares ANSI.

Los estándares IEEE cubren lo que se refiere actualmente a LAN's de rangos de datos moderados (alrededor de 20 Mbns).

Entre las especificaciones de la IEEE para redes LAN están:

- 802.1 se liga con la capa de red del modelo OSI, define el protocolo STP (Spanning Tree Protocol) usado en puentes (bridge) para detectar y romper cualquier loop en una red Ethernet.

- 802.2 es el subcomité responsable de la definición de la parte alta en la capa de ligamiento de datos (data link) del modelo OSI, conocida como el LLC (Logical Link Control).

- 802.3 describe las capas física y de ligamiento de datos del modelo OSI, en una LAN con topología bus y protocolo CSMA/CD (Carrier Sense Multiple Access/Collission Detection).

- 802.4 es el estándar para capa física en red LAN con método de acceso token-passing y topología bus. También para token-bus broadband y FDDI. Usado con protocolos de manufactura automatizada en LAN's.

- 802.5 es el estándar para capa física en red LAN con método de acceso token-passing y topología anillo. Usado por el hardware de IBM para token ring.

- 802.6 son los estándares para empty slot ring. Utilizados en una LAN anillo donde cada paquete de datos circula libremente por cada estación, un bit en el encabezado del paquete indica si contiene algún mensaje, de ser así, se incluyen las direcciones de fuente y destino. Su uso es común en redes MAN.

- 802.7 es el estándar para capa física en red LAN que use los estándares 802.3 y 802.4

- 802.8 son los estándares para fibra óptica en redes LAN.

- 802.9 esta enfocado a aspectos del ISDN sobre integración de voz/datos sobre redes LAN con estándares  $802.3 \times 802.4$  Este comité solo publica propuestas.

- 802.11 comité emergente dedicado al descubrimiento de nuevas tecnologías en redes LAN inalámbricas.

# 4.3.- Principales componentes

La estructura básica de una red está compuesta de dos partes, el software y el hardware. teniendo como principales componentes:

- Servidores de archivos, impresión y comunicaciones
- Sistema onerativo de red
- Estaciones de trabajo
- Tarjetas de interface
- Medios de transmisión

### Servidores:

El servidor de archivos es la computadora más importante de la red que permite compartir los recursos, y es donde se encuentra alojado el sistema operativo. El servidor es el corazón de la red ya que controla el acceso a los archivos, y permite compartir impresoras y otros recursos dentro de la misma, actualmente existen procesadores 80386, 80486, Pentium, entre otros que se emplean como servidores. Los servidores de impresión y de comunicaciones, aunque podrían estar en el servidor de archivos, frecuentemente se encuentran de manera independiente en otra computadora, esto es con el fin de liberar al servidor de archivos de proporcionar estos servicios (impresión, comunicaciones, etc.) y por lo tanto mantener un óptimo desempeño en la red.

### Sistema Operativo De Red:

Es el software que se encarga de administrar los recursos que los usuarios estarán compartiendo dentro de la red como son los discos duros, impresoras, paquetería, etc., proporciona también niveles de seguridad en la red y monitorea los recursos propios.

## **Estaciones De Trabaio:**

Son las computadoras interconectadas por medio de una tarieta de interface al servidor, éstas comparten los recursos del servidor y realizan un proceso distribuido, es decir se encargan de

usar los recursos de éste como si fueran propios y accesar a los datos y aplicaciones de la red para procesarlos de manera independiente.

## Tarieta de Interface:

Es el hardware que permite realizar la conexión ó enlace físico entre los dispositivos. El tipo de tarjeta requerida dependerá de la topología utilizada, siendo las mas conocidas Ethernet, Token-Ring, y Arenet.

# Medios de Transmisión:

Es el medio físico de interconexión entre las tarjetas de interface de los dispositivos, es decir, el cable que permite la comunicación física entre los diferentes elementos que componen la red. Existen diferentes tipos de cable como son: coaxial, par trenzado y fibra óptica.

El tipo de cable a utilizar estará en función de la topología elegida y los requerimientos físicos, como son: la distancia, la velocidad, la resistencia a interferencias electromagnéticas, etc.

# 4.4.- Topologías

La topología de la red es la forma de interconectar los nodos que la componen. Para conformar las diferentes topologías, existen dos tipos básicos de enlaces a considerar que son: punto a punto y multipunto.

**Enfaces punto a punto - es la conexión directa entre dos nodos. Enlaces multipunto** - es la conexión entre 3 ó más dispositivos en un mismo enlace.

Existen varias topologías de red, entre las más populares se encuentran:

- En estrella
- $-$  En bus
- En anillo
- Anillo doble redundante (FDDI)

### Topología en Estrella

Cada dispositivo se conecta a través de un enlace punto a punto con un nodo central ó concentrador (HUB), todas las transmisiones pasan a través del nodo central. Este Hub central actúa como un switch que envía paquetes de datos solo al nodo destino de la red. Las ventajas de esta topología son: la facilidad de mantener y de resolver fallas en la misma y su desventaja es que si el Hub falla, una gran parte de la red se verá afectada.

La topología de estrella requiere de más cableado que las otras topologías ya que cada cliente debe ser conectado al Hub y no al cliente más cercano. Ver fig. 4.1

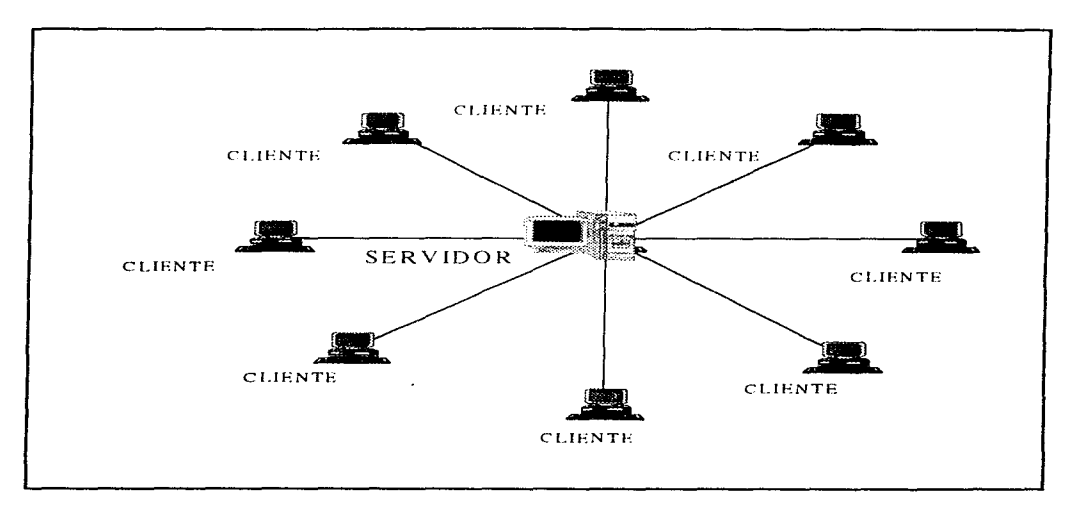

Figura 4.1 Topología en Estrella

### Topología de bus lineal

Esta topología es tal vez la más simple para la conexión de las computadoras. En este sistema las estaciones son conectadas a un cable continuo y que en ambos extremos, final e inicial del bus se coloca una resistencia conocida como terminador. Ver fig., 4.2

La ventaja de esta topología es que requiere un mínimo de cable para conectar todas las estaciones ya que cada una de ellas estará conectada a la más cercana, sin embargo cualquier ruptura de este cable es capaz de afectar al segmento en cuestión, y para la localización de la falla se requieren herramientas especiales y en la mayoría de los casos es difícil lograr la detección del segmento dañado. Es posible cablearla por medio de cable coaxial, par trenzado o fibra óptica.

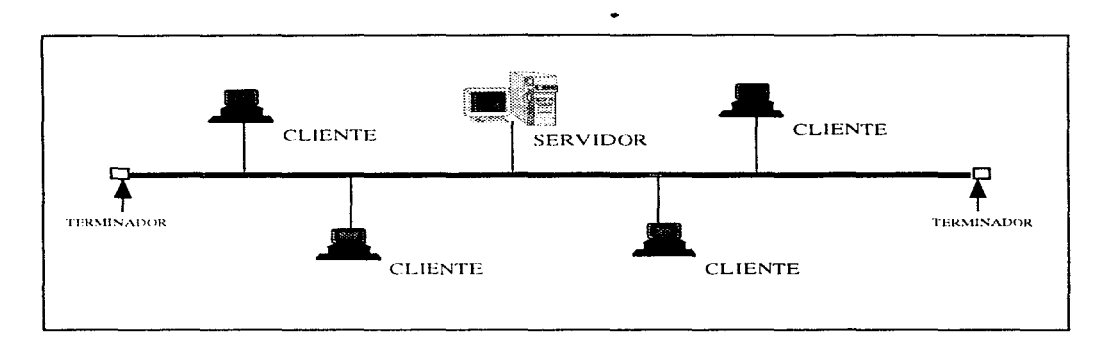

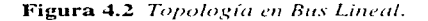

#### Topología de anillo

En esta topología el cable forma un anillo a través de enlaces punto a punto entre los nodos, cada nodo tiene la responsabilidad de retransmitir la señal al siguiente extremo, todas las transmisiones son escuehadas por los nodos conectados al anillo.

El derecho a transmitir es controlado por un paquete de información conocido como Token, un token puede tener dos estados, ocupado cuando lleva datos, libre cuando sólo índica el derecho a transmitir. Cuando una estación recibe un token libre, tiene derecho a transmitir solamente por un determinado período de tiempo. Si la estación tiene algo que transmitir y recibe un token libre, cambia el estado del token a ocupado, le anexa los datos que desea transmitir y transmite el paquete (con todo y token a la siguiente estación). Si una estación recibe un token ocupado, verifica la dirección que tiene el paquete de datos para saber si está dirigido a ella, si es así procesa el paquete, de lo contrario lo retransmite. Siempre se transmite el paquete a la siguiente estación. Cuando un token ocupado regresa a la estación que lo generó, ésta quita los datos que había anexado al token y manda un token al siguiente. Típicamente se emplea cable de par trenzado (UTP o STP) para esta topología, con velocidades de 4 o 16 Mb/s. Ver fig. 4, 3

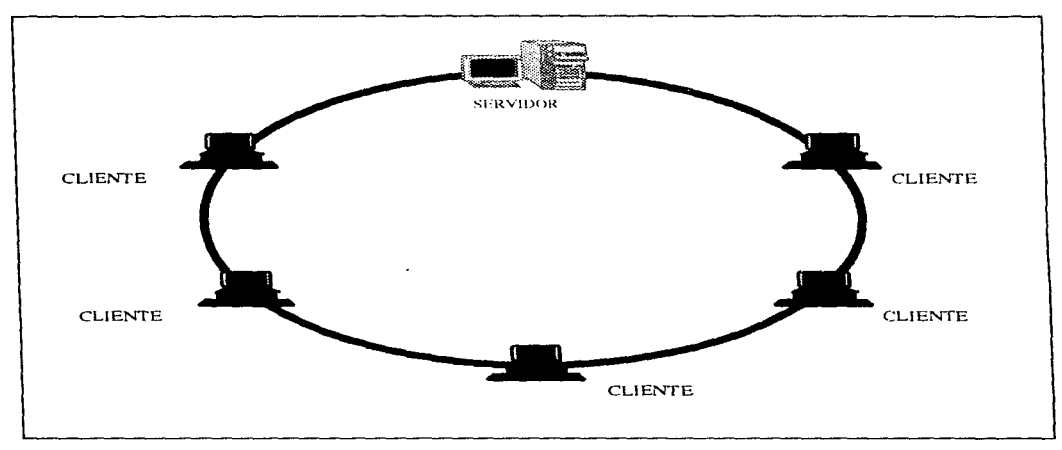

Figura 4.3 Topología en anillo.

## Topología Anillo Doble Redundante (FDDI)

La topología FDDI (Fiber Distributed Data Interface) fue diseñada para redes que requieren alta velocidad. Consiste en dos anillos de transmisión en contrasentido. El anillo primario es utilizado como canal principal. Si por alguna razón el anillo primario es interrumpido, el secundario restablece la continuidad del primario en forma automática, actuando como redundancia o anillo de respaldo. Se utiliza como medio principal el cableado de Fibra Óptica y muy recientemente el cable UTP categoría 5 y cable STP. Con esta topología se pueden alcanzar velocidades de hasta 100 Mb/s. La figura 4.4 muestra esta topología.

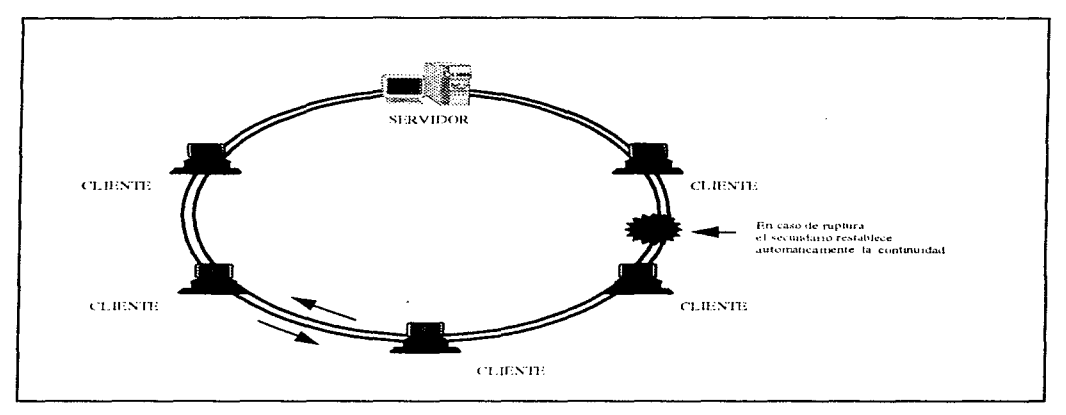

Figura 4.4 Topología de Anillo Doble Redundante FDDI

 $\overline{78}$ 

#### PLATAFORMA LAN

# 4.5.- Medios de transmisión

El medio de transmisión empleado para conectar las estaciones de la red está en función de la velocidad. flexibilidad, distancia y costos. Se deben considerar dos factores principales cuando se selecciona el tino de cableado: la tonología de la red y el tino de cable que reúna los requerimientos mencionados anteriormente

### Tipos de Medio

Existen varios tipos de cables para la interconectividad de las redes locales y entre ellos destacan:

> Coaxial Par trenzado Fibra óptica

## Coaxial

El cable coaxial consiste en un núcleo conductivo de cobre rodeado de material aislante. El material aislante está cubierto por una segunda capa de material conductivo, generalmente en forma de malla. Por último sigue un revestimiento aislante que protege al cable completo ver fig. 4.5.

Los anchos de banda son muy parecidos a los del cable de par trenzado. Varios tipos de cable coaxial son de uso común en las redes, dependiendo del tipo de red y de los requerimientos del servicio, algunos tipos y estándares en los cuales se usa cable coaxial son:

- RG-8 y RG-11 para Ethernet en cable grueso (50 ohms.), 500 m máximo.

- RG-58 para Ethernet en cable delgado (5 ohms ), 185 m máximo.

Existen dos servicios de transmisión con cable coaxial que son:

**Banda base.** Utilizada principalmente en transmisión de datos. usa una sola frecuencia de transmisión, los datos se transmiten tal como se encuentran, esto es, se transmiten en forma digital.

**Banda ancha.** Los datos se transmiten en forma analógica y pueden ocurrir varias transmisiones dentro de un mismo canal. es un servicio de transmisión simultánea de múltiples señales ( datos, vídeo y audio ) que trabaja gracias a esquemas de multiplexaje de la información.

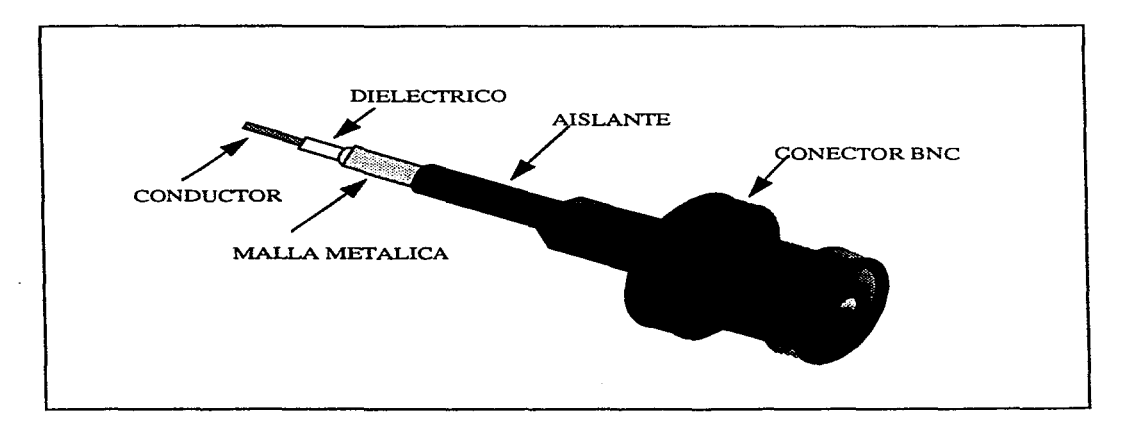

## **Figura 4.5** *Cable Coaxial*

## **Cable de Par Trenzado**

Este tipo de cable adquiere su nombre por la forma como está construido: está formado por dos ó cuatro pares de cable cruzados entre ellos con el fin de reducir los campos electromagnéticos generados. Existen dos tipos de cable de par trenzado: Shielded Twisted Pair (STP) y Unshielded Twisted Pair (UTP). El primero está recubierto por una malla metálica que aísla al cable aún más de interferencias y lo hace más confiable. Esto también tiene como desventaja que lo hace menos 11exible e incrementa su costo. Ver figura 4.6. El cable UTP es muy flexible, fácil de instalar y de bajo costo, es usado con Ethernet (JO base T) y Token Ring.

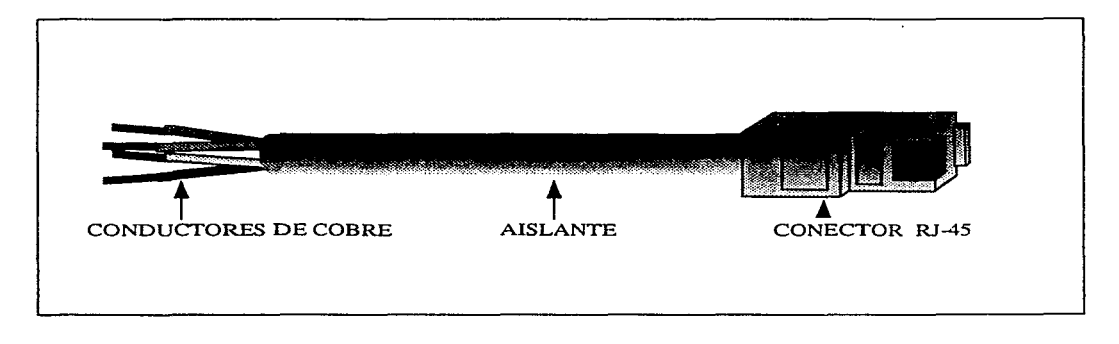

**Figura 4.6** *Cable Par Trenzado.* 

# **Fibra Óptica**

Es una de las tecnologías más recientes de transmisión. Está hecha por fibra de material conductor de luz (vidrio ó plástico). Estas fibras se encuentran al centro de un tubo de revestimiento protector, a su vez rodeado de una gruesa cubierta exterior.

Los dispositivos de interfaz para fibra óptica convierten las señales de las computadoras en pulsos de luz y viceversa, la cual es llevada por la fibra de vidrio, los pulsos de luz son generados por diodos emisores de luz (LED: Light Emisor Díode) ó por diodos de inyección láser (ILD: Injection Laser Diode), los pulsos de luz se convierten en señales eléctricas a través de fotodíodos. Este cable es utilizado para grandes distancias y alta capacidad de aplicaciones de comunicación y cuando el ruido y la interferencia electromagnética son un factor ineludible ya que entre sus múltiples ventajas **tiene** la inmunidad a la **interferencia** electromagnética.

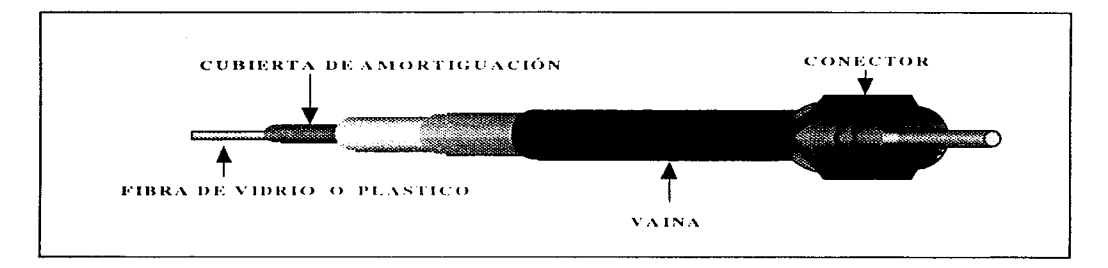

Figura 4.6 Fibra Óptica

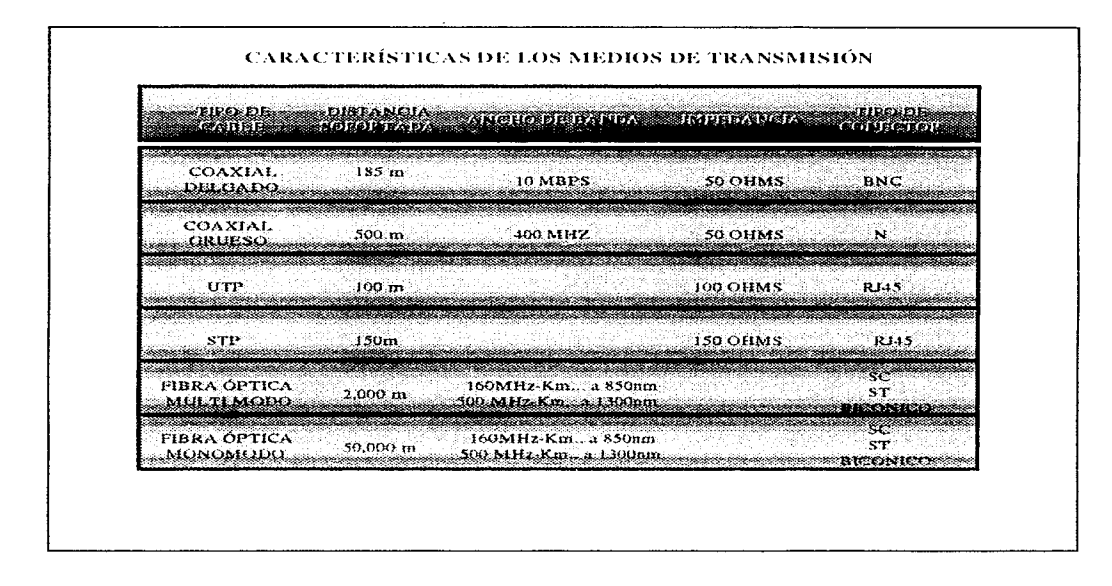

Tabla 4.1 Principales características de los medios de comunicación

# 4.6. Protocolos

Un Protocolo es un conjunto de reglas que coordinan una conversación entre dos o más entidades. Un Protocolo de Comunicaciones establece el orden en el cual dos máquinas intercambian datos y provee un conjunto de reglas que describen como se deberán interpretar los datos.

Debe de existir una metodología y una estandarización para el desarrollo de los protocolos. la más conocida es la denominada arquitectura de capas.

El método de arquitectura de capas consiste en que la tarea de comunicación entre los sistemas de computación es seccionado en diferentes niveles o capas. Cada una de éstas tiene una función bien definida, de la cual es responsable. Cada capa proporciona servicios a la capa superior para proveer una completa funcionalidad. Por este hecho esto es conocido como un *protocol stack* o stack simplemente

La forma de comunicarse de estos stacks es conceptualmente simple: una capa en una computadora se comunica con su capa correspondiente en la otra computadora. Estas capas son usualmente numeradas, iniciando con la capa 1 en el nivel más inferior.

Debido a que estas dos capas están en el mismo nivel e implementan la misma función, este tipo de comunicación es conocido como punto a punto. El lenguaje que estos dos puntos usan para comunicarse es el protocolo. Esto hace por lo tanto que se hable de un protocolo de la capa\_n.

Cuando dos computadoras necesitan comunicarse pero usan diferentes protocolos un Gateway es requerido para trasladar efectivamente de un protocolo a otro. Un Gateway es un dispositivo especial que entiende dos o más protocolos y pueda trasladar los datos transmitidos de un protocolo dado al formato del otro.

Los protocolos, arquitecturas e interfaces se clasifican en dos categorías: *dejure* (por ley) defacto (sin lineamientos de ley, por la existencia misma), un ejemplo de arquitectura dejure, es el modelo OSI, el cual ha sido desarrollado por el Organismo Internacional ISO.

Un ejemplo de protocolo de defacto es el TCP/IP, primeramente comisionado por el Departamento de Defensa de los E.U. y posteriormente aceptado por los diferentes fabricantes de hardware.

El protocolo determina el método con el que los nodos generarán el acceso al cableado. Los mas utilizados son:

> **CSMA/CD Token Passing ATM Local**

### **CSMA/CD**

Sus siglas significan Carrier Sense Multiple Acces with Collision Detection. Este protocolo es utilizado junto con la arquitectura de bus lineal. Es este protocolo los nodos "escuchan" continuamente a la línea para saber si está ocupada o no, y cuando está desocupada, el nodo envía sus paquetes. En el caso de que dos nodos transmitan su señal simultáneamente, se presenta una colisión la cual es detectada por los nodos, que esperan un tiempo aleatorio para reintentar su transmisión.

### **Token Passing**

Este protocolo se utiliza en arquitectura de anillo en él no se gana el acceso cuando se requiere, ya que los nodos desde su lugar deben esperar su turno para recibir el Token, la cual se intereambia en forma de anillo. Cuando un nodo obtiene el "token" cambia el primer bit para identificarlo con un paquete de datos, añade los datos y la dirección y envía la señal hacia la corriente. Cada nodo del anillo checa si el paquete está direccionado a él, si no, el nodo retransmite

el paquete. Cuando el nodo direccionado recibe el paquete, verifica que la información sea correcta, copia los datos, marca el paquete como recibido y regresa el paquete original al anillo.

El nodo transmisor remueve el paquete original y añade un "Token" nuevo

## **ATM**

ATM (Asynchronous Transfer Mode) es un estándar muy reciente que define técnicas de alta velocidad, tanto para redes de área local (LAN) como para redes de área amplia (WAN), por lo cual toda la industria está a la expectativa de sus avances.

ATM es una técnica de red que usa un medio commutado, es decir mediante switcheo de paquetes. Puede ser instalado tanto sobre cable de cobre de par trenzado como en fibra óptica, esto explica el porqué ATM soporta velocidades de transmisión que varían desde los 25 Mb/s hasta 622 Mb/s, y se tienen planes de llevar esta velocidad hasta 2.488 Gb/s.

ATM tiene la característica de transmitirse de manera asíncrona, puesto que no utiliza frames convencionales, como en las otras técnicas de redes locales, en lugar de esto. ATM crea celdas de información de tamaño fijo de 53 bytes. 5 bytes son usados para el encabezado y los resultados de estos son la simplificación y la reducción de los costos del hardware, además de una gran flexibilidad.

Un punto muy importante es que, ATM aprovecha al máximo la velocidad de un medio físico puesto que no crea frames con información de control de errores, la eficiencia de los medios físicos ha llegado a ser bastante confiable, y no necesario un control de errores tan intensivo. Por otro lado, al tratar de obtener interoperabilidad entre ATM y otras técnicas de red, por lo que se necesitará de un mecanismo de conversión.

Debido a que ATM puede servir a todo tipo de configuración de red. (incluso redes mundiales) y para distintos tipos de nodos y aplicaciones, es imprescindible el tráfico transmitido y por lo tanto asíncrono. Gracias a que el tamaño de las celdas es fijo, el retraso de ATM puede

calcularse sin problemas. Al permitir ATM tener tan altas velocidades de transmisión puede implantarse a aplicaciones interactivas basadas en multimedia o audio y vídeo digitalizados.

# Modelo OSI.

El modelo OSI es uno de los modelos más empleado para el diseño y descripción de comunicación de redes. El modelo OSI divide las funciones de comunicación en 7 capas. Estas capas son las siguientes:

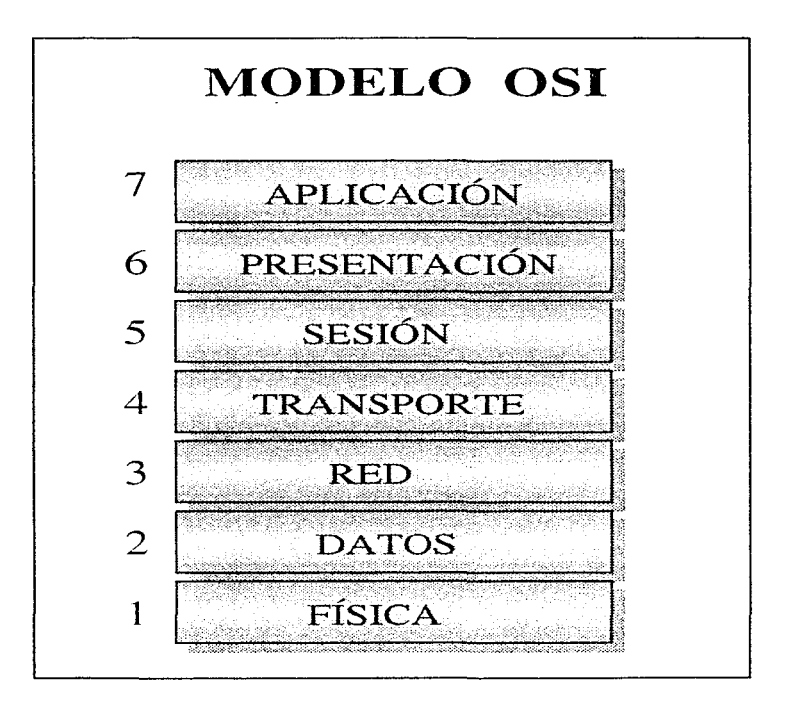

Como en todas las capas del sistema. cada una provee un conjunto de servicios directamente a la capa superior, esto hace que cada una utilice los servicios de su capa inferior.

## La Capa Física

El estándar de la capa física es concerniente a Jas especificaciones eléctricas. electromagnéticas y ópticas, de como los bits son transmitidos en el medio físico en sistemas que usan componentes eléctricos para la transferencia de datos. Ja especificación incluye la información de Jos voltajes requeridos para representar los ceros y unos. así también si Ja comunicación es simplex, half dúplex o full dúplex. En esta capa también se describe el tipo de conectores usados y la asignación de los pines en el conector, la unidad de datos de la capa física es el **bit**.

Ejemplo de estándares de capa física:

- IEEE's RS-232C
- RS-449
- 802.3 (Ethernet)
- .. 802.4 (Token Bus)
- \* 802.5 (Token Ring)

### Capa de Datos

La capa de datos es responsable de la comunicación de estación a estación en la misma red esto impone una organización lógica en los bits llamada *frames*, que la capa física transmite, esta capa provee una abstracción del medio físico a las capas superiores. Esta abstracción habilita las capas superiores en el protocolo para operar y no tener que estar directamente en contacto con las características físicas de un medio en particular que conectan a dos estaciones de trabajo.

#### Capa de Red

Aunque la capa de datos es responsable del intercambio de datos entre estaciones en la misma red, ésta habilita las comunicaciones entre computadoras en diferentes redes. Este tipo de comunicación es llamada *Internetworking*, esto llega a ser extremadamente importante sobre todo en las diferentes organizaciones, ya que esta capa también provee el servicio de ruteo que permite la transmisión de los paquetes a diferentes segmentos de la red o incluso a redes distintas.

Los servicios de ruteo, algunas veces son llamados Packet-switching, esto es llevado a cabo mediante un mecanismo de almacenamiento temporal y posteriormente el reenviado del paquete. Cada máquina intermediaria recibe el paquete y lo almacena hasta que el canal de comunicaciones esté disponible para permitir que el paquete sea retransmitido. Diversos protocolos populares hoy en día incluyendo Intcrnctwork Datagram Protocol (IDP) de Xerox Corporation, el Internet Protocol (IP), el Internetwork Packet Exchange de Novell (IPX) y el Datagram Delivery Protocol (DDP) de Applc, su desarrollo está basado en esta capa.

### Capa de Transporte

Este nivel provee la confiabilidad en el flujo de la información entre los usuarios, asegura que la información que se cnvi6 a cierto usuario halla llegado completa y con la veracidad que se requiere, en esta capa se manejan señales para confirmar la integridad de los datos.

### Capa de Sesión

Es en este nivel donde se lleva a cabo toda la administración de las comunicaciones. Agrega los mecanismos de control para establecer, mantener y sincronizar el diálogo entre las aplicaciones que se comunican. Es encargada de manejar problemas de las capas superiores tales como falta de papel en las impresora, disco lleno y otros.

## **Capa de Presentación**

Esta capa nos provee con un formato común para Ja presentación de los datos y un lenguaje especial para mensajes, esta capa está encargada de tareas tales como, comprimir y expandir datos, codificar y decodificar datos.

## **Capa de Aplicación**

Este nivel es el más completo ya que permite una total transparencia entre los usuarios de los equipos de cómputo, a nivel de aplicaciones. Especifica Ja interfaz de comunicación con el usuario y administra Ja comunicación entre aplicaciones de Ja red.

Para poder interconectar redes o segmentos de ellas existen varios dispositivos que superan las limitantes que se presentan, estos son:

- Repetidores
- Puentes
- Ruteadores
- Gateways

## **Repetidores**

Cada sistema de cableado, independientemente de la topología de la red , tiene diferentes limitaciones físicas en la máxima longitud de un segmento. Una de las razones para la restricción en la distancia es que la señal se atenúa a mayor distancia, aún la fibra óptica la cual utiliza luz como señal tiene este problema. Para extender un segmento de LAN con estas llinitantes se podrá utilizar un repetidor el cual es un dispositivo que opera en la capa más inferior del modelo OSI, lo que un repetidor es capaz de hacer es Ja amplificación y regeneración de Ja señal y posteriormente pasar éste a Jo largo del otro segmento de cable. El repetidor trabaja en ambas direcciones para regenerar la señal.

# **Puentes**

Un puente es simplemente un dispositivo que sirve para conectar dos ó más redes. El puente trabaja en la capa dos del modelo OSI. Estos tienen la capacidad de permitir o negar el acceso a un segmento de red ya que es posible que sepan cuales direcciones están en uno u olro segmento de la misma. Sus principales funciones son trasladar datos de un medio físico a otro diferente. permitir la unión de dos redes diferentes con controles de acceso al medio y aislar el tráfico en dos segmentos de red.

Existen dos tipos de puentes Jos transparentes y los de ruta fuente. Los puentes transparentes aprenden la localización de los nodos asociando la dirección de los paquetes con la lfuea en donde fueron recibidos. Usando esta información los puentes consliluyen tablas 4ue les son útiles para decidir si determinado paquete puede pasar al siguiente segmento.

En los puentes de rutas fuente. la ruta destino está contenida en el paquete. por lo cual son muy simples. Cada dispositivo en la red tiene que conocer las direcciones de todos los dispositivos en la misma. lo cual es hecho por medio de un tipo específico de paquetes llamados exploradores.

### **Ruteadores**

Un ruteador permite conectar diferentes redes. Debido a que un ruteador trabaja en la capa tres del modelo OSI este puede examinar los paquetes que viajan a través de la red y tener un mejor manejo en el tráfico de ésta. Un ruteador mantiene tablas de las direcciones de red que permiten la consideración de el análisis de tráfico en la red.

### **Compuertas**

Las compuertas (gateways) son usadas para conectar redes que tengan arquitecturas completamente diferentes y por lo tanto al utilizar diferentes arquitecturas podrán ser empleados diferentes protocolos. Los gateways hacen todas las conversiones que sean necesarias para cambiar de un protocolo a otro y sus funciones son :

- **Conversión del formato del mensaje. Debe ser capaz de convertir mensajes a un fonnat07**  tamafto, y codificación apropiados para la red a la cual se está entrando.

- **Traducción de direcciones. Dchc tener la característica de traducir todas las direcciones asociadas con un mensaje al esquema de direcciones de la red destino.** 

- Conversión de protocolo. Tiene que ser capaz de reemplazar la información de control de una red a los datos de control de la otra que ofrezcan servicios parecidos.

# 4.7 Principales Sistemas Operativos

Los Sistemas Operativos de Red son diseñados para proporcionar servicios a los clientes o nodos de la red. Estos sistemas operativos son ejecutados en computadoras llamadas *servidores* y proporcionan servicios a las estaciones de trabajo que son conocidas como *clientes*.

Los sistemas operativos de red, tienen la habilidad de compartir aplicaciones y datos almacenados en el servidor de una manera óptima, permiten también compartir recursos tales corno: modcms, impresoras. scancrs. cte. Algunos de los sistemas operativos de red actuales son: NetWare. VINES de Banyan. \Vindows NT y LAN Manager.

La selección de el sistema operativo de red a utilizar dependerá de diversos factores, tal como es la aplicación con la que se quiere trahajar. los servicios que se requieren, el nivel de entrenamiento de el grupo de personas de implementación y administración de la red y los requerimientos para la integración con otras redes.

La mayoría de los sistemas operativos de red son implementados, como software de 16 o 32 bits. El software diseñado para operar a 32 bits, aprovecha las ventajas de los procesadores modernos. como los Intcl 386. 486 y Pcntium.

Estos sistemas operativos de red deberán soportar la mayor cantidad de estándares posible, y tener una arquitectura tal que permita la actualización de éste rápidamente. La tendencia actual en los nuevos sistemas operativos de red es la heterogeneidad, es decir que trabajen con diferentes tipos de sistemas operativos, tales como DOS, Windows, Macintosh, OS/2 y UNIX, así cuando estos sistemas operativos de red provean servicios a sus clientes tienen que mostrar a los usuarios el mismo modelo de interacción sobre el cual están trabajando, es decir, los recursos de la red deberán aparecer como una simple extensión de su entorno en el que están trabajando. En una computadora con DOS, por ejemplo un drive de red deberá aparecer como otro disco duro con otra letra de identificación, en una Macintosh éste deberá aparecer como un icono de un volumen más y en UNIX se deberán ver los drives como un file system montable.

Los Sistemas operativos de red deben también de ser diseñados para soportar una amplia gama de dispositivos de hardware de Jos diferentes fabricantes. tales corno discos duros. cintas de respaldo. CD-ROM. e interfaces de red. Algunos de estos productos incluirán componentes de software, como aplicaciones de red para multiusuario (correo electrónico, por ejemplo) y software de integración de dispositivos a red (manejadores de dispositivos, soporte a nuevos protocolos, etc.).

**Otra característica importante de los sistemas operativos de red es la eficiencia. El corazón de este sistema operativo dchc de estar muy bien diseñado para permitir un rápido y eficiente**  acceso de los clientes a los datos y los recursos de la red. Además la seguridad con la que cuente **éste tiene un nivel muy alto de importancia.** 

De los diferentes sistemas operativos de red existen también versiones distintas, y las **versiones más comercializadas son:** 

#### NOVELL NetWare

**Net\.Varc es uno <le los si..<.;tcn1as operativos de red n1ás utilizados en el mercado, por su seguridad y confiahilidad. el cual soporta una conectividad con la mayoría de los mainframcs,**  soporta también diferentes protocolos, de monitoreo como los son IBM NetView y SNMP (Simple Network Management Protocol), es uno de los mas robustos sistemas operativos de red que provee grandes capacidades.

Los clientes soportados por NetWare incluyen DOS, OS/2, Macintosh, y UNIX. y los protocolos de transporte que son soportados por NetWare son IPX/SPX, Apple Talk, TCP/IP, y el OSI TP1-TP4. Los clientes de NetWarc soportan NctBlOS el cual permite ejecutar aplicaciones de NetBIOS en una red LAN.

NetWarc es un Sistema Operativo de red de 32 bits que trabaja en modo protegido, por lo que permite mover datos desde y hacia las tarjetas de red y discos en bloques de 32 bits y por lo tanto procesar el bloque completo.

La razón del alto desempeño de NetWare es que es un sistema operativo dedicado: no es **ejecutado en conjunto con otro sistema operativo de base corno son OS/2 que utiliza LAN**  Manager ó UNIX que utiliza VINES.

NetWare soporta protocolos de transporte ODI (Open Data-link Interface). ODI fue desarrollado por Novell en conjunto con Applc Computer. y permite a NetWare dar soporte a múltiples protocolos de transporte concurrentemente como son IPX/SPX. APPLE-TALK y TCP/IP además permite a una sola tarjeta de red utilizar más de un protocolo de transporte para **enviar y recibir paquetes. La figura 4.8 muestra la arquitectura del sistema operativo NetWare en**  relación con las capas del modelo OSI.

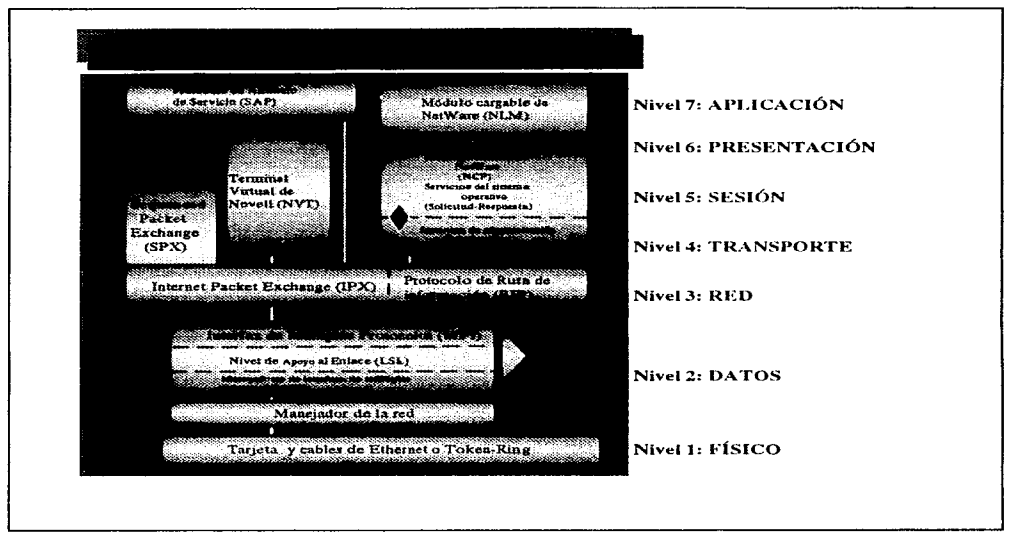

FIGURA 4.8 Arquitectura del S.O. NetWare

# **BANYAN VINES**

Desde 1985 Banyan Systems se ha enfocado hacia el desarrollo de un sistema operativo de red que permita una total integración en la solución de redes empresariales. Este servicio es la ventaja principal de VINES por que crea una organización empresarial de red en lugar de una colección de grupos de trabajo conectados a una LAN. Cuando un usuario es dado de alta éste será reconocido por toda la red empresarial.

VINES es un sistema operativo de red totalmente distribuido con las características de una muy buena funcionalidad y un bajo nivel de complejidad, ya que está diseñado sobre el sistema operativo UNIX. Las principales ventajas son: los usuarios son provistos con una simple imagen del sistema de red, esto es que los usuarios ven a toda la red empresarial como si fuese una sola red local y tienen acceso de forma transparente a los recursos de la red. La figura 4.9 muestra la arquitectura del sistema operativo VINES así como sus capas en el modelo OSI.

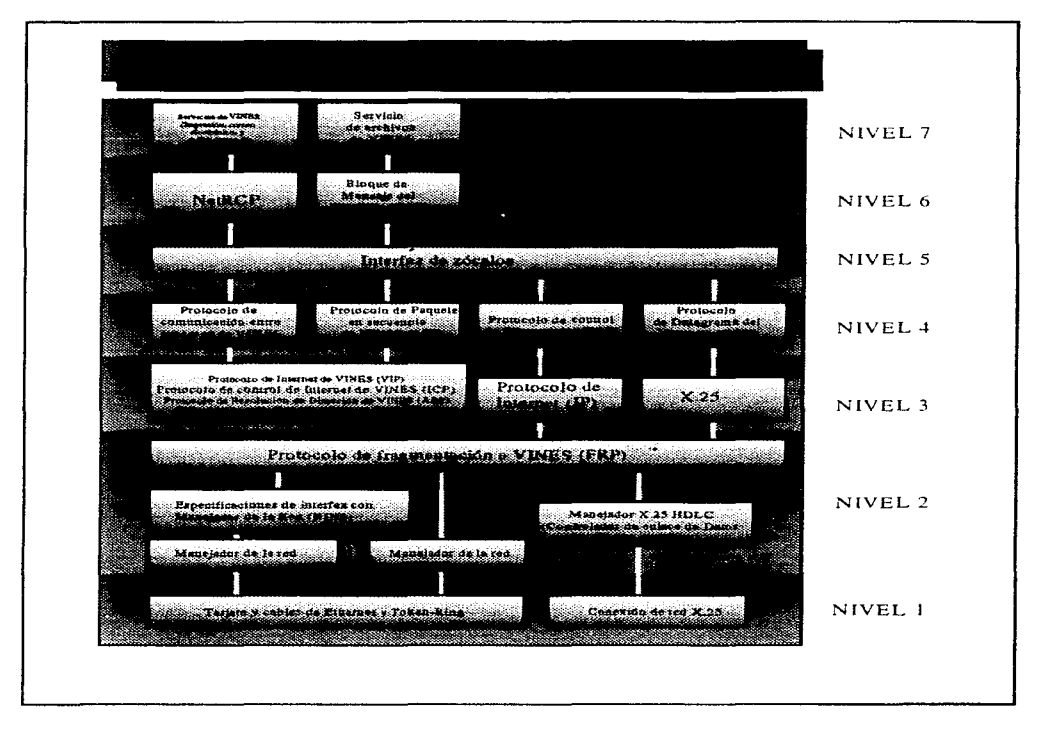

FIGURA 4.9 Arquitectura del S.O. VINES

# **Microsoft LAN Manager**

Este sistema operativo maneja una arquitectura de dominios y su apovo de TCP/IP. SNMP y pilas de múltiples protocolos en una tarjeta de red. No cuenta con herramientas de administración aceptables, y requiere mantener otro sistema operativo para poder trabajar, este sistema operativo está en desuso. La figura 4.10 muestra la arquitectura del S.O. Microsoft LAN Manager, así como su relación con el modelo OSL

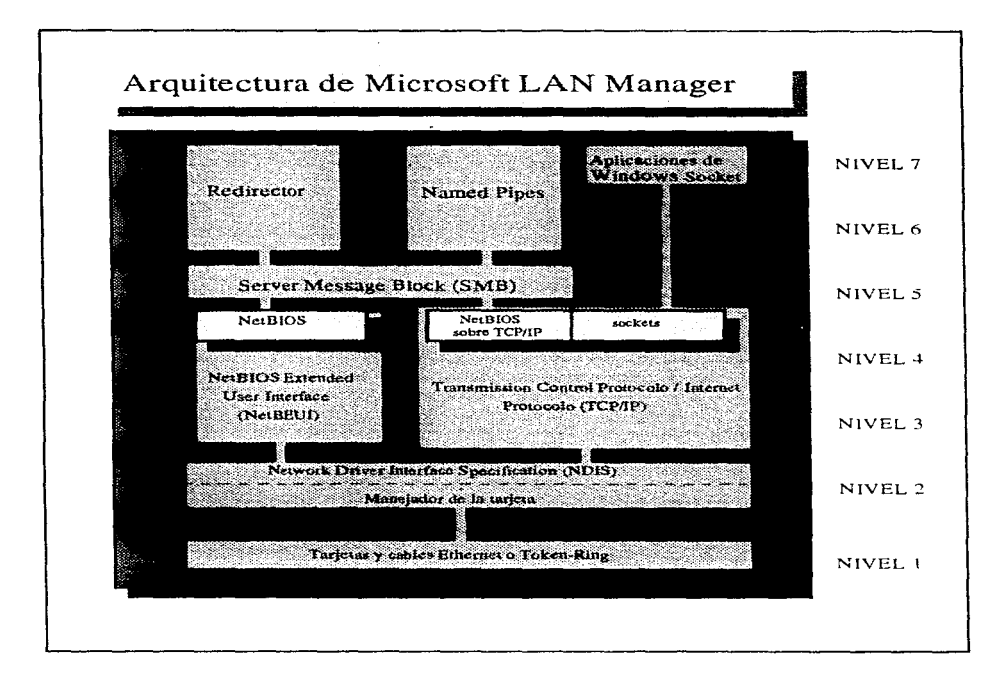

FIGURA 4.10 Arquitectura del S.O. Microsoft LAN Manager.

# **Microsoft Windows NT**

Este sistema operativo se basa en procesamiento simétrico, servicios de directorios globales y la administración centralizada de usuarios y grupos. Es fácil de instalar y cuenta con una tecnología sofisticada de almacenamiento. La figura 4.11 muestra la arquitectura del S.O. Microsoft Windows NT v su relación con el modelo OSI.

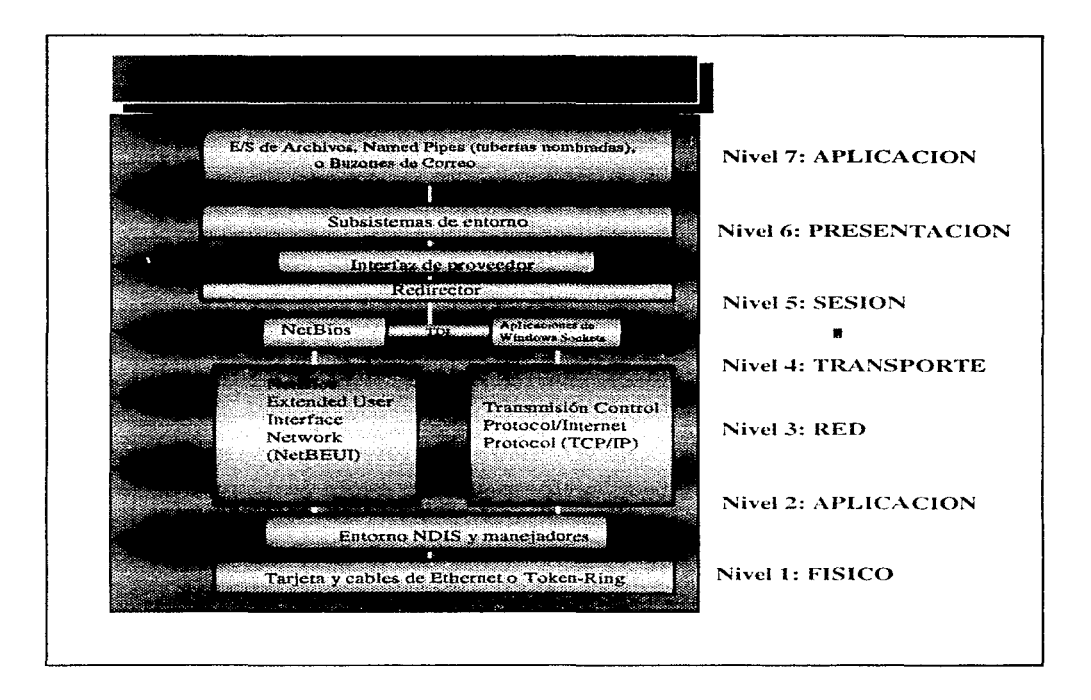

FIGURA 4.11 Arquitectura del S.O. Microsoft Windows NT.
# **CAPÍTULO CINCO**

## **ESTUDIO COMPARATIVO**

5.1 Ventajas y Desventajas de una LAN.

5.2 Ventajas y Desventajas de un Sistema Multiusuario.

## 5.1 Ventajas y Desventajas de una LAN

En los capítulos tres y cuatro se realizó un estudio detallado de las dos plataformas existentes en el mercado. sus principales características y sus tendencias. Por lo cual en el presente capítulo solo se compararán ambas plataformas tratando de resumir las ventajas y desventajas de cada una.

La necesidad de compartir recursos caros dentro de las empresas y la adecuación de la información para que sea compartida, hacen que surjan los principios de las redes. Dentro de las redes de área local (LAN), se manejan principalmente 2 esquemas de funcionamiento: Cliente-Servidor y Punto a Punto.

El primer esquema es el tradicional donde una red local implica tener una computadora normalmente de alto costo con características especiales (velocidad. capacidad, etc). dedicada exclusivamente a funcionar como servidor de archivos. El sistema operativo de red que se use podrá ser para 5, 10, 25 ó más usuarios, lo que implica un gasto que no será devengado muchas veces, mas costos de instalación, de cableado y tarjetas de red. Dentro del esquema Cliente-Servidor el principal elemento es el servidor de archivos, que provee de recursos y servicios a las computadoras conectadas a él. La relación costo-beneficio de este esquema es notoriamente inclinado hacia los ahorros a mediano plazo y a los beneficios en rendimiento e integración de la información.

Las redes punto a punto (Peer to Peer) permiten que cualquier computadora personal con un disco duro sea potencialmente un servidor de archivos y/o recursos. En este esquema no es necesario que exista un servidor central, disco duro o memoria de gran tamaño y velocidades de proceso altas. ya que cada computadora que cuente con su disco duro puede compartir sus recursos corno son:

- Disco
- Archivos
- Impresoras.
- Unidades de Discos compactos y
- Módems, entre otros dispositivos;

así como aplicaciones hacia cualquier otra computadora conectada en este tipo de red.

Este tipo de redes opera bajo un protocolo y un programa rcdirector 4ue son llamados punto a punto, porque la comunicación entre una computadora y otra es posible sin necesidad de pasar a través de un servidor central sin importar el tipo de cable y topología con que se cuente. Además permite que la incorporación de computadoras a la red sea paulatina al igual que la inversión para este efecto.

El rendimiento del tipo de red anterior es considerablemente menor que el esquema Cliente-Servidor, y debemos adoptarlo como solución pensando en integrar aplicaciones que no requieren un alto rendimiento en redes o una seguridad alta en cuanto a manejo Lle archivos se refiere.

Dentro de una red. el sistema- operativo de red (NOS). cumple la difícil tarea de controlar todas las funciones y procesos. En el caso del sistema operativo de Novell (NctWare) tenemos como características principales las siguientes:

Posee un servicio de directorio redimensionable llamado NDS que es un sistema jerárquico, el cual identifica individualmente a cada uno dc los recursos o dispositivos <le la red. También es extensible, es decir, los discfiadores pueden añadir tanto objetos como atributos para las aplicaciones de la red. Todos los recursos se pueden administrar desde un punto único.

Utilizado en conjunto con múltiples procesadores Pentium Pro, da una plataforma redirnensionablc y de alto rendimiento para la conexión de los usuarios con las redes de empresa., múltiples empresas. y empresa-consumidor.

Posee soluciones con tolerancias a fallas:

HOT FIX (Protección mediante un área de disco que alojará información que fue tratada de escribir en un área de trabajo normal del disco y que no se logró por que el sector donde se realizaría la grabación está dañado, el análisis de esta área de Hol Fix nos ayuda para determinar si el disco debe ser reemplazado o está dentro de la tolerancia de sectores dañados permisibles, normalmente

esta área corresponde al 2% del área total del disco). SFI'III (duplicación y duplicación bicanal, duplicación completa de memoria y disco a nivel de servidor, en otras palabras se trata de una duplicación del servidor).

Los principales beneficios que obtenernos como usuario final al interconectar Jos diferentes recursos de cómputo para formar una red son los siguientes:

1.- El compartir recursos caros tanto en Hardware como en Software tales como:

Terminales Estaciones de trabajo Almacenamiento y compartición en disco Impresoras de alta velocidad y calidad Compartición de software Scanners, etc..

2.- Compartir e intercambiar datos entre sistemas, como proceso de datos, imágenes y voz

3.- Integración de funciones (ingeniería, contabilidad, finanzas, sistemas, etc .. )

4.- Comunicación entre dispositivos de alta velocidad

5.- Proporcionar alta confiabilidad en los sistemas, la cual se crea con la duplicación de los **recursos.** 

6.- Obtención de un ahorro económico en el uso del equipo de cómputo, ya que hay una tendencia a usar computadoras pequeñas de bajo costo interconectadas en lugar de usar grandes computadoras autónomas.

7.- Proporcionar un medio de comunicación entre personas por medio de un correo electrónico

Los siguientes son algunos ejemplos de aplicación de redes de cómputo:

1) Una compañía que realiza la reservación para los diferentes eventos artísticos y culturales, realiza dichas reservaciones en forma remota o local dentro de una base de datos que se encuentra conectada en red, para poder realizar este tipo de reservaciones .

2) Acceso remoto a los sistemas de reservaciones de aerolíneas. lfueas de autobuses, etc. donde se encuentran las bases de datos de estos servicios, obteniendo al instante reservaciones <sup>y</sup> **confirmaciones.** 

3) Comunicación entre personas mediante el uso del correo electrónico, el caso más conocido en la actualidad es INTERNET.

Estas son solo algunas aplicaciones en el uso de las redes, que día con día se hacen más comunes, útiles y necesarias para la realización de las diferentes actividades en todos los ámbitos como la industria, el comercio y las finanzas.

Podríamos resumir en 4 puntos claves los beneficios de usar redes locales:

- Comunicación entre diferentes puntos de trabajo
- Información oportuna donde se requiere
- Racionalización del uso de recursos
- Abatimiento de costos

and the con-

**INSTRUCTION** 

ESTUDIO COMPARATIVO CAPITULO CINCO

 $\mathcal{D}$ 

Dentro de las principales desventajas de las redes de área local LAN se tienen:

-Los programas y aplicaciones deben ser para trabajo en red.

- El equipo y periféricos están relacionados con el objetivo principal de explotar la información a manejar.

- La estructura de cableado y topología están sujetas a:

condiciones físicas

condiciones ambientales

- La administración y mantenimiento son más rigurosos que para un equipo personal.

- Necesidad de aplicaciones y programas verificadores y/o monitoreadores de integridad de información.

Una de las principales y quizá la más grave de las desventajas con las que se enfrenta una red es el poco ó mínimo control que tiene el administrador de la misma con los usuarios al no poder checar la información que cada usuario puede introducir a sus máquinas en diskettes la cuál puede llevar consigo algún VIRUS que podría causar pérdida ó alteración de la información.

Otra de las desventajas, es la limitante en cuanto a la capacidad de almacenamiento y de procesamiento de información en comparación con un Mainframe, ya que por mucho que una LAN crezca en cuanto a memoria, disco y almacenamiento nunca tendrá la capacidad de procesamiento de información y de almacenamiento que pueda tener un Mainframe.

La necesidad de compartir recursos caros dentro de las empresas como son: terminales, estaciones de trabajo, impresoras de calidad y alta velocidad, Scanners, etc. y la adecuación de la información para que sea compartida, por medio de la compartición de paquetes de software y el almacenamiento y compartición en disco, hacen que surjan los principios de las redes locales (LAN), dentro de las cuales se manejan dos esquemas de funcionamiento principales que son Cliente-Servidor y Punto a Punto.

En la tabla 5. 1 se prcscnla un rcsurncn de las ventajas y desventajas de una red LAN.

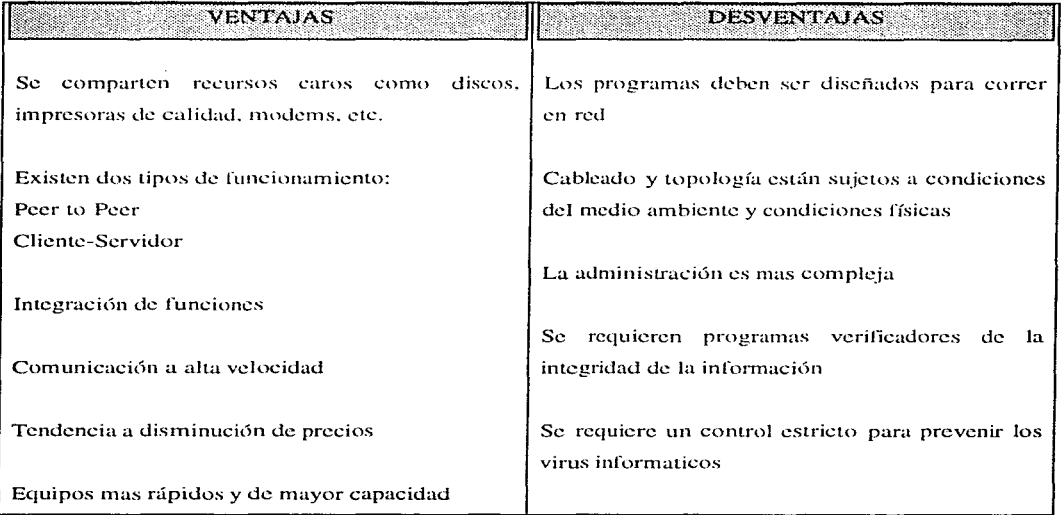

Tabla 5. 1 *Ventajas y f)esventajas de una red LAN* 

Hablando de desventajas. de las cosas que podríamos considerar como desventajas dentro de una LAN es que los programas y aplicaciones deben ser para uso exclusivo de trabajo en red. que el equipo y accesorios de la misma deben estar relacionados con el objetivo principal de explotación de información que se manejará y en cuanto al tipo de cableado y estructura de la topología que se **utilicen éstas están expuestas a todo tipo de condiciones físicas y ambientales.** 

Además de que la administración y mantenimiento de las mismas es más riguroso y delicado que para un equipo personal.

## 5.2 Ventajas y Desventajas de un Sistema Multiusuario

El tener un sistema multiusuario en la actualidad ofrece algunas ventajas, sobre todo en el procesamiento por lotes, en procesos de grandes volúmenes de información o como frente de comunicación, sin cn1bargo tiene algunas desventajas, siendo la principal el hecho que sea un equipo propietario, es decir se está sujeto a los lineamientos que marque el fabricante del equipo que se esté utilizando.

Hablando de las ventajas se tiene que algunos procesos corno son modelos financieros, contabilidad, estados de cuenta, modelos sismográficos entre otros requieren de mucho tiempo de CPU con lo cual un sistema multiusuario es la mejor opción. La seguridad en cuanto a manejo de archivos y accesos al sistema es otro de los puntos que tiene ventaja el sistema multiusuario con respecto a las redes de área local, además tomando en cuenta que los sistemas son propietarios no existe el enemigo número uno de las PC's. los VIRUS.

Específicamente en la familia VS el hecho de manejar "memoria virtual" la hace particularmente poderosa, al manejar juegos de hasta 255 volúmenes, la capacidad de crecimiento en cuanto a archivos se refiere es prácticamente ilimitado, otra característica importante es que dentro de la familia el hardware es 100 por ciento compatible con lo cual se puede crecer a otro modelo n1ayor y utilizar los periféricos o equipo de almacenamiento masivo en el nuevo equipo con la misma confiahilidad que en el anterior.

Además se pueden tener redes de equipos VS trabajando bajo la plataforma WSN (Wang Systcm Nctworking) que permite la transferencia de archivos, correo electrónico y diagnósticos vía remota de cualquier sistema conectado a la red. Si hien se podría pensar que el hecho de tener conectadas varias VS en red estaría relacionado con el concepto de MAN's o WAN's, el ambiente es puramente VS utilizando el mismo protocolo de comunicación por lo que no se necesitan equipos adicionales como puentes, o ruteadores que permitan el enlace y la interconexión no representa mayor problema que el tener tarjetas de comunicación en cada equipo así como una línea telefónica.

La integración de periféricos no propietarios es otra de las ventajas de este tipo de equipos pues si se analiza por el lado de la economía, no se tendrá que gastar más en equipo adicional sino que se puede utilizar el existente.

La gran prolifcracidn de software en cuanto a aplicaciones se refiere permite una interconectividad de la familia VS con otras familias de minis o inclusive con redes de área local.

La identificación y corrección de fallas es más sencilla dentro de los equipos minis, pues si bien, en un problema de CPU todos los usuarios se quedaran sin sistema; cuando falla una terminal o algún dispositivo periférico no afecta a los demás, lo cual en las redes es más drástico dependiendo de la configuración de la.red y la ubicación del nodo.

Si de desventajas se habla se debe mencionar que la principal de la VS es que, por ser un equipo propietario. tiene una arquitectura cerrada y soln mediante emulaciones, rutcadores o gateway se puede comunicar con equipos de otros fabricantes. Otra desventaja muy grande con respecto a las redes de área local es la topología con la 4uc cuentan los equipos minis (VS) pues al conectarse en ESTRELLA cada dispositivo que se le agregue al sistema provocará una disminución en cuanto al desempeño del mismo, es decir se verá reflejado directamente en el performance del procesador, además del cableado que se tiene que utilizar para la conexión de los periféricos ya que si no se cuenta con un tipo de cableado estructurado (inteligente), se deberá utilizar un tipo específico de cable para cada dispositivo, aumentando el costo de la instalación.

Las velocidades de proceso de las microcomputadoras actuales son muy superiores a las de los equipos rninis siendo ésta otra desventaja. aún y cuando hay minis con dos. tres y hasta cuatro procesadores.

Por otro lado el desarrollo del software se ha encaminado más hacia las PC's y por lo tanto hacia las LAN's teniendo una gama más amplia en cuanto a paquetes de aplicación, comunicación y diagnósticos se refiere.

# **CAPÍTULO SEIS**

## **CONECTIVIDAD**

6.1 Criterios de conectividad.

6.2 Conectividad entre minis.

6.3 Interconectividad de redes lan con minis.

## 6.1 Criterios de conectividad

La razón de que Jos equipos se puedan conectar entre sí es muy importante. pues atienden muchas áreas de los negocios y de la automatización. Mejoran las comunicaciones y resuelven muchos de los problemas de costo. administración y productividad.

La conectividad entre sistemas es algo que debemos tomar en cuenta con especial atención. pues con las tendencias actuales, en cuanto a comunicación se refiere, los equipos se podrán conectar entre sí *sin* importar el fabricante o el ··1cnguajc·• que hablen. Los criterios de conectividad que se utilizan son diferentes: costo, respuesta, interoperabilidad, tipos de interconexión, aplicaciones disponibles, equipo existente, respaldo del fabricante, entre otros sin embargo no podemos decir que estos criterios están listados por el peso, pues lo que para algún usuario puede ser caro para otro puede no serlo y lo que para un usuario puede ser muy confiable, otros pueden tener sus dudas al respecto. por lo tanto es necesario hacer una evaluación total del sistema.

Como parte primordial, se debe considerar al momento de realizar la conexión de dos o más sistemas, ya sean redes LAN o equipos multiusuario; qué tipo de información se va a intercambiar entre ellos, va que se puede, únicamente, realizar una transferencia de archivos o bien se pueden ejecutar aplicaciones que se encuentren residentes en cualquiera de los equipos interconectados, o en ambos.

Una vez. identificado qué tipo de transferencia de información se va a realizar se procede a evaluar el o los equipos que nos permitan realizar dicho proceso. Para lo cual como ya se ha mencionado en el capítulo cuatro del presente trabajo. existen varios equipos como rutcadores, puentes o compuertas, que nos permiten conectar dispositivos con diferentes protocolos, teniendo como función principal la traducción de protocolos obteniendo de esta manera una comunicación entre dos plataformas diferentes.

En la figura 6.1 se muestra un esquema de cómo se pueden conectar dos sistemas sin importar de qué tipo sean estos.

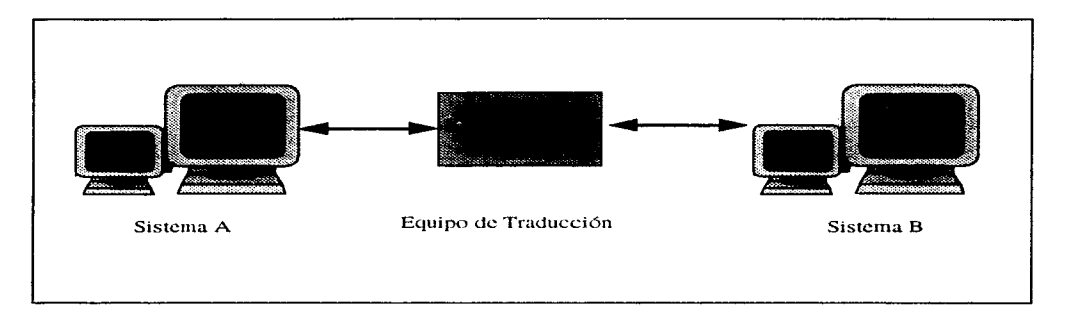

Figura 6.1 Modelo Genérico Para la Transferencia de Información

Existe también la posibilidad de conectar equipos que manejan el mismo protocolo o que son de un mismo fabricante, con lo cual los equipos de "traducción" de protocolos se anularían teniendo una conexión directa ya sea entre LAN's o equipos minis.

### 6.2.- Conectividad entre Minis

Al igual que se pueden formar redes de PC's. podemos formar redes de equipos minis, utilizando la misma filosofía de la transferencia de información y correo electrónico, automatización de las oficinas y reducción de gastos. los \!quipos minis que manejamos en el capítulo tres; se pueden conectar utilizando WSN 4uc es la arquitectura de red de VV ANG. mediante la cual se establecen lazos de comunicaciün con equipos W ANG y de otras marcas.

El conectar dos equipos minis o más nos da la facilidad de poder manejar los dispositivos que estén conectados a cualquiera de ellos, y dependiendo del grado de acceso que se tenga, se pueden copiar, borrar, enviar o recibir archivos o inclusive librerías completas desde un sistema remoto. El usuario que tenga todos los privilegios (Operador y Administrador) podrá dar de alta usuarios en el sistema remoto y correr diagnósticos al mismo sin necesidad de trasladarse al sitio donde se encuentre el sistema remoto, tomando en cuenta esto y pensado en el poder actual de las telecomunicaciones es posible generar redes LAN, MAN o inclusive WAN.

En el caso de los equipos minis que hemos estado revisando, en la familia VS de WANG se tiene la facilidad de realizar diferentes tareas de comunicación entre las cuales tenemos: Correo Electrónico, Servicio de Distribución de Paquetería, Transferencia de Archivos, Firmas para usuarios Remotos (Logon remotos). Herramientas para desarrollo de aplicaciones en Red. así como poder correr diagnósticos en forma remota. ahorrando tiempo y dinero al no tener que desplazarse de un lugar a olro sobre Lodo cuando se encuentran scparaüos por algunos cientos de kilómetros, lo cual resulta sumamente práctico cuando se tienen equipos en diferentes localidades. Debemos aclarar que un usuario que esté dado de alta para poder hacer uso de los recursos de los equipos remotos debe de contar con sus atributos (niveles de seguridad y accesos) en el equipo remoto al que se accese, sin importar los atributos que tenga en el sistema local desde donde realice su conexión.

the process comes

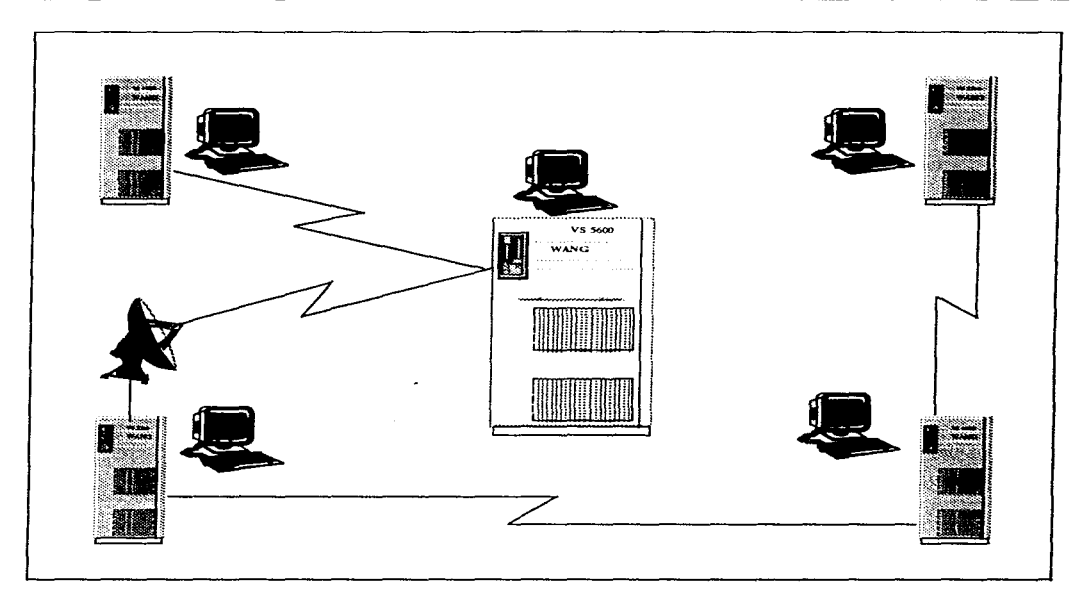

Figura 6.2 Conectividad de equipos minis, formando una red.

ž.

## 6.3 Interconectividad de redes LAN con minis

Cuando varios sistemas se conectan entre sí, lo que se busca es compartir los recursos de los sistemas que intervienen en el proceso y una de las razones de mayor peso para realizar este tipo de tareas es poder romper el espacio físico en que están ubicados, es decir, se pueden tener los sistemas situados en diferentes edificios, ciudades o inclusive países, lo que permite que la comunicación y el flujo de la información sea más dinámica y sobre todo más confiable, debemos mencionar que esto es posible gracias al avance que se ha presentado en el área de las telecomunicaciones.

Cuando hablamos de interconexión de un equipo mini con una red LAN estamos definiendo un esquema de conexión que permite obtener el mayor provecho de las bondades de cada uno de estos sistemas, de esta manera la información que en algún momento se tenía por separado en cada sistema ahora será posible transferirla y procesarla desde ambos sistemas, obteniendo un mayor beneficio al integrar el poder de procesamiento de las minis con la variedad de software de las redes en general.

Existen varias formas de interconectar una red LAN con una minicomputadora, dependiendo del nivel que se requiera para la transferencia de información, es decir se puede conectar, mediante el puerto serial, una sola PC de la red emulando una terminal más del equipo mini, esta es la conexión más sencilla pero también la menos útil pues únicamente se podrá tener intercambio de determinados archivos de la red con el equipo mini, mediante la PC que utilice la emulación de terminal.

Otra manera de conectarse es mediante una tarjeta de WLOC (Wang Office Connection) instalada en la PC, al igual que la conexión anterior, aquí también se emula una terminal del equipo mini, sin embargo aumenta el poder de transferencia de archivos.

Un tipo más de conexión es utilizando una tarjeta de red 802.3 (Ethernet) en el equipo mini con lo cual tendríamos un servidor de archivos más en la red y tampoco aprovecharíamos al máximo las opciones de las diferentes plataformas.

Otra opción más es utilizar TCP/IP. que es un protocolo defacto y que es utilizado por la **mayoría de los fabricantes de equipo de computo. sin embargo cuando se traslada información**  utilizando TCP/IP se pierden formatos establecidos en las diferentes plataformas con lo cual se **incrementa el trabajo de proceso siendo no muy útil en algunos casos.** 

**Finalmente tenernos la conexión mediante la utilización de un Gateway y el software**  asociado para hacer la "traducción" de protocolos, el software se llama VS LAN Connection, cargado en el equipo VS. se utiliza una PC como Gateway, con una tarjeta de red por un lado y por **el otro una WLOC, con este esquema de conexión se aprovecha tanto el sistema mini como la red**  en su totalidad y es posible tener un flujo de información bidireccional. es decir los usuarios tanto de **la red corno del equipo mini tendrán acceso a la información de ambos sistemas.** 

# **CAPÍTULO SIETE**

## **REDES MAN Y WAN**

7.1.- Qué es una red MAN y qué es una red WAN 7.2.- Transferencia de información entre Minis y LANs 7.3.- Tendencias

## 7.1.- Qué es una red MAN y qué es una red WAN

Una red MAN (Mctropolitan Arca Nctwork) está dclinida por el estándar IEEE 802.6 y adoptada por el American National Standars Institutc (ANSI). Como su nombre sugiere, este tipo de red está ubicada en una zona metropolitana y se puede considerar como una extensión de una red LAN sin llegar a ser una red WAN, aunque algunas de las técnicas de estas últimas son usadas en las redes MAN, como son tener conexión punto a punto o redes conmutadas, estas técnicas son usadas cuando alguna corporación crece, sus necesidades de comunicación son mayores. y requieren de mayor velocidad, normalmente se usa la infraestructura de las redes públicas o privadas, o ambas, con lo que se pueden tener beneficios a bajo costo y tener una cobertura más amplia.

Las redes MAN ofrecen algunas características como son:

• Alta Velocidad: Las MAN ofrecen un rango de velocidades que van desde 1.544 Mbps hasta 155 Mbps. Originalmcme se manejaba una velocidad de 44.7 Mbps.

. Medio Compartido: Las redes MAN pueden compartir su medio logrando conectar un gran número de dispositivos. Eslo permite soportar tráfico síncrono y asíncrono.

• Soporte para LLC (Logical Link Control): Este tipo de redes soportan tráfico de datos por debajo de conexiones no reconocidas 802.2 LLC.

• Direcciones: Las estaciones reconocen direcciones de 48 y 16 bits usadas por otros estándares 802, en forma adicional el formato de 60 bits es una opción y está disponible para compatibilidad con ISDN (Integrated Services Digital Network).

• Paquetes de Longitud Fija: A diferencia de LAN y ATM (Asynchronous Transfer Mode), las MAN utilizan paquetes de tamaño fijo. para tener compatibilidad con A TM utiliza celdas de 53 octetos (llamadas slots) con 48 oclctos precargados, en estos se transmite la información y en los cinco restantes se llevan los datos de control. El contar con paquetes de longitud fija permite tener una mayor eficiencia para el soporte de pequeños o grandes paquetes de información y para datos **síncronos.** 

**Bus Dual** : En una red MAN se utilizan dos buses separados, y ambos pueden llevar datos al mismo tiempo. Esta es la principal diferencia entre una LAN y una MAN. Este bus se ilustra en la figura 7.1.

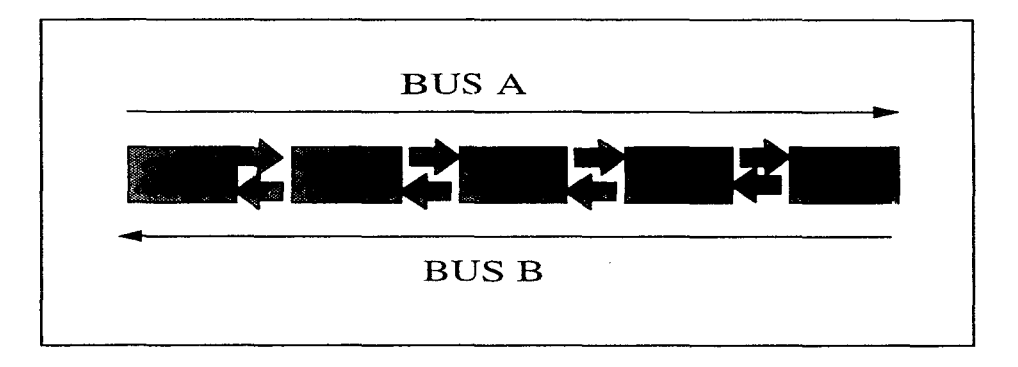

**Figura 7.1** Diagrama del Bus Dual en una red MAN

El estándar 802.6 hace referencia a una subred DQDB (Distributed-Queue Dual Bus). Esto se refiere a la topología y técnica utilizadas para el control de acceso, el término subred nos permite **considerar que es parte de un conjunto de redes que proveen el servicio. En la figura 7.2 se muestra**  la arquitectura de este estándar.

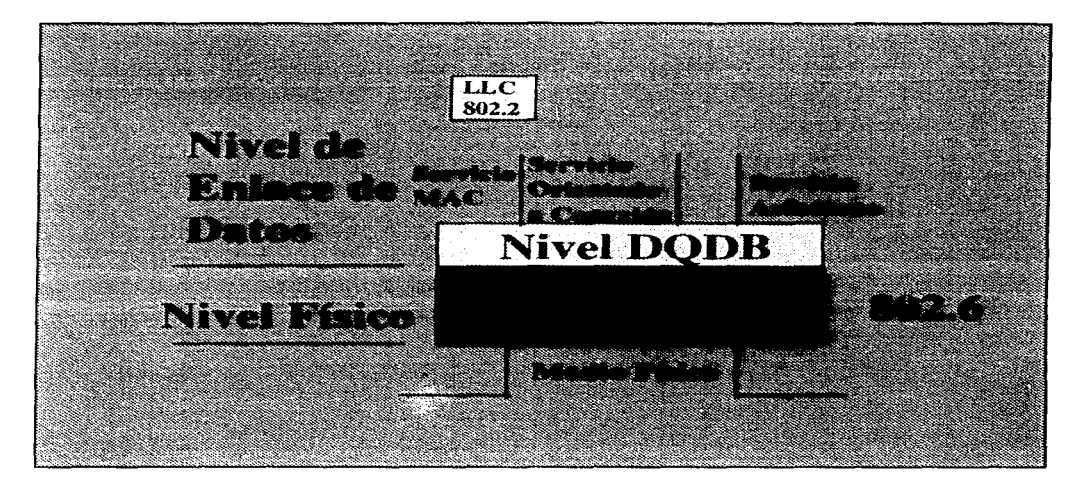

Figura 7.2 Arquitectura 802.6

Una red MAN está optimizada para una área mayor a la de una LAN, y puede cubrir unos cuantos edificios en una misma ciudad o campus. Cada red local que pertenece a la MAN puede utilizar canales de moderada a gran velocidad dependiendo de sus necesidades y los recursos a los cuales pueda tener acceso, puesto que normalmente se tiene que hacer uso de recursos públicos, va que ellos proveen los medios de interconexión para las redes. Cabe aclarar que no para todas las redes se tienen los mismos requerimientos y no todos los usuarios tienen las mismas necesidades, así unos podrán requerir únicamente la comunicación a nivel de datos y otros más necesiten en forma adicional transmitir voz y video.

La topología escogida para las redes MAN es un bus dual y se asumió como medio de transmisión la fibra óptica, ya que es la que permite transmisiones a altas velocidades como son requeridas en estos casos. También se puede contar con otra topología que es un anillo el cual incluye un set de ligas punto a punto entre las estaciones, utilizando el mismo tipo de medio que la anterior topología.

La topología de bus dual es la que mejor se adapta a las necesidades de una red MAN y técnicamente es la más accesible para el manejo de la fibra óptica, va que bajo este esquema se cuenta con un respaldo intrínseco, puesto que si un bus llegase a fallar se cuenta con el otro para poder mantener la conexión. En este tipo de esquema todos los nodos están conectados a ambos buses, de esta forma una estación puede transmitir a todas las estaciones y de igual forma recibir la información que le seg enviada, la transmisión en los dos buses es independiente entre sí, lo que permite tener un mejor rendimiento.

Una red WAN (Wide Area Network / Red De Área Amplia) es una colección de redes va sean LAN o MAN, que cubren grandes distancias, puede ser en una ciudad, un país, un continente o bien en todo el mundo, se puede decir que su límite de crecimiento es el propio planeta. La técnica empleada para este tipo de red es Punto a Punto y requiere de protocolos que estén basados en la conexión, es decir requieren siempre tener un emisor y un receptor activos.

Este tipo de red requiere al igual que las redes MAN de servicios de terceros para poder tener acceso a transmisión vía satélite, líneas telefónicas digitales (E1/T1, canales de alta velocidad, por ejemplo un E1 tiene capacidad de transmitir hasta 2 Mbits, este tipo de línea se divide en subcanales con capacidad de 64 Kbits cada uno), entre otros. Cabe hacer la aclaración que las conexiones de WAN no siempre son de altos volúmenes de datos.

Los servicios ofrecidos por terceros, son entre otros:

PPP (Protocol Point to Point)

Protocolo de comunicación que permite la conexión de dos nodos en forma directa a través de un medio cualquiera.

 $\bullet$  X.25

Estándar de la CCITT que define la interface entre una PDN (Public Data Network) y un nodo (DTE, Data Terminal Equipment), en otras palabras permite una conectividad universal entre el usuario y la red; define los servicios que puede tener disponibles el usuario que haga uso de los recursos, incluyendo la facilidad de contar con circuitos virtuales en forma directa, haciendo uso de las PDN.

El servicio de conmutación de paquetes soporta numerosos tipos de terminales de diversos fabricantes. Por lo tanto, es de mayor importancia definir el tipo de interface entre el equipo del usuario final y la red.

El servicio de commutación de naquetes es una técnica donde los datos que son transmitidos son subdivididos en paquetes de tamaño pequeño que se transmiten por separado en la red, y una vez que llegan a su destino son pegados dejándolos en su forma original. Tenemos dos formas de hacer la transmisión con X.25 una es usando la técnica de datagrama en donde cada paquete que es transmitido puede seguir caminos diferentes ya que cada uno de ellos es tratado en forma independiente y la otra técnica que es empleada es la de circuitos virtuales en este caso todos los paquetes siguen el mismo camino, esta última técnica es la mas empleada. El conmutar paquetes presenta un serie de ventajas entre las que podemos mencionar:

• Mayor rendimiento de la línea, ya que los enlaces de larga distancia son compartidos dinámicamente por varias llamadas.

• Conversión de velocidad de datos, es decir se pueden emplear diferentes velocidades para la transmisión de la información.

· Manejo de la carga, la red proporciona un "buffering" para sobreponerse de incrementos temporales de la carga sin que se produzcan bloqueos.

121

#### • Frame Relay

Protocolo de conmutación de paquetes de alta velocidad, más rápido que X.25, funciona mejor en la transmisión de datos y video.

فتراكب والروابط والمتحدث والمتحدث والمتحدث والمتحدث والمتحدث

Es la próxima generación (actual) en la conmutación de paquetes, se trata de un protocolo estándar para la comunicación entre equipos de terminal de datos y equipos de comunicación de datos. Es mas sencillo y eficiente que su predecesor X.25, y está diseñado para "througput" y eficiencia requeridos en aplicaciones basadas en LAN's. Los datos son transmitidos en tramas y en cada una de ellas se encuentra la dirección del nivel de enlace de datos (Data Link Laver) conocidos como DLCI (Data Link Connection Indentifiers), que permiten identificar cada circuito virtual en la red. Frame Relay no realiza verificaciones en los datos ya que esta tarea es asignada a un protocolo de mayor nivel, con lo cual se incrementa la eficiencia en la red.

#### **ISDN**

Estándar de la CCITT que define el rango de comunicación de datos como resultado de una integración total de voz y datos. Teniendo los mejores resultados en los diseños donde se requiera intercambio y multiplexaje de la información. Se puede disponer de hasta 24 canales de 6 Kbps.

#### Compression

Técnica de transmisión de información, en la cual ésta es compactada para enviar paquetes más pequeños y tener mejor rendimiento en el canal de transmisión.

#### $\bullet$  ATM

Es un tipo de transmisión en el cual la información es organizada dentro de paquetes, los cuales cuentan con un campo para un cncahczado y otro para la información. Se monitorca la rccurrcncia de Jos bloques.

#### • Bandwidth Reservation & Packet Filtering

En este caso se reserva un determinado ancho de banda para realizar la transmisión y es liberado cuando ésta se ejecuta con éxito, por otro lado, el filtrado de paquetes se refiere a que la información es transmitida en forma de paquetes y tienen una dirección de destino pero que además el sistema de transmisión filtra la información para garantizar que ésta no se corrompa cuando está siendo enviada.

## 7.2.- Transferencia de información entre Minis y LAN's.

Existen varias formas para transferir información entre una red de PC's y un equino multiusuario, para lo cual se cuenta con varios protocolos, entre los más usados están:

#### $\bullet$  TCP/IP

Este protocolo tiene su antecedente en el ARPANET desarrollado por las fuerzas armadas de los Estados Unidos para poder conectar sus redes. Este protocolo trabaja en las capas tres y cuatro del modelo OSI.

#### $\bullet$  HDLC

Protocolo de comunicación que provee el control para ligas o líneas de comunicación simples, acomodando el número de redes conectadas, y opera en forma Half o Full Dúplex, sobreponiéndolas a facilidades privadas o switchadas. IBM pose su propio protocolo denominado  $SDLC$ 

Para poder realizar la transferencia de información entre Minis y redes LAN existen varias alternativas, como podría ser la emulación de terminal, conversión de protocolos, entre otros.

La finalidad es hacer uso de los recursos de un Sistema Multiusuario y explotarlos en una red LAN, también se puede dar el caso contrario; para lo cual contamos con diferentes dispositivos, los cuales ya se mencionaron en el capítulo 4 de este trabajo, como son Ruteadores, Compuertas, Puentes.

El presente trabajo pretende la transferencia de información entre un equipo VS y una LAN, para lo qual se instala una tarieta de emulación de terminal en una de las PC's de la red y a través de ella tener el acceso a la VS. La tarieta que se menciona es conocida como WLOC, y la PC en donde se instala hace las funciones de un Gateway, esto permite que un determinado número de estaciones de trabajo en la red tengan acceso a la minicomputadora y correr aplicaciones que se

enquentren en esta última utilizando comandos propios del sistema operativo de la PC (DOS), como puede ser un DIR que es usado para pedir un directorio de un disco, entre otros. El software que se instala en el Gateway y en el equipo VS para obtener estas facilidades o funciones es LigthSpeed NVS.

Con este esquema de conexión es posible utilizar todos los periféricos que estén conectados a la VS, impresoras, unidades de respaldo, discos, entre otros. Así como importar y exportar archivos de MS-DOS al sistema de correo de WANG Office o al procesador de textos de WANG.

Existe otra forma para realizar este tipo de conexión, al igual que el anterior requiere de una tarieta WLOC instalada en una PC que sea parte de la red LAN, con lo cual 20 PC's de la red podrán tener acceso al sistema VS, obteniendo en forma similar todos los beneficios que se tienen con el esquema anterior, en este caso el software que se instala es VS LAN CONNECTION. Esta conexión se analizará a mayor detalle en el capítulo 8, donde se detalla un caso práctico.

Una tercera posibilidad que existe de conectarse es del puerto serial de comunicaciones de la PC conectando a un puerto del controlador asíncrono de comunicaciones 50V96 de la VS, en este caso el software que se instala en la PC es VSCOM, el qual permite una emulación de terminal asíncrona 2110, mientras que en el lado de la VS se instala MHUTIL, que permite la transferencia de archivos entre la terminal conectada y la VS.

### 7.3.- Tendencias

Todo lo que se ha estando revisando tiene como finalidad el ver que se pueden conectar redes de diferentes tipos, es decir redes LAN con redes LAN, redes WAN con redes WAN o redes LAN con redes WAN, cabe aclarar que no se mencionan las redes MAN, va que como se explicó este tipo de redes se manejan igual a una red WAN.

En estos días se cuenta con aplicaciones que en un futuro no muy lejano serán optimizadas y, lo más importante, generalizadas. Como pueden ser:

Redes Virtuales. Son grupos de nodos que pertenecen a varias redes pero que se agrupan para formar una red para determinados proyectos.

Correo Electrónico. Se espera una optimización de este tipo de servicios, que son procesos de envío y recepción de información.

Transferencia de Archivos. Por ejemplo FTP (protocolo de transferencia de archivos) tanto emisor como receptor deben de estar arriba y listos para emitir/recibir datos (INTERNET).

Aplicaciones Cliente/Servidor. Que proporciona servicios compartidos de almacenamiento, impresión, manipulación de bases de datos, lo que reduce el tráfico de la red ya que en el servidor se realizan la mayoría de las funciones. Proceso Distribuido, en este caso varias computadoras inteligentes encadenadas pueden compartir el proceso de la carga a través de la red, y

Terminales Virtuales. Es decir una estación de trabajo únicamente requiere los servicios de una aplicación centralizada, en este momento se vuelve "tonta" ya que solo despliega información pero no la procesa.

Las redes serán más usadas va que los precios tenderán a bajar, y los métodos de comunicación serán mejores, y se contará con un grupo de empresas en el área de telecomunicaciones que proporcionarán más y mejores canales permitiendo transmisiones desde 100 Mbps, o superiores, ineluso se contará con comunicación inalámbrica. Trayendo como consecuencia que el software que se utilice también sea optimizado. Se puede esperar que las redes punto a punto sean cada vez más usadas.

Debemos de tener en consideración que las nuevas PC's son cada más veloces, con capacidades de almacenamiento que pareciera no tener límites los cuales indican que las minicomputadoras o al menos los Mainframes tenderán a desaparecer, pero no debemos perder de vista que todavía existen aplicaciones que no se pueden ejecutar en forma adecuada en una PC por muy eficiente que ésta sea, va que le siguen faltando las características de proceso de los equipos "mayores".

# **CAPÍTULO OCHO**

**CASO PRÁCTICO** 

8.1.- Requerimientos

8.2.- Criterios de selección

8.3.- Estudio Costo/Beneficio

8.4.- Implementación

## 8.1.- Requerimientos

Debido al crecimiento que se ha tenido en la empresa a la cual se asesora y es perteneciente al ramo automotriz, nos fue encomendada la tarea de realizar un estudio comparativo para determinar cual es la opción más viable para solucionar su problema informático, pues ésta cuenta con sistema multiusuario VS 5300, con sus periféricos y al mismo tiempo tienen PC's distribuidas en sus instalaciones. Se requiere por un lado conectar las PC's en red y por el otro seguir explotando el sistema multiusuario. Para lo cual se ha determinado que lo más conveniente es manejar un esquema donde los dos sistemas convivan y puedan tener un uso compartido de los recursos de cada plataforma.

Para armar la red LAN se requirió equipar las PC's existentes con tarietas de red v configurar una de ellas con mayor capacidad para poderla utilizar como servidor, la interconexión se hizo con cable UTP a través de concentradores de cableado. Para el sistema multiusuario no fue necesario hacer un trabajo adicional en lo que respecta a cableado. En lo referente al sistema operativo de red se determinó utilizar NetWare de Novell versión 4.01, va que se trata de un sistema operativo que se maneja bajo un ambiente de ventanas y es muy amigable para su uso.

La forma en que se encontraban los equipos se muestran en los croquis de las figuras 8.1 a y 8.1b que se muestran a continuación.

#### CASO PRÁCTICO

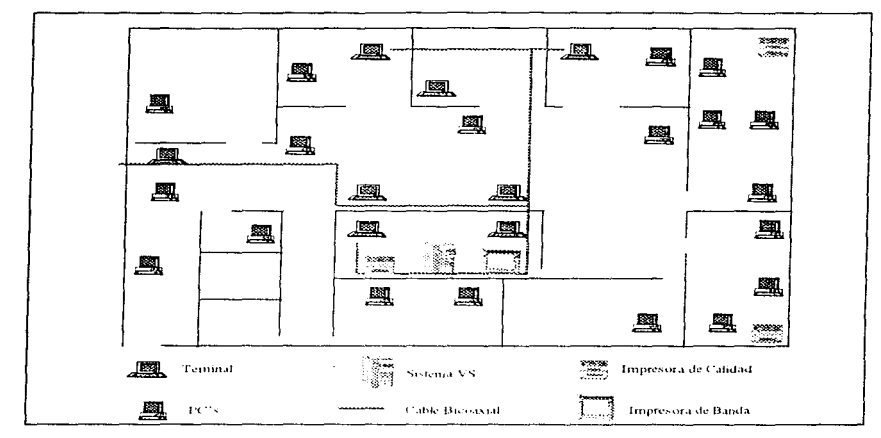

Figura 8.1a Distribución de equipos antes de la interconexión de sistemas

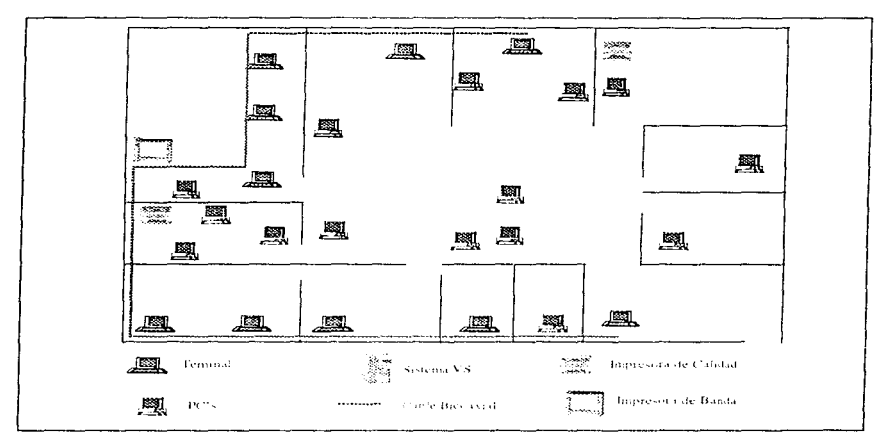

Figura 8.1b Distribución de equipos antes de la interconexión de sistemas

En estos croquis se puede observar la distribución de las PC's con que cuenta la empresa. solo que este esquema no resulta muy práctico ya que cuando existía la necesidad de intercambiar información entre los diferentes usuarios se realizaba a través de discos flexibles lo que provocaba que la información no fluvera en forma eficiente, lo mismo sucedía cuando se requería utilizar las impresoras de calidad. El problema era más complejo cuando se trataba de trabajar con la información que reside en el comino multiusuario, ya que en este caso el noder manipular la información generada se tenía que pasar por una serie de mecanismos que pudieran hacerla accesible a los usuarios de las microcomputadoras, va que para que estos la pudieran utilizar. primero había que pasarla a una PC que tuviera un emulador de terminal, y posteriormente hacerla llegar a los demás usuarios por el método anteriormente descrito.

## 8.2. Criterios de Selección

Como se mencionó en el punto anterior para la red LAN se optó por el sistema operativo Network de Novell versión 4.01, va que permite un buen manejo de la información y una buena interface de usuario que lo hace de fácil uso, de jugal forma que cuenta con varios controladores para poder realizar la conexión hacia otro tipo de sistemas, además de soportar una diversa gama de tarietas de red y en general de equipos y accesorios.

Para resolver el problema de la interconexión entre la red LAN y el equipo multiusuario se analizaron varias opciones, considerando la más conveniente la que ofrecía la empresa fabricante del equipo multiusuario y en especial el llamado VS LAN CONECTION.

La selección se realizó tomando en consideración el tipo de intercambio de información que debía tener, va que no solo se buseó tener una transferencia de archivos simple entre los sistemas. sino que además se requería tener un flujo de datos que fuera constante y algo importante que fueran todos los usuarios de la red LAN los que pudieran hacer uso de los recursos del equipo multiusuario, así como poder tener acceso a los recursos que les fueran asignados en la propia red. Esta determinación se adoptó porque creímos que era la que mejor se ajustaba a las necesidades y nos podría avudar a tener resultados de calidad y no se generarían "cuellos de botella" al momento de realizar los intercambios de información. Ya que los sistemas seguirán siendo independientes pero se podrá hacer uso de ellos en forma indistinta.

Debemos mencionar que el Equipo multiusuario cuenta entre sus dispositivos opcionales un controlador para Ethernet, pero esta opción no la consideramos ya que hubiéramos limitado al equipo a ser un servidor de la red LAN, y lo que se deseaba es que este equipo siguiera haciendo sus funciones complementándose con la red LAN y viceversa.

Debemos también mencionar que en ningún momento se consideró desplazar el equipo multiusuario ya que como sabemos se trata de equipos que no resultan baratos y no se justifica el sacar este equipo y máxime cuando sigue siendo rentable para la empresa mantenerlo, y es por esto

mismo que se decidió empezar a integrar todas las PC's que se tenían en forma independiente en una red LAN para poder explotar en forma más óptima los recursos.

En las figuras 8.2a y 8.2b se muestra como quedó constituida la red LAN y el sistema multiusuario.

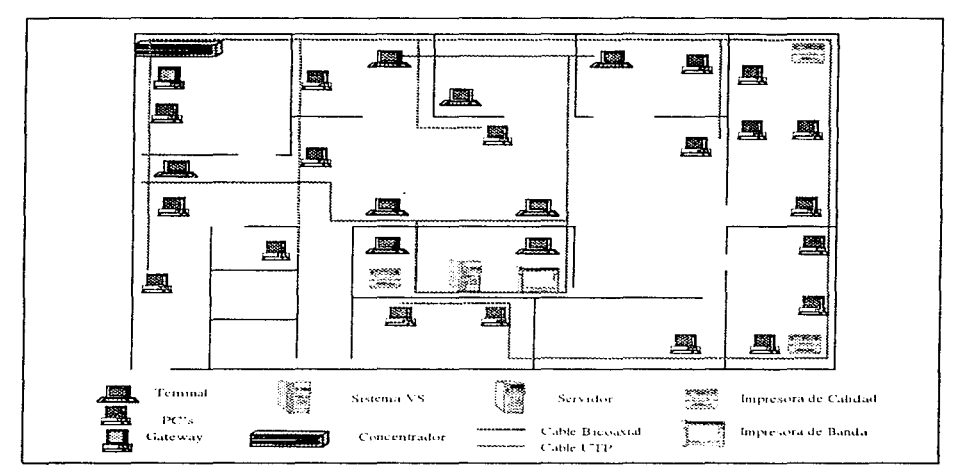

Figura 8.2a Distribución final de equipo

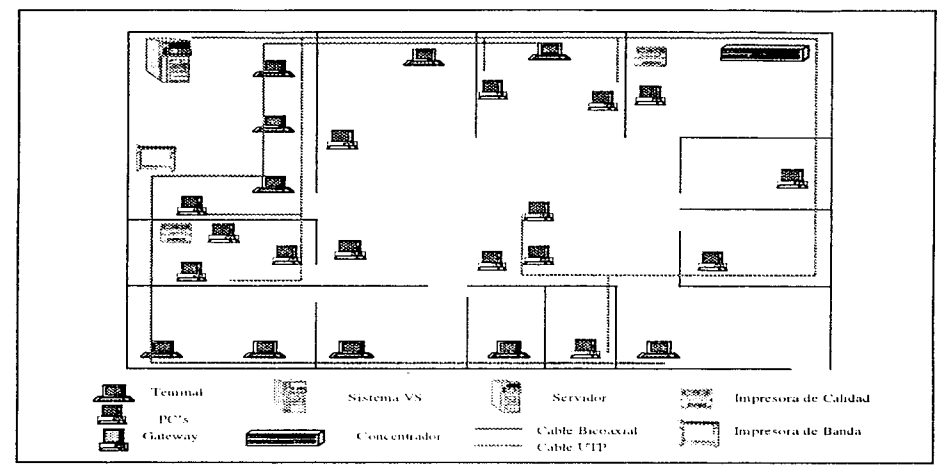

Figura 8.2b Distribución final de equipo

Como se puede observar en los croquis anteriores se dejaron los equipos en sus posiciones originales tratando con esto evitar tener costos adicionales por concepto de remodelación de oficinas o adecuación de áreas de trabajo más allá de lo necesario. En este punto cabe mencionar que para la red LAN se escogió un sistema de cableado estructurado basado en cable UTP, ya que este tipo de sistema nos permite tener una mejor administración del cableado de la misma red y el crecimiento de la misma es muy versátil, con la ventaja adicional que si en un momento determinado se pensara en cambiar terminales del sistema multiusuario por estaciones de trabajo ó PC's va se cuenta con la infraestructura necesaria para ello, también es importante mencionar que paulatinamente el cable que se utiliza para las terminales puede ser reemplazado por cable UTP y únicamente se adiciona un acoplador de impedancias para seguir trabajando con su mismo equipo,

Debemos mencionar que las PC's pueden emular una terminal por lo cual en un futuro se pueden remplazar las terminales del sistema multiusuario por PC's, lo que permitirá tener un mayor
#### **CASO PRÁCTICO**

rendimiento en el equipo ya que estos equipos y los ya instalados pueden funcionar tanto como estación de trabajo de la red LAN o bien como terminal del equipo multiusuario.

En la siguiente figura 8.3 se muestra el esquema de cómo quedó configurada la solución incluyendo el gateway.

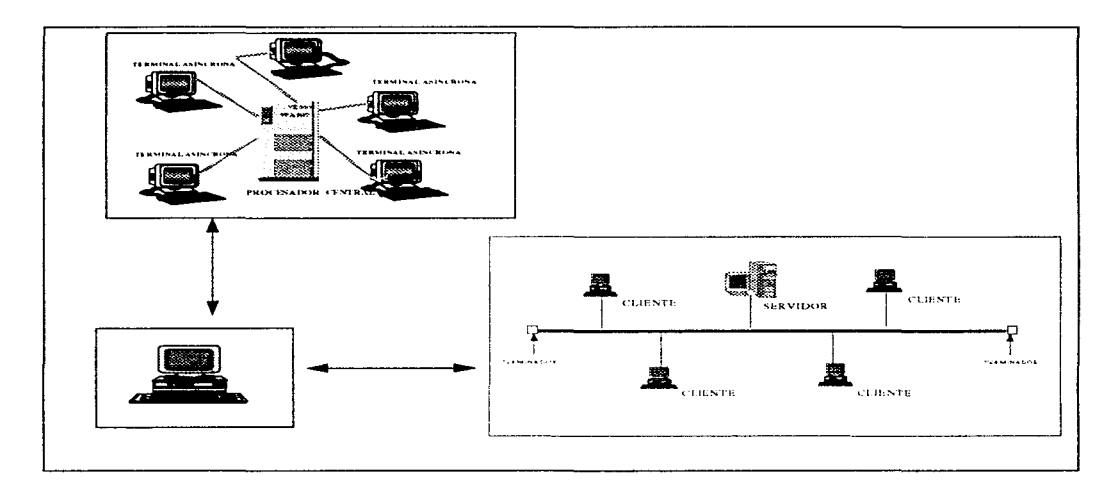

Figura 8.3 Configuración Final

### **8.3.- Estudio Costo Beneficio**

Para poder analizar las opciones que se presentaron tenemos que considerar los costos de los productos y servicios que vamos a requerir y por otro lado dimensionar las ventajas que vamos a obtener al conjuntar todos los elementos que en el proyecto intervienen.

Por un lado tenemos los costos del equipo multiusuario que tenemos. los cuales son una inversión con la cual ya se cuenta, dichos costos los podernos observar en la siguiente tabla:

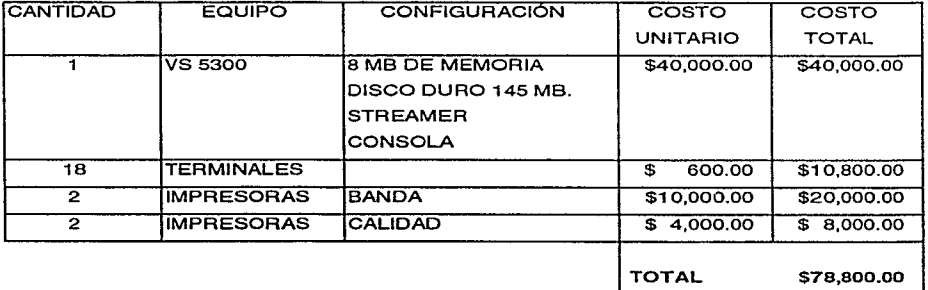

Estos precios están expresados en dólares. lo que nos indica que la inversión existente en el equipo multiusuario es muy significativa como para pensar en un momento en sustituirlo de entrada, por lo cual se optó por mantener este equipo.

Es importante mencionar que en el costo mencionado está implícito el sistema de cableado. Se tiene considerado en una etapa posterior remplazar el tipo de cable existente, que es bicoaxial. por cable UTP y tener un estándar en lo que respecta a cableado. ya que esto permitirá cambiar las terminales existentes por PC's en un futuro inmediato.

CASO PRÁCTICO

الروابين المحمد

Por el lado de las PC's tenemos que la inversión inicial en este tipo de equipos es el que se muestra a continuación:

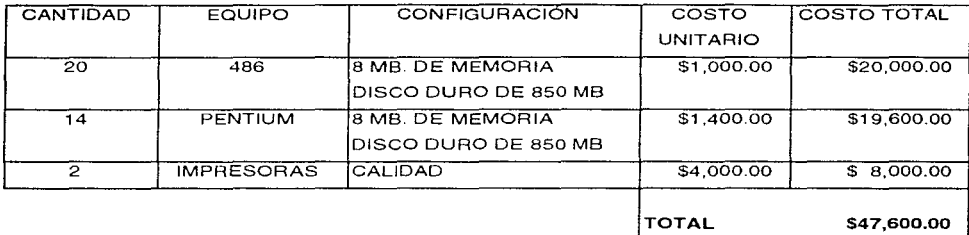

Ahora bien, en este momento tenemos que empezar a revisar los gastos que se tuvieron que generar para poder hacer la integración como se planeó. Por un lado tenemos los gastos inherentes a la red LAN los cuales podemos observar a continuación:

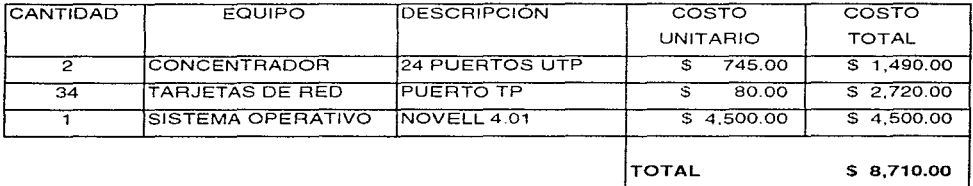

Los costos ameriores son exclusivamente referentes a hardware y software para red, pero también se tuvo que hacer una inversión en lo que respecta a cableado, los gastos en que se incurrió por este concepto son los siguientes:

 $\alpha$  . <br> <br> The  $\alpha$ 

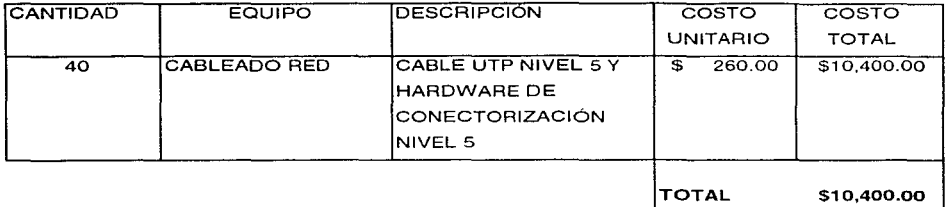

De igual forma se tuvo que invertir en el gateway, los costos de éste se muestran a continuación:

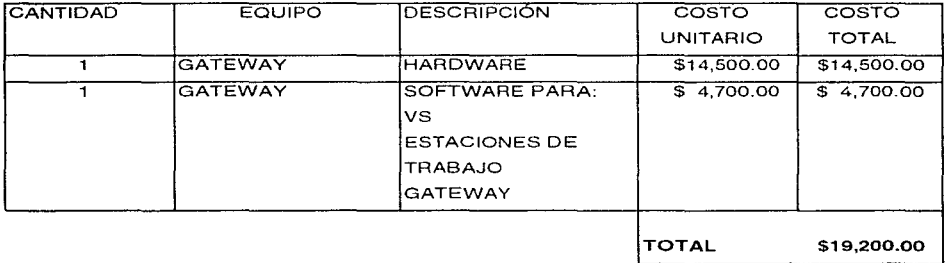

En este punto cabe mencionar que el gateway es un equipo en el cual podemos encontrar una interface tanto para el equipo multiusuario como para la red LAN. Este aspecto se podrá observar físicamente en la implementación del caso tipo.

Hasta este momento hemos estado revisando los costos en que se tuvo que invertir para obtener los resultados a la problemática que se tenía, pero también debemos ver qué beneficios se van a tener con la nueva estructura que se implementó. Como hemos mencionado el equipo multiusuario seguirá teniendo su uso normal con la gran ventaja que en estos momentos cualquier usuario podrá tener acceso al sistema desde su propia PC o su terminal, y como es de esperar estos usuarios podrán hacer uso de los recursos periféricos del sistema así como los propios de la red.

De jeual forma como hemos mencionado las terminales que vayan requiriendo ser cambiadas lo pueden ser nor PC's y obtener las ventaias que hemos mencionado. También es importante mencionar que los componentes de actualización o de reemplazo por algún desperfecto es más fácil conseguirlo para una PC que para una terminal, ya que normalmente este tipo de componentes son más comunes en el mercado, va que no dependemos de un sólo fabricante.

También mencionaremos que el sistema de cableado que se implementó nos permite conectar tanto PC's como terminales, dependiendo a que sistema esté conectado, sería necesario utilizar algún acoplador de impedancias, también conocidos como balum. Esto nos permite que no tengamos que incurrir en gastos futuros en el momento en que se necesite cambiar de equipos.

La ventaja más importante que se obtuvo el hecho de no tener que reemplazar o comprar equipo adicional, a excepción del gateway, del ya existente y se le dio un uso más intensivo, con lo que se logrará tener un mayor rendimiento en los sistemas y de igual forma los recursos serán mejor aprovechados.

### **8.4.- Implementación**

Corno ya se mencionó con anterioridad lo que se realizó es una interconexión de una red LAN con un sistema mutiusuario, para lo cual fue necesario instalar una red como se muestra en las figuras 8.2a y b, para la implementación de dicha red fue necesario instalar un sistema de cableado, el cual es del tipo estructurado, empleando componentes tanto en cable como en hardware de conectorización en categoría 5, el sistema operativo empleado es Novell NetWare versión 4.01. De igual manera fue necesaria la instalación de un gateway que es el equipo que nos permite **conectarnos al sistema multiusuario y viceversa. en el lado del sistema multiusuario se tuvo la**  necesidad de instalar únicamente el software que va asociado al gateway, pero el sistema de cableado, sistema operativo y software de aplicaciones no sufrieron modificaciones. Cabe recordar que el equipo multiusuario, es un equipo propietario de WANG y pertenece a la familia de la VS, mas específicamente se trata de una VS5600, cuyas características generales fueron mencionadas en el capítulo 4 del presente trabajo.

En la red LAN se incluyen impresoras de calidad y de trabajo pesado, así corno las estaciones de trabajo, que son PC's a las cuales se les instaló el software y hardware de red para que puedan funcionar corno tales. Es importante mencionar que las terminales del sistema multiusuario paulatinamente serán reemplazadas por estaciones de trabajo.

Corno podemos observar el equipo existente no fue sustituido por uno nuevo sino que solo fue necesario actualizarlo para poder obtener mayores beneficios. Con lo cual se demuestra que para tener un mejor rendimiento de los sistemas no es necesario realizar inversiones costosas que son el resultado de cambiar equipos, sino que cuando se utilizan los recursos de manera tal que diversas plataformas convivan se obtienen soluciones muy poderosas sin que se tengan que realizar inversiones de un alto costo.

# **CONCLUSIONES**

Con lo que se ha analizado en el presente trabajo podemos mencionar, que si bien existen diversas plataformas de equipos para tener cubiertas las necesidades informáticas de una organización, éstas pueden ser combinadas obteniendo un esquema de conexión que permite tener mejores resultados y un mayor aprovechamiento de los recursos. Algo que vale la pena mencionar es que si bien un organismo cuenta con cualquiera de las plataformas existentes y por requerimientos propios necesita incursionar hacia otra diferente no requiere desechar sus propios equipos, sino que los puede hacer convivir, lo que repercute directamente en una mayor productividad.

Por lo que se ha estado analizando podemos deducir las siguientes conclusiones:

l.- Los sistemas multiusuario que en el pasado eran los grandes "gobernantes" de la informática, están perdiendo terreno ante el avance incontenible de las redes LAN, sobretodo, de la tecnología y desarrollo de software para equipos PC, por lo cual su utilización se va haciendo cada vez más particular y sus perspectivas de desarrollo son poco favorables.

2.- Las redes de computadoras CLAN, MAN, W AN), están tomando una fuerza gigantesca y con la maduración de los sistemas operativos de red, su utilización será parte integral de Ja automatización de las oficinas, es decir, las redes tienden a adueñarse del espacio anteriormente dominado por los "grandes" equipos.

3.- El uso de ambos sistemas hoy en día es una realidad y su existencia no implica una exclusión de cualquiera de ellos, tomando en cuenta la inversión hecha en cada sistema, se puede sacar provecho haciéndolos convivir compartiendo la posibilidad de el proceso rápido por lotes de los equipos multiusuario con la gran gama de software que se ha desarrollado para las redes y en particular para las PC's.

Basándonos en la experiencia de haber utilizado ambos sistemas podemos concluir que no son excluyentes, que a pesar del avance de la tecnología y del desarrollo de nuevo software, siempre habrá forma de interconectar equipos "grandes" con equipos "pequeños".

Cuando se logran amalgamar todos los recursos existentes, tanto en software como en **hardware. se obtienen resultados que impactan directamente en el aprovechamiento de los recursos,**  haciéndolos más óptimos, esto es aplicable en varios rubros incluyendo los referentes a las **comunicaciones.** 

## GLOSARIO

Es bien sabido por toda la gente relacionada con la computación que en ésta se generan términos para técnicas y tecnologías a una velocidad impresionante, por lo cual en el presente elosario no es ni con mucho completo sin embargo, pretende ser una guía dentro de los términos utilizados en este estudio.

**Sales** 

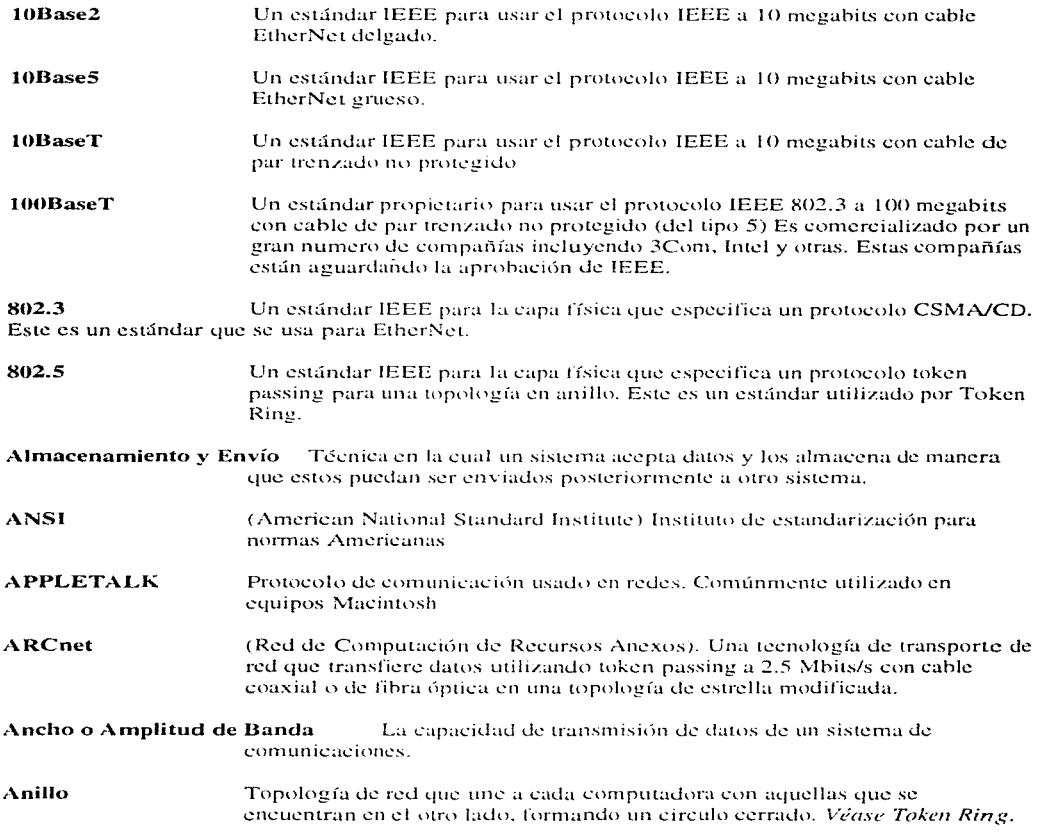

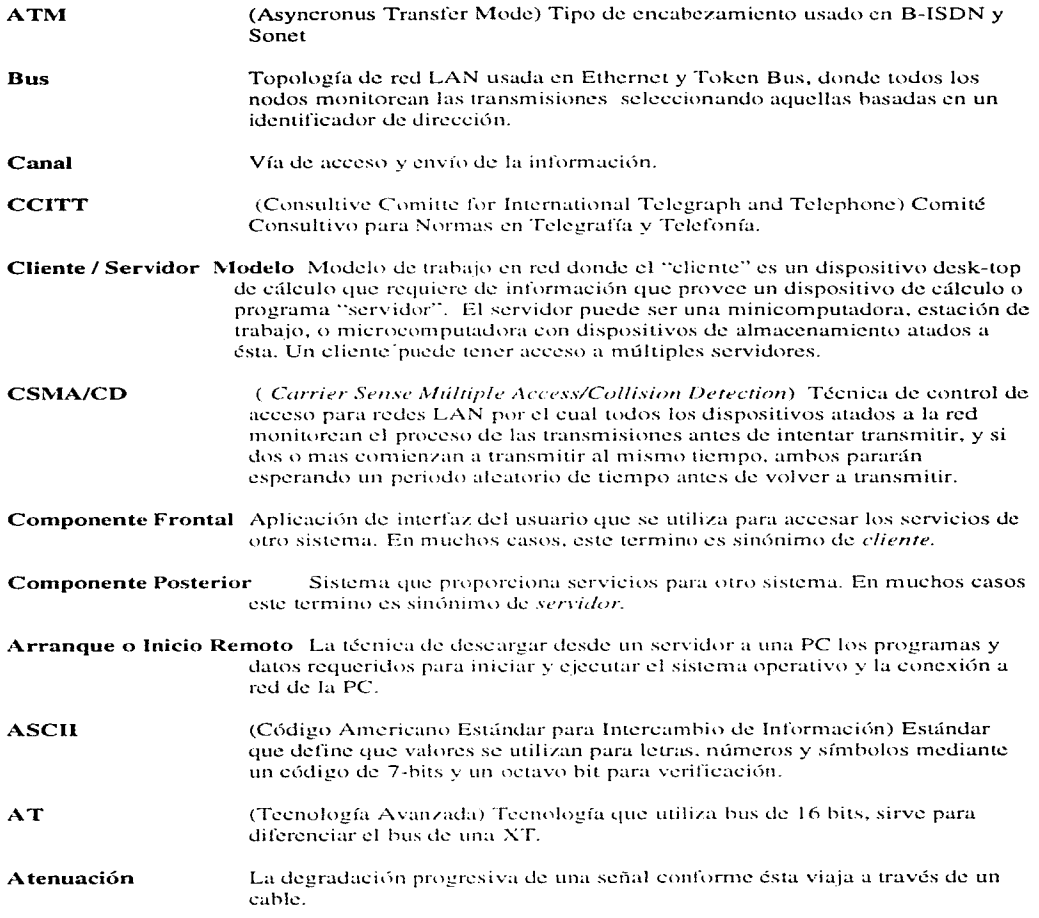

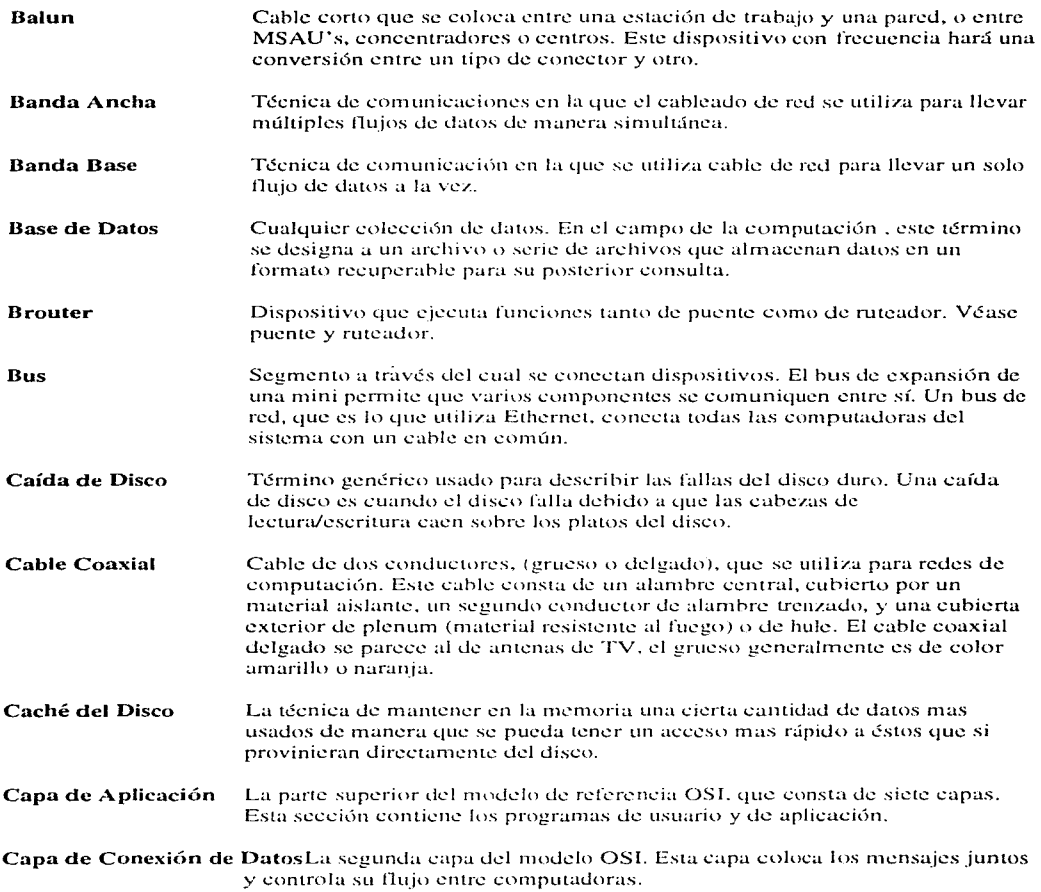

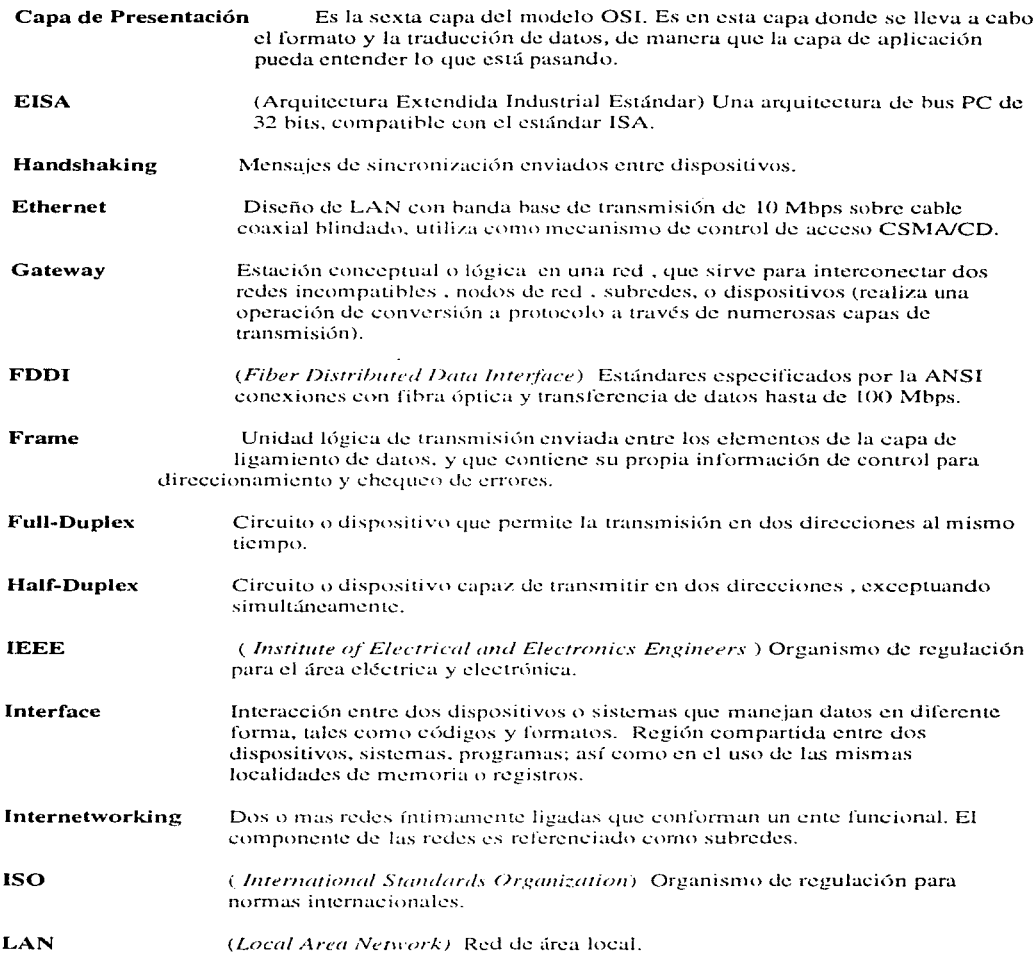

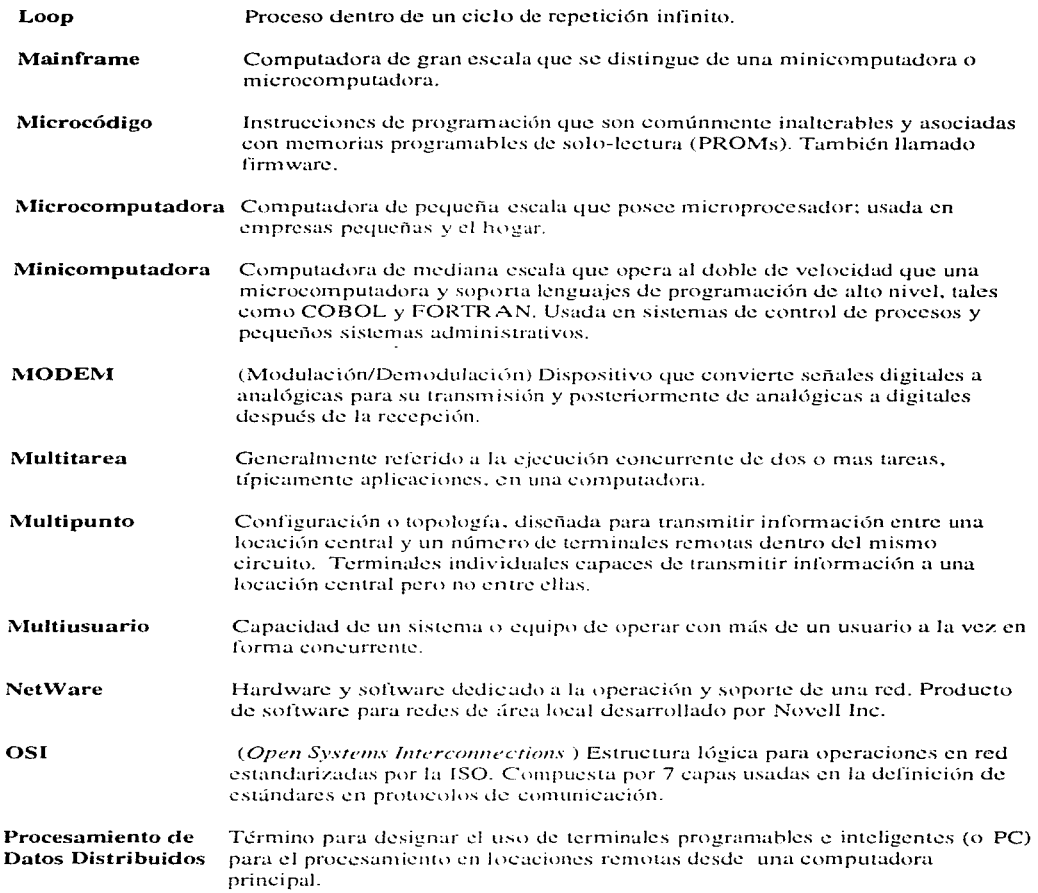

 $\hat{\mathcal{L}}$  , where  $\hat{\mathcal{L}}$  is a properties of the contract of

 $\hat{\beta}$  to set the set is shown as  $\hat{\beta}$  . In particular,

÷ م الماء

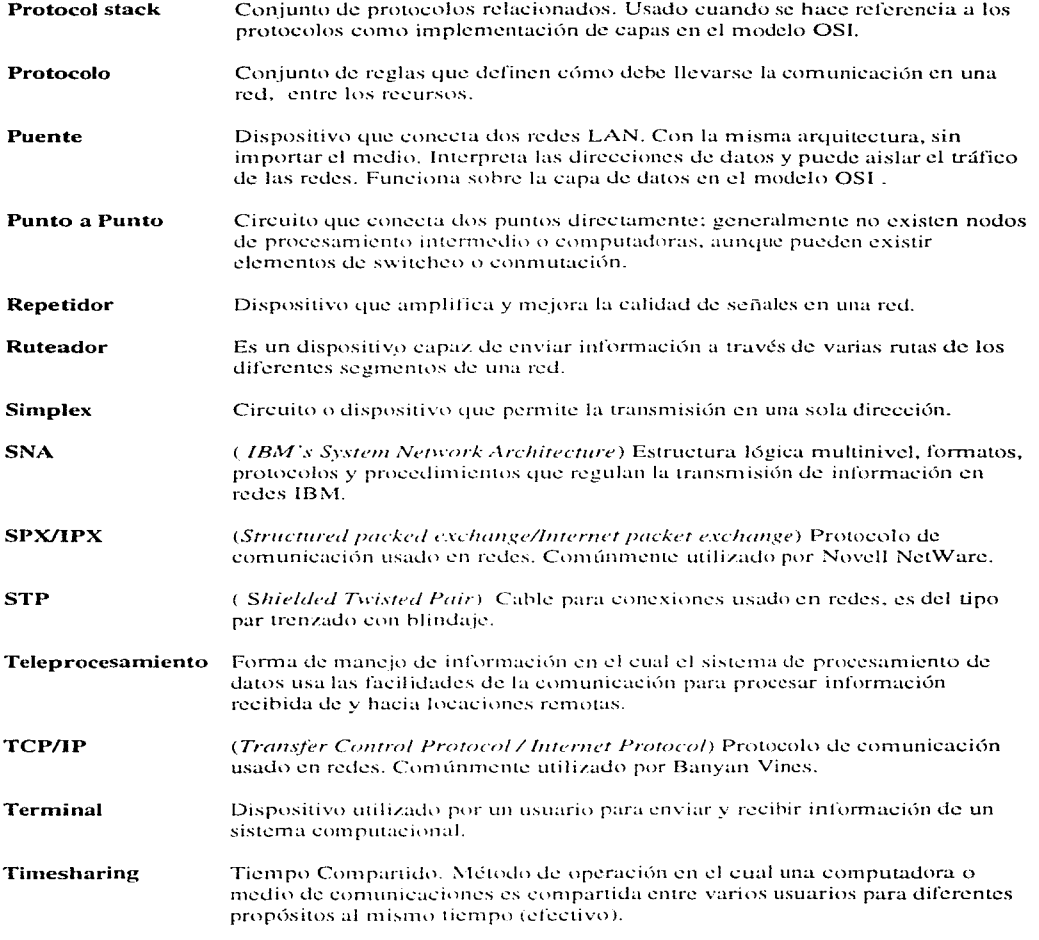

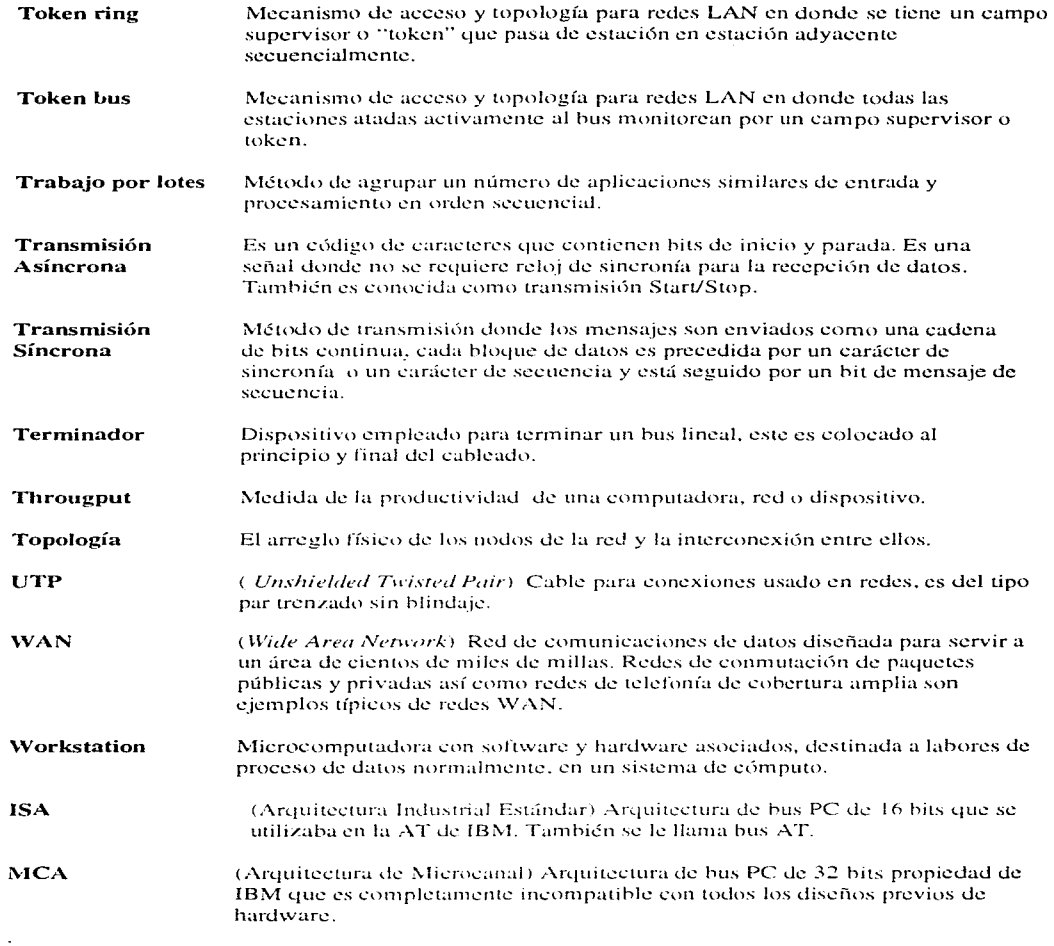

 $\Delta$  and  $\Delta$  is a second order.

### (Arquitectura de Sistema de Red) La arquitectura de IBM para apoyar l<mark>a comunicación de computadoras entre sistemas no similares</mark>.

SNA

**l52** 

# BIBLIOGRAFÍA

 $\sim$ 

*NETWORKING STANDARDS A GUIDE TO OSI, ISDN, LAN,* & *WAN STANDARDS*  STALLINGS WILLIAMS M. ADDISON WESLEY PUBLISHING COMPANY JANUARY 1994

#### *GIG,\BIT NETlVORKING*

PATRIDGE CRAIG ADDISON WESLEY PUBLISHING COMPANY MAY 1994

#### *CLIENT /SER VER*

*LAN PROGRAiWiWING*  STOCKTON M. l.. ATKINS UNITED PRESS INTERNATIONAL 1995

#### *NETWARE UNLEASHED*

RICK SANT ANGELO SAMS PUBLISHING 1995

#### **LAN OPERATING SYSTEMS**

MICHAEL DAY LARRY BUDNICK NEW RIDER PUBLIING CARMEL. INDIANA 1993

*EL LIBRO DE WINDOWS NT*  HELLEN CUSSTER ED. MCGRAW HILL 1994

#### *REDES LOCALES DE CO,HPUTADORAS*

*PROTOCOLOS DE ALTO NIVEL Y EVALUACIÓN DE PRESTACIONES*  JOSÉ ANTÁO BELTRÁO MOURA. JAQUES PHILIPPE SAUVÉ WILLIAM FERREIRA GIOZZA, JOSÉ FABIO MARINHO DE ARAUJO<br>McGRAW HILL — 1992 McGRAW HILL

#### *REDES PARA TODOS*

MARKGIGGS PRENTICE HALL 2a. EDICION 1995

*WIRING SYSTEM CATALOG WORLWIDWE WIRING SYSTEMS SPECIALISTS*<br>ANIXTER 1992-93 **ANIXTER** 

**ENCICLOPEDIA DE LA MICROCOMPUTACIÓN COMPUCLUB** 1991

 $S YSTEM$  ADMINISTRATOR MANUAL W ANG DE MÉXICO 1989

*VS5(}()() CO!HPUTER s>:·sTE,w*  WANG LABORATORIES 1989

**SYSTEM OPERATOR'S GUIDE** WANG LABORATORIES 1989

 $\sim$ 

*L/GHTSPEED NVS INTEGRATING PC's, LAN's AND WANs WITH WANG's VS* PC GUIDE VERSION 3.X LIGTSPEED SOFrW ARE

**BIBLIOGRAFÍA** 

**LIGHTSPEED NVS VS PROCEDURES GUIDE** LIGTSPEED SOFTWARE

**ENVINS** NTP-1000 AND SPT-100 DIGITAL EQUIPMENT

#### SISTEMA DE DISTRIBUICÓN LOCAL PARA EDIFICIOS DE SYSTIMAX **INSTALACIÓN Y MANTENIMIENTO** 1995 AT&T

**SOLUCIONES AVANZADAS** TECNOLOGIAS DE INFORMACION Y ESTRATEGIAS DE NEGOCIOS **ENERO FEBRERO 1994**